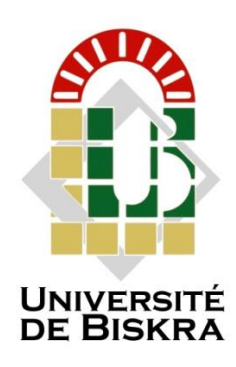

Université Mohamed Khider de Biskra Faculté des sciences exactes et des sciences de la nature et de la vie Département des sciences de la nature et de la vie Filière : Sciences biologiques

Référence …………….…………..…... / 2023

## **MÉMOIRE DE MASTER**

Spécialité : Biochimie Appliquée

Présenté et soutenu par : **Helal Chaima**

Le :dimanche 18 juin 2023

## **Analyse du genre** *Ectomyelois*

## **par des approches**

## **bioinformatiques**

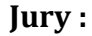

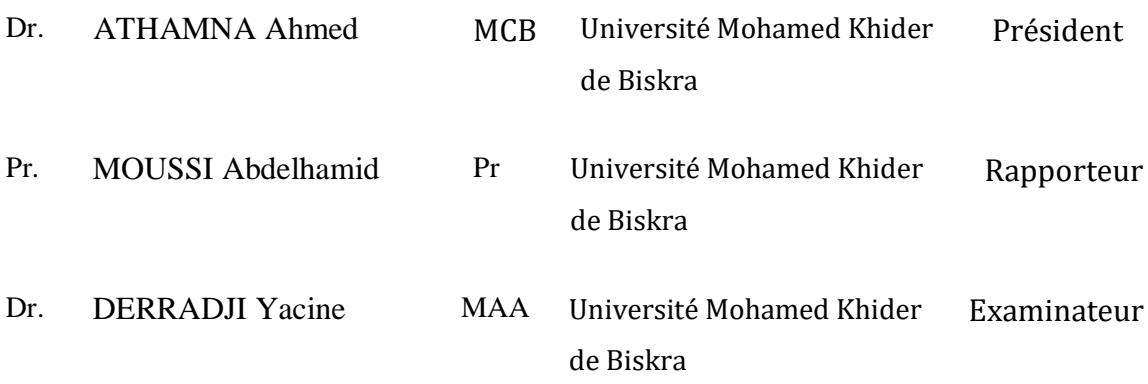

Année universitaire : 2022 /2023

## **Remerciements**

<span id="page-1-0"></span>Je tiens tout d'abord à remercier " Dieu" le tout puissant et miséricordieux, qui ma a donné le courage et la force et la patience d'accomplir ce Modeste travail.

Je voudrais exprimer ma profonde gratitude envers le professeur MOUSSI

Abdelhamid qui a encadré et dirigé ce travail avec une grande rigueur scientifique, ainsi que pour ses conseils, sa gentillesse et sa confiance qui ont permis la réalisation de ce travail.

Je tiens à remercier également HAMLAOUI AMIRA, titulaire d'un master en biochimie à l'université Mohammed Kheider de Biskra, pour sa contribution.

Je suis reconnaissant à l'ensemble du corps professoral de l'Université Mohamed Khider à Biskra, en particulier du Département des Sciences de la Nature et de la Vie, pour les connaissances et les expériences acquises pendant les deux années de mon programme de Master.

Je n'oublierai pas de remercier ma famille, mes parents, mes sœurs et frères ainsi que mes amis de la promotion 2022/2023 de Master.

## **Dédicace**

*Je dédie ce modeste travail*

<span id="page-2-0"></span>*A mes chers parents, pour tous leurs sacrifices, leur amour, leur tendresse, leur soutien et leurs prières tout au long de mes études,* 

*A mes chères sœurs pour leurs encouragements permanents, et leur soutien moral,* 

*A mes chers frères surtout Salah Eldine pour leur sacrifice, appui et leur encouragement,* 

*A toute ma famille pour leur soutien tout au long de mon parcours universitaire,* 

*Que ce travail soit l'accomplissement de vos vœux tant allégués, et le fuit de votre soutien infaillible,* 

*Merci d'être toujours là pour moi.* 

## Table des matières

<span id="page-3-0"></span>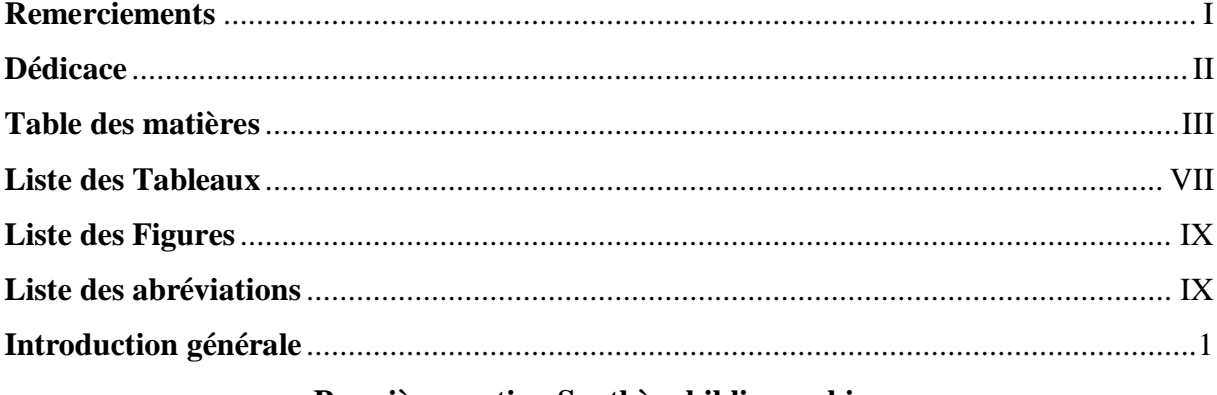

### Première partie: Synthèse bibliographique

#### Chapitre 01: Généralité sur la pyrale des dattes

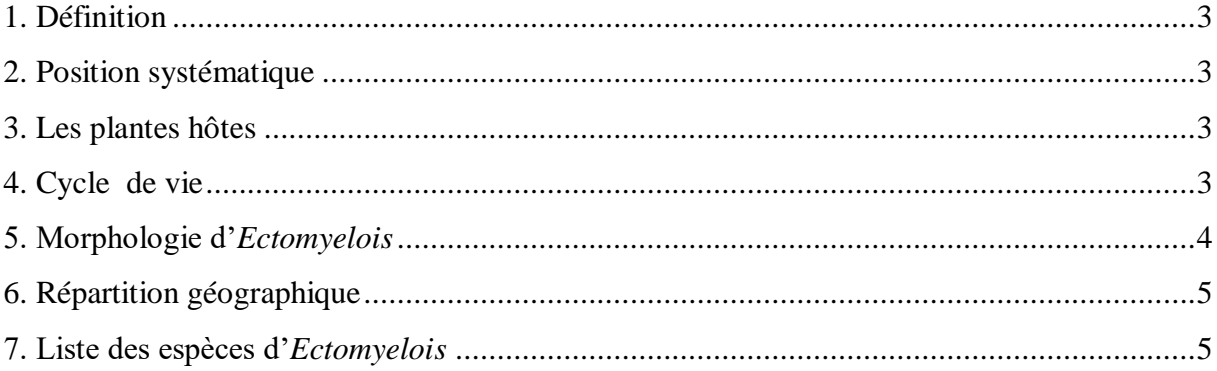

#### Chapitre 02: Barcoding moléculaire

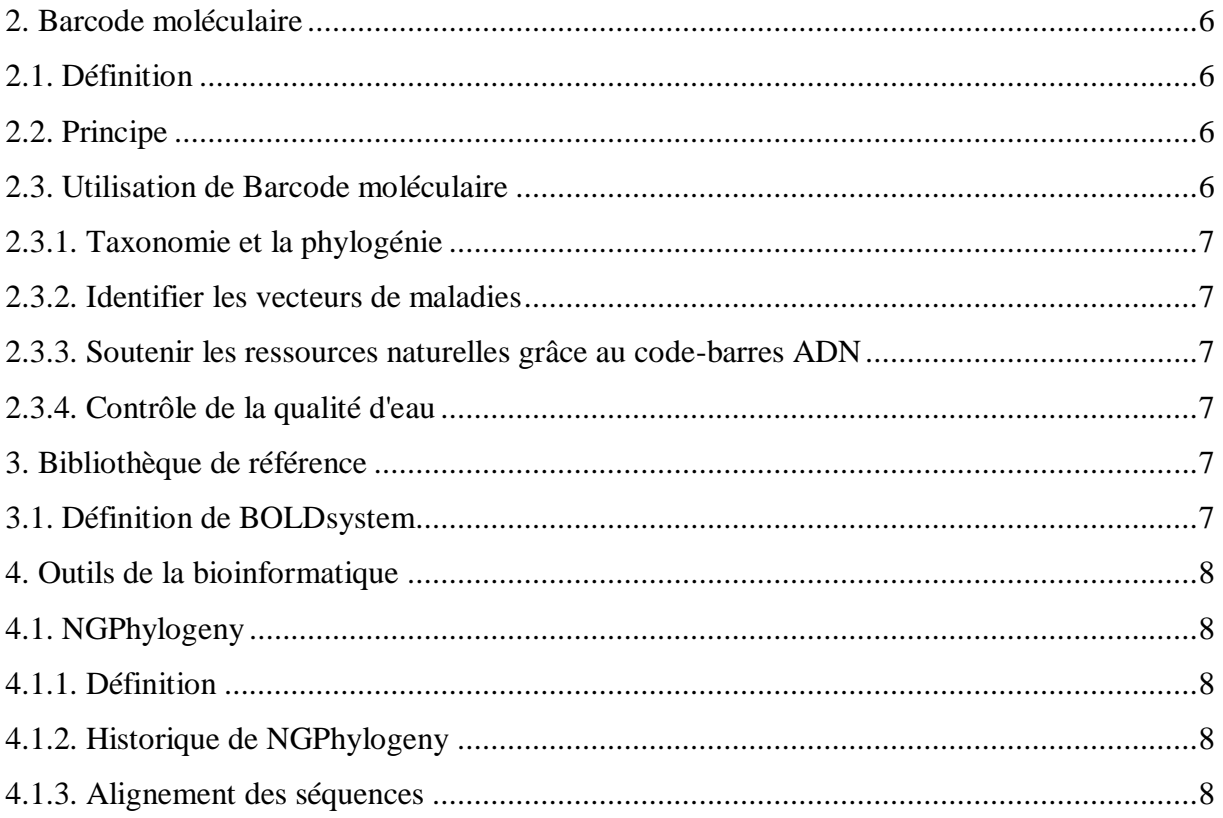

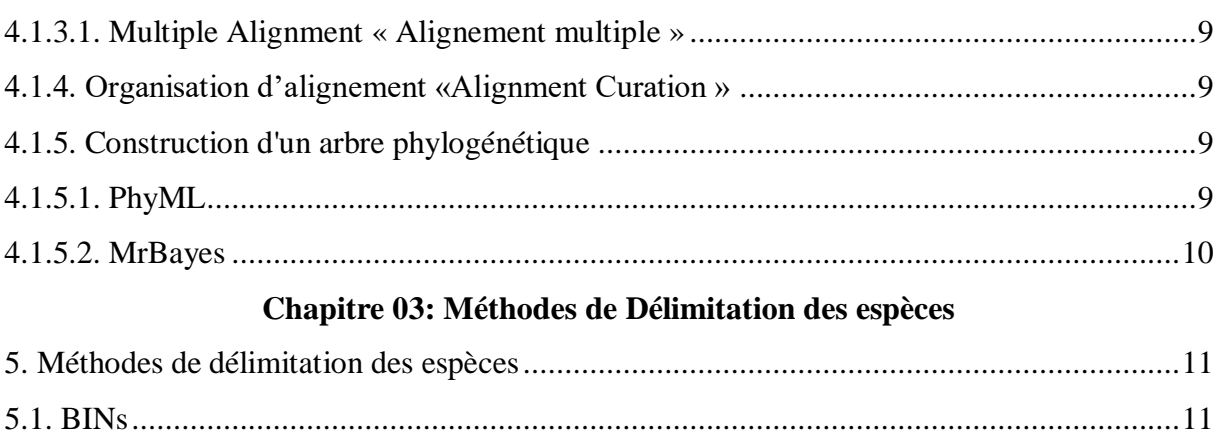

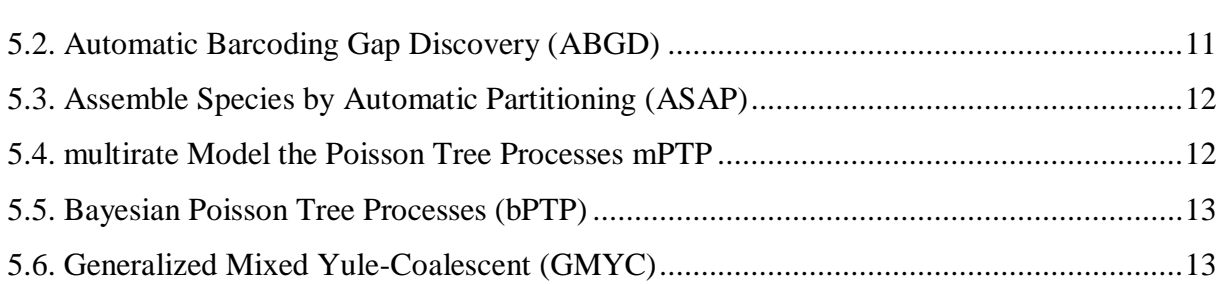

#### Deuxième partie: Partie expérimentale

#### **Chapitre 01: Matériel et méthodes**

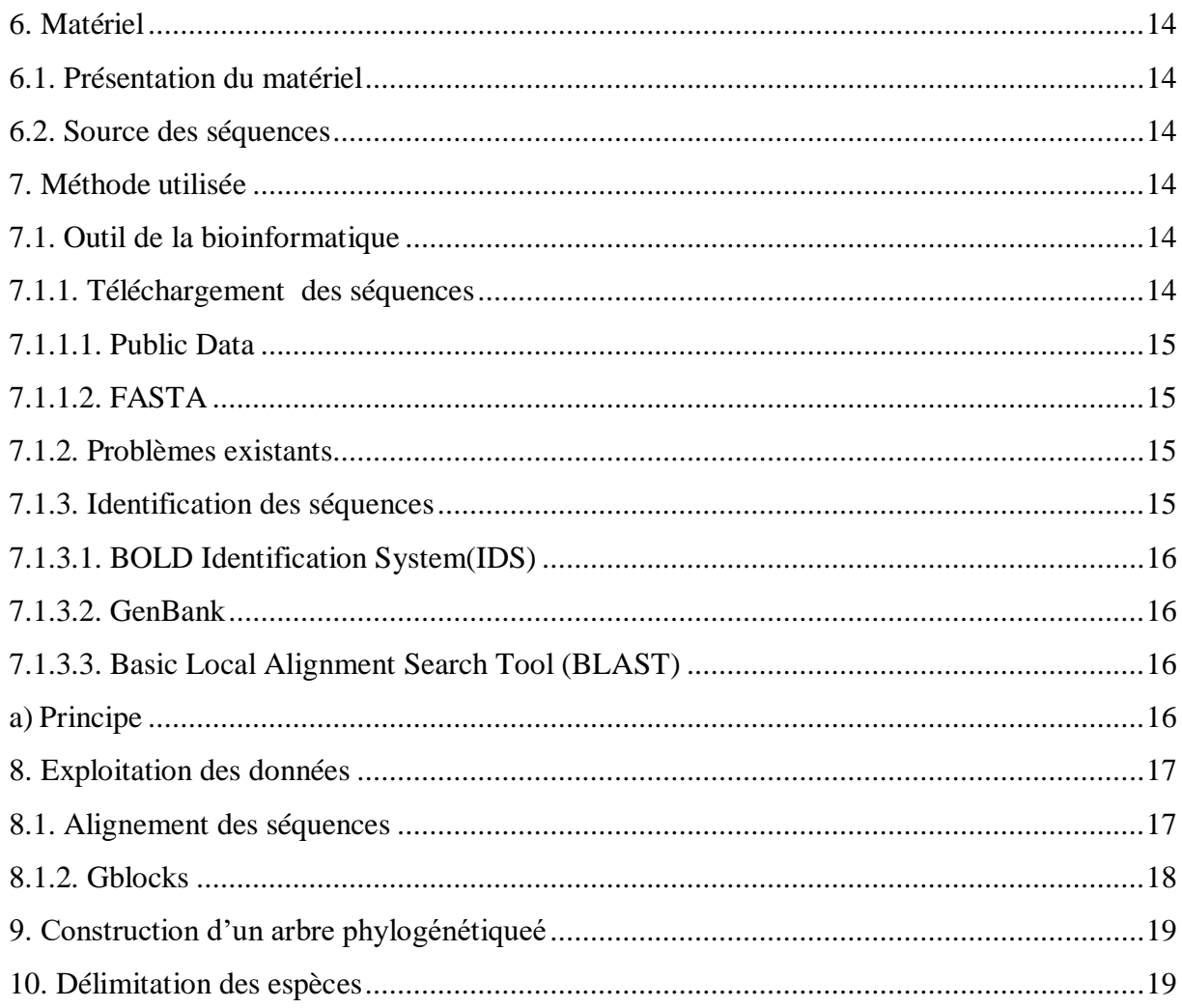

### **Chapitre 02: Résultats et Discussion**

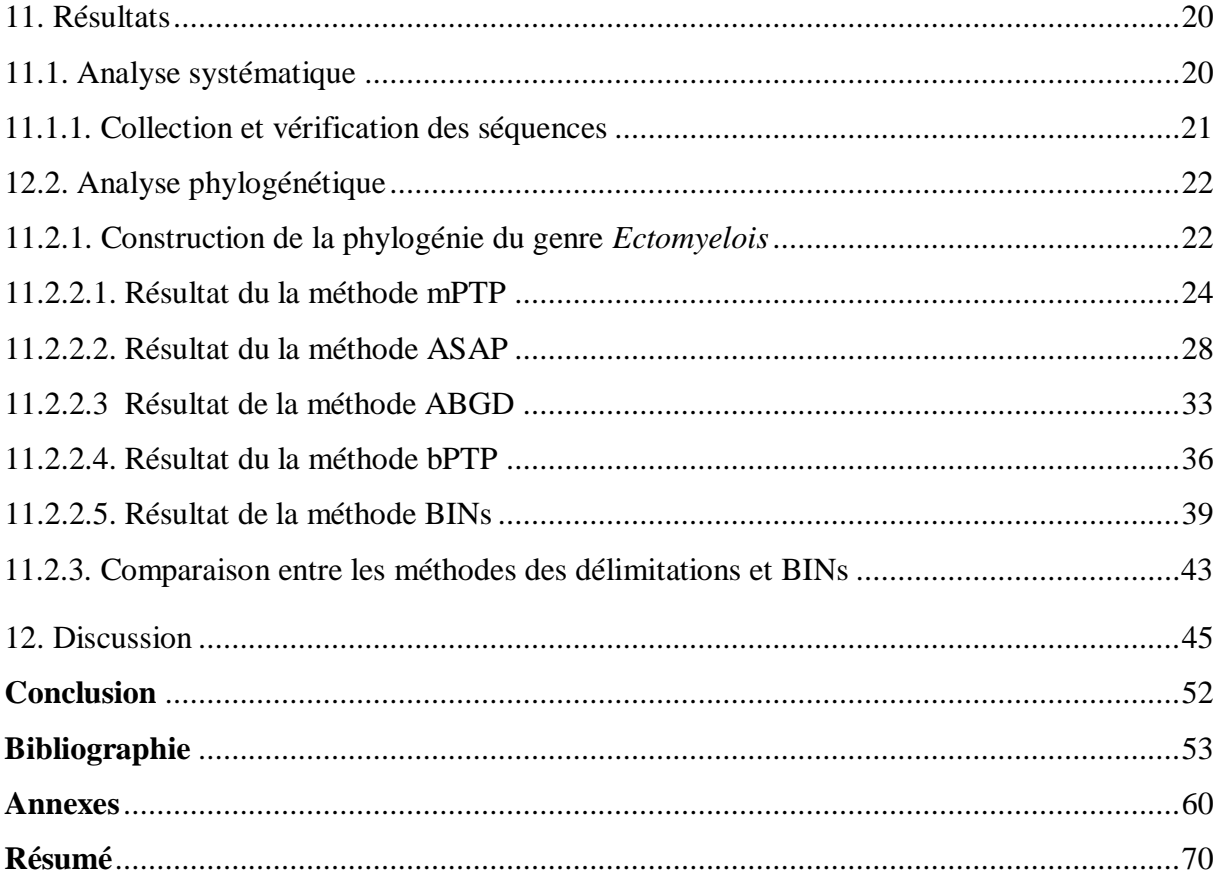

## **Liste des Tableaux**

<span id="page-6-0"></span>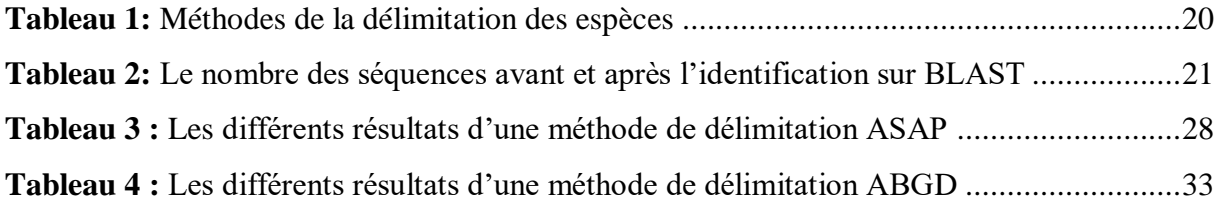

## **Liste des Figures**

<span id="page-7-0"></span>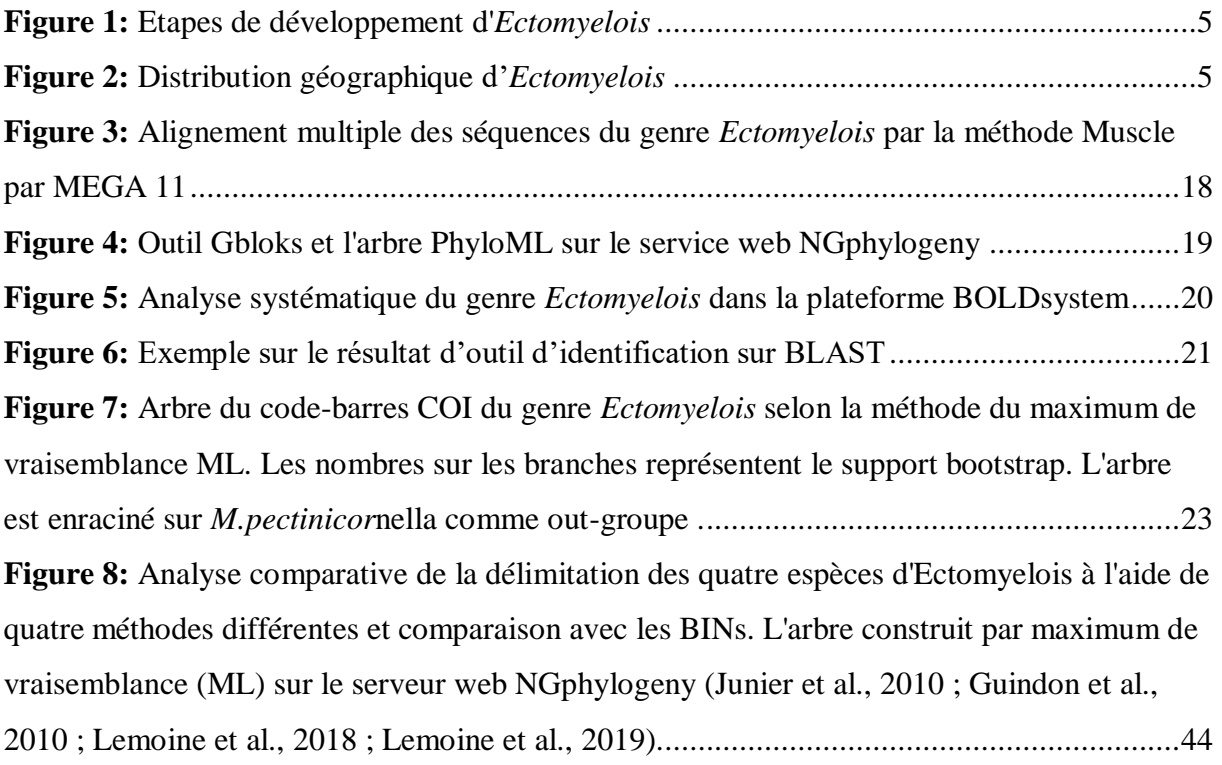

## **Liste des abréviations**

<span id="page-8-0"></span>ABGD: Automatic Barcode Gap Discovery

ASAP: Assemble Species by Automatic Partitioning

Bays: Bayesian

BINs: Barcode Index Number system

BLAST: Basic Local Alignment Search Tool

BMGE: Block Mapping and Gathering with Entropy

BOLD: Barcode Of Life Data base

bPTP: bayesian Poisson Tree Processes

COI: Cytochrome Oxidase I

DDBJ: DNA DataBank of Japan

ENA: European Nucleotide Archive

GMYC: Generalized Mixed Yule-Coalescent

IDS: The BOLD Identification System

MAFFT: Multiple Alignment using Fast Fourier Transform

MCMC: Markov Chain Monte Carlo

MEGA: Molecular Evolutionary Genetics Analysis

ML: Maximum Likelihood

UTOM / MOTU: UnitéTaxonomique Opérationnelle Moléculaire **/** Operational Taxonomic Unit

MP: Maximum Parcimony

mPTP: multirate Model the Poisson Tree Processes

MSA: Multiple Sequence Alignements

NCBI: National Centre for Biotechnology Information

NIG/CIB: National Institute of Genetics, Center for Information Biology

NIH: National Institutes of Health

NJ: Neighbors-joining

NLM: National Library of Medicine

PTP: Poisson Tree Processes

RbcL: RuBisCo L

SMS: Smart Model Selection.

TCS: Statistical Parsimony Analysis

UPGMA: Unweighted Pair Group Method with ArithmeticMean

## **Introduction générale**

### **Introduction générale**

<span id="page-11-0"></span>La pyrale des dattes est un insecte polyphagique ciblant les différents types de fruits. L'invasion des arbres des fruits menace la durabilité de l'écosystème oasien (Mahawa et *al*., 2013). Le niveau d'infection varie d'une année à l'autre et principalement lié à l'état phytosanitaire des arbres et aux conditions climatiques. De nombreux auteurs ont étudié l'évolution de l'infection à différentes périodes et ont trouvé des taux variables. Il est connu dans le monde entier sous les noms de ruinier, grenadier, ver de la datte ou Caroub moth (Dowson, 1982). La relation entre les insectes et les plantes s'est développée et diversifiée au point que la moitié des espèces d'insectes sont aujourd'hui phytophages. Les plantes sont leur source de nourriture, leur abri et leur lieu de développement (Masson et Brossut, 1981; Darazy, 2002). *Ectomyelois* est un insecte polyphytophage qui endommage de nombreux arbres fruitiers (Warner, 1988). Il peut causer des dégâts qui peuvent parfois affecter 80% de la récolte (Doumandji,1983). De plus, étant donné l'importance économique de cette culture d'exportation, le développement d'un historique de blessures et de sécheresse est le principal obstacle à sa conservation à long terme. La valeur marchande des dattes a chuté en raison de la perte de poids, de la fissuration et du brunissement du fruit. Le fruit devient fibreux et son goût et son odeur disparaissent (Domandji, 1981).

Le genre *Ectomyelois* de la famille des *Pyralidae* est l'un des ravageurs les plus graves des plantes dans le monde. Il affecte la production et le stockage, et peut causer des dégâts considérables. Pour une gestion efficace de ces ravageurs, une identification précise des espèces est importante. Les approches bioinformatiques telles que la phylogénie, la délimitation des espèces et le BIN peuvent résoudre ce problème. Dans cette étude, l'approche phylogénétique, la délimitation des espèces et la méthode BIN seront utilisées pour réviser le genre en utilisant les séquences COI de la plateforme BOLDsystems.

Dans le cadre de cette étude, les séquences COI des *Ectomyelois* seront récupérées sur la plateforme BOLDsystems. Les différentes séquences COI collectées seront analysées en utilisant l'approche phylogénétique pour construire un arbre phylogénétique et visualiser les relations entre les espèces. La délimitation des espèces sera effectuée à l'aide de la technique ABGD,ASAP,mPTP,bPTP et la méthode BINs sera utilisée pour identifier les espèces *Ectomyelois* à partir des séquences COI obtenues. L'analyse phylogénétique sera réalisée en utilisant l'algorithme du maximum de vraisemblance bayésien et la méthode du maximum de vraisemblance ML.

Le but de cette étude est d'estimer le genre *Ectomyelois* en utilisant l'approche phylogénétique, la délimitation des espèces et la méthode BIN. Plus précisément, cette étude vise à identifier et à délimiter les espèces *Ectomyelois* en utilisant le séquençage de l'ADN mitochondrial COI et les méthodes de délimitation des espèces, puis à construire une phylogénie du genre *Ectomyelois* à l'aide des séquences en utilisant le système Bold pour aider à identifier les spécimens *Ectomyelois* en comparant les séquences COI avec une base de données de référence.

Le manuscrit est diviser en deux parties, il s'agit d'une étude théorique résulte d'une recherche bibliographique en relation avec notre thématique recherchée et une partie expérimentale résulte d'une analyse des travaux en relation avec ce travail.

La première partie de cette étude bibliographique est constituée de trois chapitres complémentaires :

Chapitre 01 : consacré à une étude bibliographique dans laquelle nous avons résumé des généralités sur la pyrale des dattes et le genre *Ectomyelois* étudié.

Chapitre 02 : consacrée au codage à barres de l'ADN et à ses avantages pour la taxonomie, ainsi qu'à ses applications et à la construction d'un arbre phylogénétique.

Chapitre 03 : Le dernier chapitre présente les méthodes de détermination et leur utilisation.

Ensuite, la deuxième partie qui concerne l'étude expérimentale comprend deux chapitres :

Chapitre 01: matériel et méthodes décrivant les analyses phylogénétiques des séquences nucléotidiques en utilisant des méthodes bioinformatiques pour obtenir l'arbre phylogénétique.

Chapitre 02 : Résultats obtenus tels que les arbres génétiques issus par les analyses de génétique et des discussions sur les collections obtenues après l'identification des espèces étudiées.

## <span id="page-13-0"></span>**Première partie: Synthèse bibliographique**

# **Chapitre 01: Généralité sur la pyrale des dattes**

## <span id="page-15-0"></span>**Chapitre 01: Généralité sur la pyrale des dattes**

La pyrale des dattes est un insecte volatile qui porte le nom vernaculaire papillon, elle vivre dans un environnement humide. Elle a été découverte en 1825 par Jacob Hübner. La polyphagie de cet insecte, et sa large répartition dans l'espace sur des hôtes variés, rendent difficile la mise au point d'une stratégie de lutte efficace (Doumandji, 1983).

#### <span id="page-15-1"></span>**1. Définition**

La pyrale des dattes sont des arthropodes qui attaquent plusieurs types des fruits à cause de les facteurs d'affectant. Ces sont des vertébrés nuisibles car ils vivent sur le fruit mur ou proche de la maturité auquel ils causent des dégâts considérables (Balachowsky, 1972).

#### <span id="page-15-2"></span>**2. Position systématique**

La Pyrale des dattes, appartenant au genre *Ectomyelois*, est un insecte de l'ordre des lépidoptères de la famille des *Pyralidae* et de la sous-famille des *Phycitinae*. Elle fait partie des espèces sauvages dont la biologie est mal connue. Sa position systématique se situe dans l'embranchement des Arthropodes et la classe des Insectes, avec une sous-classe *Pterygota*  (Dhouibi, 1982).

#### <span id="page-15-3"></span>**3. Les plantes hôtes**

*Ectomyelois* est un ravageur extrêmement polyphage. Sa chenille, se nourrissant de plusieurs fruits et causant d'énormes dégâts, s'attaque à une multitude de cultures et de plantes spontanées dans des zones bioclimatiques très différentes. Il existe 49 plantes hôtes reconnues dans le monde (Doumndji, 1981).

Le pourcentage de fruits infectés est souvent supérieur à 10%, au moment de la récolte, cette proportion peut même atteindre 80% (Munier, 1973).

#### <span id="page-15-4"></span>**4. Cycle de vie**

La pyrale des dattes infeste à la fois le terrain, les plantes et la prolifération poursuit pendant le stockage (Jarraya et Vinson, 1980).

Les larves reprennent son activité au début du printemps. La femelle après accouplement cherche à pondre tout d'abord sur le grenadier. À partir du mois de Septembre (maturité des fruits) Les femelles déposent ses œufs sur la surface de la datte de préférence à proximité de point d'attache du fruit et à l'éclosion les larves pénètrent à l'intérieur des fruits.

Les captures en relation avec la phénologie des palmiers ainsi que les infestations sont plus importantes dans la jeune palmeraie (Ratnasingham et *al*., 2013).

*Ectomyelois* accomplit son cycle biologique annuel dans la plante hôte dont les larves peuvent s'alimenter grâce aux fruits sur pied depuis la nouaison jusqu'à la cueillette (Berre, 1978). Il est une espèce très polyphagie pouvant atteindre dans des bonnes conditions quatre générations qui se succèdent au cours de l'année, en effet ce nombre de génération varie de 1 à 4 en fonction des conditions climatiques et des plantes hôtes disponibles Doumandji, 1981 ; Wertheimer, 1958 montrent que trois générations importantes se succèdent au cours de l'année et une quatrième génération existe par fois.

#### <span id="page-16-0"></span>**5. Morphologie d'***Ectomyelois*

**L'œuf :** présente une forme oblongue dont la plus grande dimension est de 0.6 à 0.8 mm. Initialement blanc, il devient rose après de 24 heures (Doumandji, 1981).

**La larve** : est décrite comme étant éruciforme avec une couleur rose ou blanc-jaunâtre et une tête brune, Idder (2008), Haddou (2005) et Saggou (2001). Cependant, la couleur du corps varie en fonction du fruit hôte (Doumandji, 1981). La croissance des larves se fait par des mues successives, et la longueur des chenilles augmente à chaque mue. Selon Le Berre (1978), la longueur de la larve varie de 18 mm avec une largeur comprise entre 0,1 et 3 mm (Doumandji, 1981).

**La nymphe**: mesure environ 8 mm de longueur et a un corps de forme cylindro-conique, Idder (2008), Haddou (2005) et Saggou (2001) (Doumandji, 1981).

**L'adulte**: est un papillon de 6 à 14 mm de longueur et d'une envergure de 24 à 26 mm. En général, les mâles sont plus petits que les femelles, mesurant respectivement 9,32 mm et 10,35 mm (Doumandji, 1981), Idder (2008), Haddou (2005), Saggou (2001) et Haddad (2000).

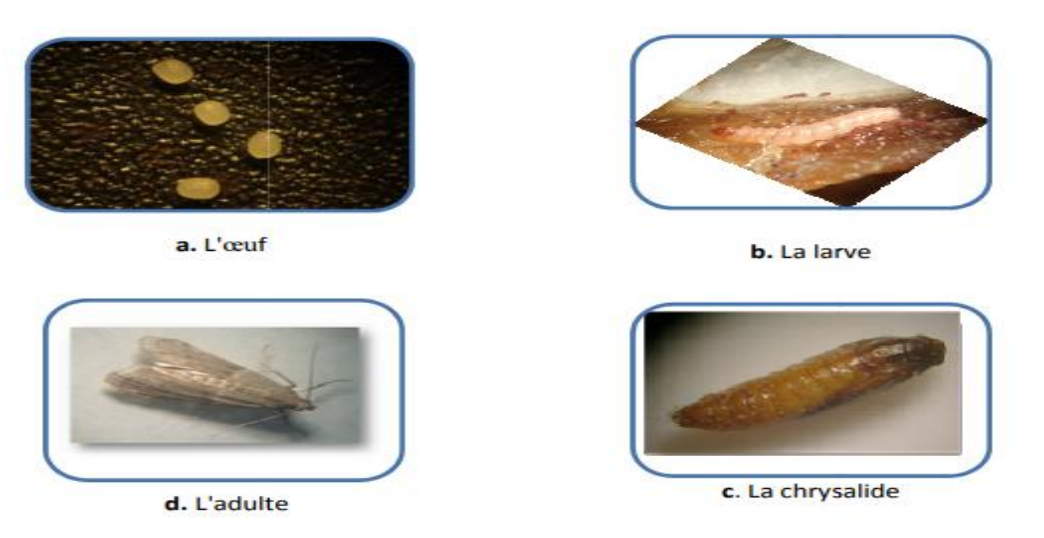

**Figure 1:** Etapes de développement d'*Ectomyelois*

#### <span id="page-17-2"></span><span id="page-17-0"></span>**6. Répartition géographique**

Ces insectes sont largement distribués dans le monde comme décrit dans la Figure 2 *Ectomyelois* est une espèce répandue dans tout le bassin méditerranéen (Berre, 1978) :

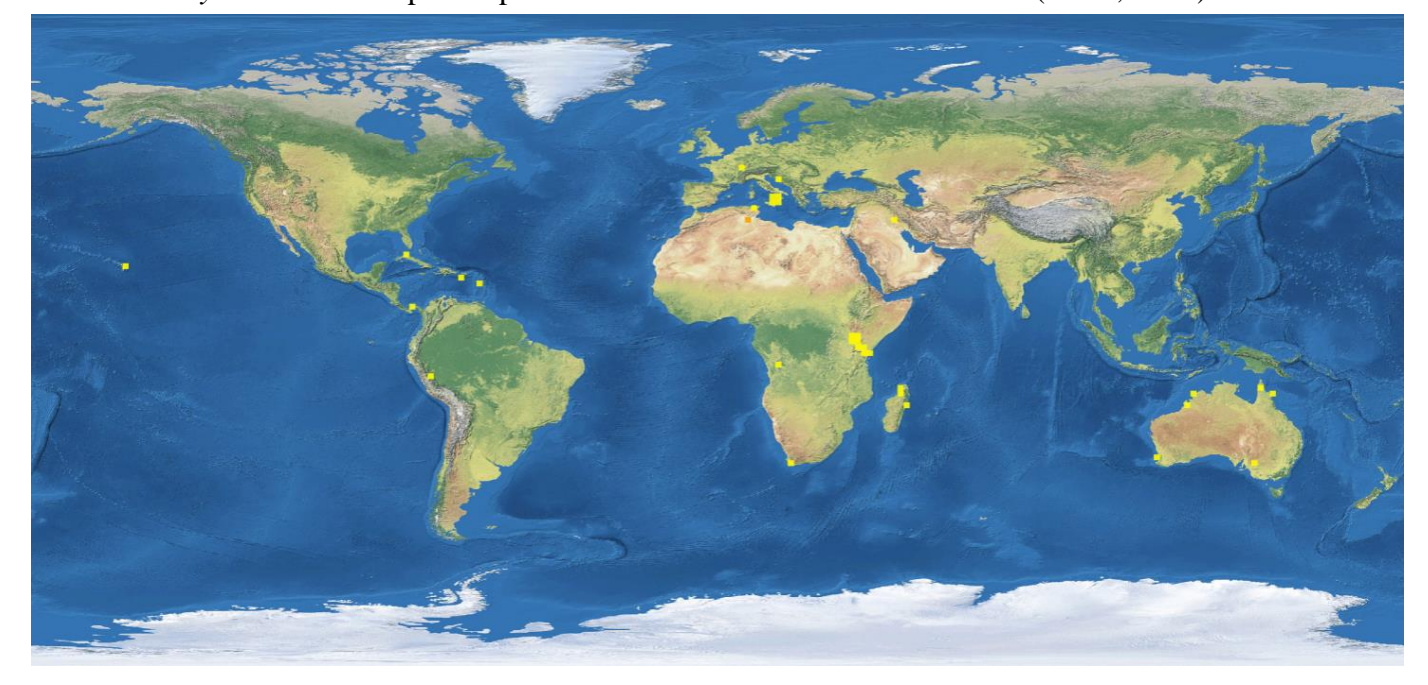

**Figure 2 :** Distribution géographique d'*Ectomyelois*

#### <span id="page-17-1"></span>**7. Liste des espèces d'***Ectomyelois*

Selon Arif (2011), il y a actuellement 8 espèces connues dans ce genre, à savoir *E. ceratoniae* (Zeller, 1881)*, E. muriscis* (Dyar, 1911)*, E. zeteki* (Heinrich, 1956), *E. austrella* (Neunzig et Goodson, 1992), *E. bipectinalis* (Ren et Yang, 2016), *E. decolor* (Zeller, 1881), *E. furvidorsella* (Ragonot, 1888) et *E. furvivena* (Ren et Yang, 2016).

## **Chapitre 02: Barcoding moléculaire**

## **Chapitre 02: Barcoding moléculaire**

<span id="page-19-0"></span>Le code-barres ADN est un nouveau système conçu pour fournir une identification rapide, précise et automatisée des espèces en utilisant de courtes régions génétiques standardisées comme marqueurs internes des espèces (étiquettes internes). Il rendra ainsi le système taxonomique plus accessible, ce qui sera bénéfique pour les écologistes, les défenseurs de l'environnement et les diverses agences responsables de la lutte contre les ravageurs. Le code à barres de l'ADN accélérera le rythme de la découverte d'espèces en permettant aux taxonomistes de trier rapidement les spécimens et en mettant en évidence les taxons divergents susceptibles de représenter de nouvelles espèces (Kaur, 2015).

#### <span id="page-19-1"></span>**2. Barcode moléculaire**

#### <span id="page-19-2"></span>**2.1. Définition**

Une technique biologique qui utilise des séquences d'ADN pour identifier les espèces. L'identification de l'ADN permet aux gens utilisée pour la taxonomie, la phylo-géographie et la criminalistique, visant à l'identification automatique rapide des espèces en utilisant le processus de codage à barres de l'ADN comporte deux étapes de base : La première étape consiste à construire une bibliothèque de codes à barres des espèces identifiées, et la deuxième consiste à faire correspondre la séquence de codes à barres de l'échantillon inconnu avec la bibliothèque de codes à barres (appelée alignement de séquence) pour son identification (Hebert et *al*. 2003).

#### <span id="page-19-3"></span>**2.2. Principe**

<span id="page-19-4"></span>Le code barre d'ADN désigne la technique de séquençage d'un fragment court du gène de la sous-unité I du COI, souvent une région d'environ650 paires de bases le code-barre , à partir d'un spécimen taxonomiquement inconnu et à effectuer des comparaisons avec une bibliothèque de référence de codes à barres d'origine d'espèces connues pour établir une identification (Wilson,2012).

#### **2.3. Utilisation de Barcode moléculaire**

Le barcode moléculaire est une technique permettant de déterminer :

#### <span id="page-20-0"></span>**2.3.1. Taxonomie et la phylogénie**

L'identification moléculaire des espèces, et établir des relations phylogénétiques entre les espèces ou à distinguer les sous-espèces (Hebert, 2003; Hebert et Gregory, 2005).

#### <span id="page-20-1"></span>**2.3.2. Identifier les vecteurs de maladies**

Le code-barres de l'ADN permet aux non-écologistes d'identifier les espèces de vecteurs qui peuvent causer des maladies infectieuses graves chez les animaux et les humains, de comprendre ces maladies et de les traiter. Une initiative mondiale de code-barres pour les insectes consiste à créer une bibliothèque de codes-barres de référence qui peut aider les responsables de la santé publique à contrôler ces espèces vectrices de maladies plus efficacement et avec une utilisation très réduite d'insecticides (Kaur,2015).

#### <span id="page-20-2"></span>**2.3.3. Soutenir les ressources naturelles grâce au code-barres ADN**

Les gestionnaires des ressources naturelles peuvent surveiller le commerce illégal de produits fabriqués à partir de ressources naturelles (Kaur, 2015).

#### <span id="page-20-3"></span>**2.3.4. Contrôle de la qualité d'eau**

L'étude des organismes vivant dans les lacs, les rivières et les ruisseaux permet de mesurer ou de déterminer leur état de santé. Le codage à barres de l'ADN est utilisé pour créer une bibliothèque de ces espèces qui peuvent être difficiles à identifier. Le codage à barres peut être utilisé par les agences environnementales pour améliorer la détermination de la qualité et pour créer de meilleures politiques qui peuvent assurer un approvisionnement sûr en eau potable (Kaur, 2015).

#### <span id="page-20-4"></span>**3. Bibliothèque de référence**

#### <span id="page-20-5"></span>**3.1. Définition de BOLDsystem**

Est une plateforme Web qui offre un environnement intégré pour l'assemblage et l'utilisation de données de codes à barres ADN. Il fournit une base de données en ligne pour la collecte et la gestion de données sur les spécimens, la distribution et les molécules ainsi que des outils analytiques. Au cours des dernières années, BOLD est devenu un puissant banc de travail en ligne et le centre informatique central de la communauté du codage à barres ADN (Ratnasingham et *al*., 2013).

### <span id="page-21-0"></span>**4. Outils de la bioinformatique**

#### <span id="page-21-1"></span>**4.1. NGPhylogeny**

#### <span id="page-21-2"></span>**4.1.1. Définition**

NGPhylogeny.fr est un service web dédié à l'analyse phylogénétique. Il offre un ensemble complet d'outils et de flux de travail adaptés à différents contextes et niveaux d'expertise des utilisateurs (LEMOINE et *a.,l* 2019).<https://ngphylogeny.fr/about>

#### <span id="page-21-3"></span>**4.1.2. Historique de NGPhylogeny**

Crée en 2008, a été conçu pour faciliter l'exécution des flux de travail phylogénétiques, et est aujourd'hui largement utilisé. il développé pour être plus flexible en termes d'outils, de flux de travail, facilement installable et plus évolutif. Il intègre de nombreux outils dans leur version (par ex. TNT, FastME, MrBayes, etc.) ainsi que de nouveaux (par ex. PhyML, SMS, FastTree, trimAl, BOOSTER, etc.). Ces outils couvrent un large éventail d'utilisations : recherche de séquences, alignement de séquences multiples, sélection de modèles, inférence d'arbres et dessin d'arbres (LEMOINE et *a.,l* 2019).

L'inférence et l'interprétation des arbres phylogénétiques sont requises dans un grand nombre d'études couvrant un large éventail de domaines biologiques (génomique comparative, méta-génomique, identification des espèces, taxonomie, etc.). Phylogeny avait été conçu à l'origine pour faciliter les flux de travail des analyses phylogénétiques en fonction des étapes suivantes : recherche de séquences BLAST, alignement de séquences multiples, conservation de l'alignement, inférence de l'arbre phylogénétique et visualisation de l'arbre (LEMOINE et *a.,l* 2019).

#### <span id="page-21-4"></span>**4.1.3. Alignement des séquences**

L'alignement des séquences est un processus qui consiste à comparer et à positionner de manière systématique les séquences d'acides nucléiques (ADN ou ARN) ou d'acides aminés afin d'identifier les similitudes et les différences entre elles. Cela permet de mettre en évidence les régions conservées et les variations entre les séquences, ce qui peut fournir des informations importantes sur l'évolution, la fonction et les relations entre les séquences étudiées (Pevzner,2006).

#### <span id="page-22-0"></span>**4.1.3.1. Multiple Alignment « Alignement multiple »**

L'alignement des séquences peut être réalisé de différentes manières, mais la méthode la plus courante est l'alignement par paire, où deux séquences sont comparées et alignées les unes avec les autres. Il existe également des méthodes d'alignement multiple, où plusieurs séquences sont alignées simultanément.

Multiple Sequence Alignements (MSA) a été construit grâce à un algorithme visant à augmenter le nombre de rencontres entre nucléotides ou acides aminés pour différentes séquences. Les séquences de protéines sont organisées dans un tableau rectangulaire dans le but d'avoir les restes dans une colonne particulière identique (Pevzner, 2006). Il y a trois méthodes pour l'alignement : MAFFT, MUSCLE et clustalomega, la plus utilise est : MUSCLE un nouveau programme pour créer de multiples alignements de séquences, donnant un bref résumé de l'algorithme et montrant pour atteindre les scores les plus élevés signalés à ce jour sur quatre repères de précision d'alignement (Batzoglou, 2006).

#### <span id="page-22-1"></span>**4.1.4. Organisation d'alignement «Alignment Curation »**

Le nettoyage des séquences est une étape qui vise à éliminer les positions mal alignées et les régions divergentes ce qui permet de supprimer le bruit d'alignement. Après avoir terminé l'alignement multiple à l'aide de différentes méthodes : BMGE, Gblocks, Noisy et trimAL (Edgar, 2004).

#### <span id="page-22-2"></span>**4.1.5. Construction d'un arbre phylogénétique**

Les arbres permettent de visualiser les relations de parenté et d'étudier l'évolution d'une ou de plusieurs espèces. Il existe plusieurs méthodes de génération d'arbres utilisant différents algorithmes (Antoine, 2011) :

La méthode UPGMA, la méthode du NJ, la méthode du maximum de vraisemblance et la méthode du maximum de parcimonie.

#### <span id="page-22-3"></span>**4.1.5.1. PhyML**

Les méthodes utilisant le maximum de vraisemblance tiennent également compte de la longueur des branches de l'arbre phylogénétique, en plus d'être basées sur les caractères. Il s'agit, pour ces méthodes, de comparer un grand nombre d'arbres phylogénétiques possibles. L'arbre choisi sera celui qui maximise la probabilité d'observer les données utilisées, étant

donné un modèle de substitution de l'ADN. Cette probabilité est appelée « vraisemblance » de d'arbre phylogénétiques (Taguan, 2015).

Il ya d'autres méthodes apparaissent régulièrement comme celles basées sur de l'apprentissage artificiel ou encore de l'inférence bayésienne comme dans le logiciel MrBayes qui est très utilisé.

#### <span id="page-23-0"></span>**4.1.5.2. MrBayes**

Un programme d'inférence bayésienne et de choix de modèles dans un large éventail de modèles phylogénétiques et évolutifs. MrBayes utilise les méthodes MCMC pour estimer la distribution postérieure des paramètres du modèle (Yoann, 2012).

# **Chapitre 03: Méthodes de Délimitation des espèces**

## <span id="page-25-0"></span>**Chapitre 03: Méthodes de Délimitation des espèces**

Les espèces jouent un rôle clé dans la recherche biologique et constituent l'unité de base pour mesurer la biodiversité. La délimitation des espèces est le processus d'identification des groupes d'organismes individuels qui forment différents groupes d'une espèce et qui forment différentes espèces. On estime que 80 à 90% des espèces sur la planète sont inconnues, et il est possible que de nombreuses espèces contemporaines soient déjà éteintes sans que les scientifiques documentent leur existence. Pour cette raison, les données génomiques peuvent jouer un rôle important dans la délimitation des espèces selon de nombreux concepts d'espèces existants (Yang, 2020).

#### <span id="page-25-1"></span>**5. Méthodes de délimitation des espèces**

La délimitation des espèces est le processus qui consiste à déterminer quels groupes des organismes individuels constituent des populations différentes d'une même espèce et lesquels constituent des espèces différentes. Ces méthodes ont regroupé les séquences COI en unités taxonomiques opérationnel (OTUs) en fonction de la similarité des séquences (Yang, 2020).

#### <span id="page-25-2"></span>**5.1. BINs**

Le système de Numéro d'Identification par Code à Barres (Barcode Index Number - BIN) regroupe les séquences à l'aide d'algorithmes bien établis pour produire des unités taxonomiques opérationnelles qui correspondent étroitement aux espèces. Les BIN sont uniques en ce sens que les clusters sont indexés de manière régimentée, de sorte que des taxons génétiquement identiques rencontrés dans différentes études résident sous des identifiants partagés. Le regroupement est paramétré en utilisant des "données d'entraînement" provenant d'enregistrements taxonomiquement divers collectés par des efforts de codage à barres à ce jour. Les ensembles d'entraînement sont basés sur une taxonomie établie pour reconnaître les clusters de séquences qui sont susceptibles de correspondre à des espèces biologiques. Chaque nouveau cluster se voit attribuer un identifiant globalement unique qui est enregistré dans le système de données Barcode of Life (BOLD) (Ratnasingham et Hebert, 2017).

#### <span id="page-25-3"></span>**5.2. Automatic Barcoding Gap Discovery (ABGD)**

Une méthode basées sur la distance les premières études sur la divergence des séquences par paires entre les espèces et à l'intérieur de celles-ci visaient à identifier un « écart de code à barres » qui peut distinguer les différences à l'intérieur de l'espace des différences causées par les divergences entre les espèces. Par exemple, une différence relative d'un ordre de grandeur (la règle des 10) entre les divergences intraspécifiques et interspécifiques a été proposée par (Hebert et *al*.2004) et un maximum de 3 % pour la divergence intraspécifiques (la règle des 3 %) a été proposé par Smith et al. (2005). Le programme de détection automatique des écarts de codes à barres (ABGD) (Puillandre et coll., 2012) vise à déterminer les seuils d'écarts de codes à barres dans un processus automatisé (Puillandre, 2011).

#### <span id="page-26-0"></span>**5.3. Assemble Species by Automatic Partitioning (ASAP)**

La mise en œuvre d'un algorithme de regroupement hiérarchique qui n'utilise que des distances génétiques par paires, évitant le fardeau de calcul de la reconstruction phylogénétique. Fait important, ASAP propose des partitions d'espèces classées par un nouveau système de notation qui n'utilise aucun aperçu biologique préalable de la diversité intraspécifiques. ASAP est un programme autonome qui peut être utilisé soit par une interface Web graphique ou qui peut être téléchargé et compilé pour un usage local (Puillandre , 2021).

Qui la puissance ASAP avec trois autres programmes (ABGD, PTP et GMYC) sur 10 ensembles de données de codes à barres COI réels représentant divers degrés de difficulté (de petits cas faciles à grands ensembles de données complexes). Avec Simulations Monte-Carlo d'un cadre coalescent multi-espèces pour évaluer les forces et les faiblesses de l'ASAP et les autres programmes. Au moyen de ces analyses, démontrer que le ASAP a le potentiel de devenir un outil important pour les taxonomistes, car il propose rapidement dans une interface exploratoire graphique complète l'hypothèse d'espèces pertinentes comme première étape du processus taxonomique intégratif (Nicolas, 2020).

#### <span id="page-26-1"></span>**5.4. multirate Model the Poisson Tree Processes mPTP**

Une méthode améliorée qui atténue les lacunes théoriques et techniques du PTP. Les résultats sur les données empiriques suggèrent que le mPTP est supérieur au PTP et aux méthodes populaires basées sur la distance, car il produit systématiquement des délimitations plus précises en ce qui concerne la taxonomie (Kapli et *al*.,2017).

Deux faiblesses de la PTP ont une incidence sur son exactitude et son caractère pratique lorsqu'elle est appliquée à de grands ensembles de données; elle ne tient pas compte des variations intraspécifiques divergentes et est lente pour un grand nombre de séquences. Le PTP multi-taux (mPTP), une méthode améliorée qui atténue les lacunes théoriques et

techniques du PTP. Il incorpore différents niveaux de diversité génétique intra-spécifique provenant de différences dans l'histoire évolutive ou l'échantillonnage de chaque espèce (Kapli et *al*.,2007).

PTP utilise directement des substitutions, il ne nécessite pas d'arbre d'entrée ultramétrique, dont l'inférence peut être chronophage et sujette aux erreurs. Ainsi, la PPT donne souvent des délimitations plus précises que GMYC (Tang et *al*, 2014).

#### <span id="page-27-0"></span>**5.5. Bayesian Poisson Tree Processes (bPTP)**

Une version mise à jour de la PTP maximale de vraisemblance originale (le résultat de la recherche PTP maximale de vraisemblance fait partie des résultats bPTP), il ajoute des valeurs de BS aux espèces délimitées sur l'arbre d'entrée (méthodes basées sur un arbre phylogénétique). Une valeur BS plus élevée sur un nœud indique que tous les descendants de ce nœud sont plus susceptibles d'être d'une espèce. <https://species.h-its.org/>

#### <span id="page-27-1"></span>**5.6. Generalized Mixed Yule-Coalescent (GMYC)**

Une méthode de vraisemblance basée sur un arbre phylogénétique pour délimiter les espèces en ajustant les modèles de ramification entre les espèces aux arbres géniques reconstruits (Barraclough, 2013).

## <span id="page-28-0"></span>**Deuxième partie: Partie expérimentale**

## **Chapitre 01: Matériel et Méthodes**

### **Chapitre 01: Matériel et méthodes**

<span id="page-30-0"></span>Cette section fait l'objet d'une investigation scientifique qui consiste à collecter, sélectionner, vérifier, traiter et analyser une série de séquences nucléotidiques du genre *Ectomyelois*, puis à les synthétiser en un arbre phylogénétique et objectivement basé sur des preuves moléculaires pertinentes, et enfin à les délimiter.

#### <span id="page-30-1"></span>**6. Matériel**

#### <span id="page-30-2"></span>**6.1. Présentation du matériel**

Cette étude a été effectuée sur des outils en bioinformatiques sur des plateformes en ligne et des applications (installé), à partir d'un ordinateur sous le nom DESKTOP-T0QDHK3 , processeur Intel(R) Celeron(R) CPU N3060 @ 1.60GHz 1.60 GHz et version du Windows 22H2.

#### <span id="page-30-3"></span>**6.2. Source des séquences**

Dans le cadre de cette étude, les espèces de genre *Ectomyelois* qui retenues dans cette étude sur la base de disponibilités de leurs séquences COI seront récupérées à partir de la plateforme Boldsystems. L'étude a été menée sur des séquences ADN de 4 espèces à partir d'un marqueur unique, nommé Barcode, constitué d'une séquence d'environ 660 Pb correspondant à l'extrémité 5' du gène du COI du génome mitochondrial.

#### <span id="page-30-4"></span>**7. Méthode utilisée**

#### <span id="page-30-5"></span>**7.1. Outil de la bioinformatique**

Par les outils de la bioinformatique les différentes séquences COI récoltées seront analysées à l'aide de l'approche phylogénétique pour construire un arbre et visualiser les relations entre les espèces.

#### <span id="page-30-6"></span>**7.1.1. Téléchargement des séquences**

Cette étude a été effectuée sur des outils en bioinformatiques sur des plateformes en ligne. Le portail de données publiques leur classification est basée sur la taxonomie (noms scientifiques), la disposition géographique, l'identification, les champs d'attribution (c'est-àdire les collectionneurs et les taxonomistes), les dépositaires de spécimens, les codes de projet ou d'ensemble de données.

Dans la plateforme BOLDsystem, sélectionne Public Data pour la recherche sur le genre *Ectomyelois*

#### <span id="page-31-0"></span>**7.1.1.1. Public Data**

Une base de données accessible au public de toutes les séquences publiques sur BOLD. Cette base de données utilisée pour accéder et télécharger les données et séquences d'échantillons associées (Ratnasingham et *al*., 2013).

On a trouvé 116 séquences enregistrements publiés de genre *Ectomyelois*, formant 5 BIN (clusters), avec des spécimens de 12 pays, déposés dans 9 instituts. Parmi ces enregistrements, 116 ont des noms d'espèces représentés en 4 espèces, qui sont : *E. ceratoniae, E. muriscis, E. zeteki* et le dernière *Ectomyelois.sp*. Les séquences de gènes à fragmenter sont téléchargées au format FASTA.

#### <span id="page-31-1"></span>**7.1.1.2. FASTA**

Ce format utilisé pour sauvegarder des séquences nucléiques ou protéiques, les séquences sont stockées en général sous forme de fichiers texte qui peuvent être soit des fichiers personnels (présents dans un espace personnel), soit des fichiers publics (séquences des banques) (Hamidechi et Djekoun, 2022).

#### <span id="page-31-2"></span>**7.1.2. Problèmes existants**

Les séquences doivent être dans le sens  $(5' \rightarrow 3')$  mais parfois on retrouve les séquences inversées  $(3' \rightarrow 5')$ .

L'ADN est converti en protéine afin de vérifier la séquence des nucléotides et les codes stop sont retirés du milieu de la chaîne protéique.

Lorsque nous téléchargeons des séquences depuis BOLDsystem, on trouve des manques dans les informations de quelque espèce telles que le pays, numéro d'accession, séquence nucléotidique ou le nom scientifique (remplacé par le nom de genre ou la famille) (Annexe 2).

#### <span id="page-31-3"></span>**7.1.3. Identification des séquences**

Après la récupération des séquences, on passe à l'identification par des méthodes de vérification.

#### <span id="page-32-0"></span>**7.1.3.1. BOLD Identification System(IDS)**

Le lien d'identification en BOLD permet d'accéder aux moteurs d'identification des animaux, des plantes et des champignons basés sur le COI, matK, rbcL et SES gènes. Cette ressource est disponible sans avoir besoin d'un compte d'utilisateur, bien que des fonctionnalités avancées soient disponibles pour ceux qui sont enregistrés auprès du système (Ratnasingham et *al*., 2013).

#### <span id="page-32-1"></span>**7.1.3.2. GenBank**

La base de données des séquences génétiques des NIH, une collection annotée de toutes les séquences d'ADN accessibles au public. GenBank fait partie de l'International Nucleotide Sequence Database Collaboration, qui comprend la Banque de données ADN ( DDBJ), Nucleotide Archive (ENA) et GenBank au NCBI. Ces trois organisations échangent quotidiennement des données [https://www.ncbi.nlm.nih.gov/nuccore.](https://www.ncbi.nlm.nih.gov/nuccore)

#### <span id="page-32-2"></span>**7.1.3.3. Basic Local Alignment Search Tool (BLAST)**

Outil de recherche trouve des régions de similarité locale entre les séquences. Le programme compare les séquences de nucléotides ou de protéines aux bases de données de séquences et calcule la signification statistique des correspondances. BLAST peut être utilisé pour déduire des relations fonctionnelles et évolutives entre les séquences ainsi que pour aider à identifier les membres des familles de gènes<https://blast.ncbi.nlm.nih.gov/Blast.cgi> .

#### <span id="page-32-3"></span>**a) Principe**

BLAST se base sur une approche heuristique : les séquences de la base de données sont préalablement indexées dans un 'dictionnaire de mots', qui dresse la liste des séquences de la base de données contenant chaque oligomère (oligopeptide pour les bases de données de protéines, oligo-nucléotides pour les séquences nucléiques) d'une taille donnée : le principal critère pour qu'il reporte un alignement est qu'il arrive à trouver au moins un 'mot' de taille 11 (par défaut, mais on peut le changer) présent exactement dans la référence, puis il étend l'alignement autour de ce mot. Quand on lance une recherche, BLAST commence par analyser la séquence requête en dressant la liste de l'oligomère présente. Il consulte ensuite le dictionnaire pour extraire la liste des séquences de la base de données qui contiennent ces mots, et lance un alignement par paire avec ce sous-ensemble des séquences (Jian et *al*., 2006).

#### **Utilisation du BLAST**

Nous avons utilisé le programme BLAST pour vérifie les séquences et de trouver l'exogroupe qui est la racine de l'arbre phylogénétique à partir de l'identification des séquences et d'extraire le genre le plus proche du genre *Ectomyelois*.

#### **Exo-groupe (Out-group)**

Un groupe de référence pour déterminer les relations évolutives d'un groupe interne. Son rôle est de servir de point de comparaison pour le groupe interne et permet ainsi de créer un arbre phylogénétique enraciné (enracinement). Parce que la polarité (direction) du changement des caractères ne peut être déterminée que sur une phylogénie enracinée, le choix du groupe externe est essentiel pour clarifie et comprendre le sens évolutif des organismes (Farris, 1982).

Se rendre au site<https://blast.ncbi.nlm.nih.gov/Blast.cgi> , puis cliqué sur « Nucléotide Blast » pour télécharger les séquences du groupe interne (séquences *Ectomyelois*) recherchée dans le champ en haut de la page qui donne les résultats. En retournant aux séquences, sélectionner la séquence présentant le plus de similitudes avec la séquence *Ectomyelois*.

#### <span id="page-33-0"></span>**8. Exploitation des données**

#### <span id="page-33-1"></span>**8.1. Alignement des séquences**

Dans notre travail, la version 11 du logiciel Mega X a été utilisée sous le site [https://www.megasoftware.net/,](https://www.megasoftware.net/) est qui revient au programme de création d'alignements multiples de séquences *Ectomyelois* par la méthode MUSCLE (figure 3).

| M M11: Alignment Explorer (Musclealignment.fasta) |                                                                                                    |                |                   |                                            |  |    |     |                                                   |                                                                                        |  |  |  |                |  |                                                           |
|---------------------------------------------------|----------------------------------------------------------------------------------------------------|----------------|-------------------|--------------------------------------------|--|----|-----|---------------------------------------------------|----------------------------------------------------------------------------------------|--|--|--|----------------|--|-----------------------------------------------------------|
| Edit<br>Alignment<br>Data<br>Search<br>Web        | Sequencer                                                                                                  | <b>Display</b> | Help              |                                            |  |    |     |                                                   |                                                                                        |  |  |  |                |  |                                                           |
| П                                                 |                                                                                                    | ★ 氡 ╳ ौ        | $Q_{\alpha}$<br>÷ | $\frac{1}{2}$ $\left  \frac{1}{2} \right $ |  | QQ | g a |                                                   |                                                                                        |  |  |  |                |  |                                                           |
| <b>DNA Sequences</b> Translated Protein Sequences |                                                                                                    |                |                   |                                            |  |    |     |                                                   |                                                                                        |  |  |  |                |  |                                                           |
| Species/Abbry                                     |                                                                                                    |                |                   |                                            |  |    |     |                                                   |                                                                                        |  |  |  |                |  |                                                           |
| 1. ANICR1182-11 E ceratoniae BINs3 Australia      | GGAGATGATCAAATTTATAATACTATTGTAACAGGACATGCTTTTATTAT                                                         |                |                   |                                            |  |    |     |                                                   |                                                                                        |  |  |  |                |  | TATAGTAATACCTATTAT                                        |
| 2. ANICR067-11 E ceratoniae BINs3 Australia       | GGAGATGATCAAATTTATA                                                                                        |                |                   |                                            |  |    |     |                                                   | ATACTATTGTAACAGGACATGCTTTTATTAT                                                        |  |  |  |                |  | T T A <mark>T A G T A A T A</mark> C C <b>T A T T A T</b> |
| 3 ANICR1183-11 F ceratoniae BINs3 Australia       | GGAGATGATCAAATTTATA                                                                                        |                |                   |                                            |  |    |     |                                                   | A TAC TA T T G T A A C A G G A C A T G C T T T T A T T A T A                           |  |  |  |                |  | T T A T A G T A A T A C C T A T T A T                     |
| 4. WALPD156-15 E ceratoniae BINs3 Australia       | GGAGATGATCAAATTTATA                                                                                        |                |                   |                                            |  |    |     |                                                   | A TA C TA T T G T A A C A G G A C A T G C T T T T A T T A T A                          |  |  |  |                |  | TATAGTAATACCTATTAT                                        |
| 5. KMPRA075-18 Phycitinae BINs2 South Africa      | GGAGATGATCAAATTTATA                                                                                        |                |                   |                                            |  |    |     |                                                   | ATACTATTGTAACAGGACATGCTTTTATTATA                                                       |  |  |  |                |  | TATAGTAATACCTATTAI                                        |
| 6. AFRM161-14 Lepidoptera BINs2 Kenya             | GGAGATGATCAAATTTATA                                                                                        |                |                   |                                            |  |    |     |                                                   | ATACTATTGTAACAGGACATGCTTTTATTATA                                                       |  |  |  |                |  | <b>TATAGTAATACCTATTAT</b>                                 |
| 7. DAL280-12 Lepidoptera BINs2 Kenya              | GGAGATGATCAAATTTATA                                                                                        |                |                   |                                            |  |    |     |                                                   | A TAC TATTG TAACAGGACATGC TTTTATTATA                                                   |  |  |  |                |  | TATAGTAATACCTATTAT                                        |
| 8. PMANL818-11 Lepidoptera BlNs2 Kenva            | GGAGATGATCAAATTTATAATACTATTGTAACAGGACATGCTTTTATTATAAT                                                      |                |                   |                                            |  |    |     |                                                   |                                                                                        |  |  |  |                |  | TATAGTAATACCTATTAT                                        |
| 9. EPNG3892-11 Lepidoptera BINs2 Kenya            | GGAGATGATCAAATTTATAATACTATTGTAACAGGACATGCTTTTATTATAAT                                                      |                |                   |                                            |  |    |     |                                                   |                                                                                        |  |  |  |                |  | <b>TATAGTAATACCTATTAT</b>                                 |
| 10. GBGL10670-12 E ceratoniae BINs2 South Africa  | IG G A G A T G A T C A A A T T T A T A A T A C T A T T G T A A C A G G A C A T G C T T T T A T T A T A A T |                |                   |                                            |  |    |     |                                                   |                                                                                        |  |  |  |                |  | <b>TATAGTAATACCTATTAT</b>                                 |
| 11. PMANL814-11 Lepidoptera BINs2 Kenya           | GGAGATGATCAAATTTATA                                                                                        |                |                   |                                            |  |    |     | ATACTATTGTAACAGGACATGCTTTT                        |                                                                                        |  |  |  |                |  | TATAGTAATACCTATTAT                                        |
| 12. PMANL842-11 Lepidoptera BINs2 Kenva           | GGAGATGATCAAATTTATAATACTATTGTAACAGGACATGCTTTTATTATAAT                                                      |                |                   |                                            |  |    |     |                                                   |                                                                                        |  |  |  |                |  | TATAGTAATACCTATTAT                                        |
| 13. PMANL883-11 Lepidoptera BINs2 Kenva           | GGAGATGATCAAATTTATAATACTATTGTAACAGGACATGCTTTTATTATAAT                                                      |                |                   |                                            |  |    |     |                                                   |                                                                                        |  |  |  |                |  | <b>TATAGTAATACCTATTAT</b>                                 |
| 14. PMANL887-11 Lepidoptera BINs2 Kenva           | GGAGATGATCAAATTTATAATACTATTGTAACAGGACATGCTTTTATTATAAT                                                      |                |                   |                                            |  |    |     |                                                   |                                                                                        |  |  |  |                |  | <b>TATAGTAATACCTATTAT</b>                                 |
| 15. KMPUC1289-18 Phycitinae BINs2 South Africa    | GGAGATGATCAAATTTATAATACTATTGTAACAGGACATGCTTTTATTATAAT                                                      |                |                   |                                            |  |    |     |                                                   |                                                                                        |  |  |  |                |  | <b>TATAGTAATACCTATTAT</b>                                 |
| 16. PMANL830-11 Lepidoptera BINs2 Kenya           | GGAGATGATCAAATTTATAATACTATTGTAACAGGACATGCTTTTATTATAAT                                                      |                |                   |                                            |  |    |     |                                                   |                                                                                        |  |  |  |                |  | <b>TATAGTAATACCTATTA1</b>                                 |
| 17. PMANL841-11 Lepidoptera BINs2 Kenya           | GGAGATGATCAAATTTATAATACTATTGTAACAGGACATGCTTTTATTATAAT                                                      |                |                   |                                            |  |    |     |                                                   |                                                                                        |  |  |  |                |  | <b>TATAGTAATGCCTATTAT</b>                                 |
| 18. GBGL17212-15 E ceratoniae BINs2 South Africa  | GGAGATGATCAAATTTATAATACTATTGTAACAGGACATGCTTTTATTATAAT                                                      |                |                   |                                            |  |    |     |                                                   |                                                                                        |  |  |  |                |  | <b>TATAGTAATGCCTATTAT</b>                                 |
| 19. GBGL17213-15 E ceratoniae BINs2 South Africa  | <b>GGAGATGATC</b>                                                                                          |                |                   |                                            |  |    |     |                                                   | A A A T T T A T A A T A C T A T T G T A A C A G G A C A T G C IT T T T A T T A T A A T |  |  |  |                |  | <b>TATAGTAATGCCTATTAT</b>                                 |
| 20. AFRM155-14 Lepidoptera BINs2 Kenya            | <b>GGAGATGATC</b>                                                                                          |                |                   |                                            |  |    |     | ATACTATTGTAACAGGACATGCTTTT                        |                                                                                        |  |  |  |                |  | <b>TATAGTAATGCCTATTA1</b>                                 |
| 21. MIMAD526-15 E ceratoniae BINs2 Madagascar     | GGAGATGATCAAATTTATA                                                                                        |                |                   |                                            |  |    |     |                                                   | A TACTATTGTAACAGGACATGCTTTTATTATAAT                                                    |  |  |  |                |  | <b>TATAGTAATGCCTATTAT</b>                                 |
| 22. PMANL825-11 Lepidoptera BINs2 Kenva           | GGAGATGATCAAATTTATA                                                                                        |                |                   |                                            |  |    |     |                                                   | A TACTATTGTAACAGGACATGCTTTTATTATAAT                                                    |  |  |  |                |  | <b>TATAGTAATGCCTATTAT</b>                                 |
| 23. GBGL17211-15 E ceratoniae BINs2 South Africa  | GGAGATGATCAA                                                                                               |                |                   |                                            |  |    |     |                                                   | ATACTATTGTAACAGGACATGCTTTTATTATA                                                       |  |  |  |                |  | <b>TATAGTAATGCCTATTAT</b>                                 |
| 24. KMPRZ014-19 Pyralidae BINs2 South Africa      | <b>GGAGATGATC</b>                                                                                          |                |                   |                                            |  |    |     | ATACTATTGTAACAGGACATGCTTTT                        |                                                                                        |  |  |  |                |  | <b>TATAGTAATGCCTATTAT</b>                                 |
| 25. MIMAD583-15 E ceratoniae BINs2 Madagascar     | GGAGATGATCAAATTTATA                                                                                        |                |                   |                                            |  |    |     |                                                   | A TACTATTGTAACAGGACATGCTTTTATTATAAT                                                    |  |  |  |                |  | <b>TATAGTAATGCCTATTAT</b>                                 |
| 26. MIMAD584-15 E ceratoniae BINs2 Madagascar     | GGAGATGATCAAATTTATA                                                                                        |                |                   |                                            |  |    |     |                                                   | A TACTATTGTAACAGGACATGCTTTTATTATAAT                                                    |  |  |  |                |  | <b>TATAGTAATGCCTATTAT</b>                                 |
| 27. MIMAD588-15 E ceratoniae BINs2 Madagascar     | GGAGATGATCAAA                                                                                              |                |                   |                                            |  |    |     |                                                   | A TA C TA T T G TA A C A G G A C A T G C T T T T A T T A T A                           |  |  |  |                |  | <b>TATAGTAATGCCTATTAT</b>                                 |
| 28. PMANL824-11 Lepidoptera BINs2 Kenya           | <b>GGAGATGATC</b>                                                                                          |                |                   |                                            |  |    |     | A T A C T A T T G T A A C A G G A C A T G C T T T |                                                                                        |  |  |  | <b>TATAGTA</b> |  | <b>ATGCCTATTAT</b>                                        |
| 29. AFPHY173-14 Lepidoptera BINs2 Kenya           | GGAGATGATCAAA                                                                                              |                |                   |                                            |  |    |     | A TAC TATTG TAACAGGACATGC TTT                     |                                                                                        |  |  |  | TATAGTA        |  | <b>ATGCCTATTAT</b>                                        |
| 30. GBGL17209-15 E ceratoniae BINs2 South Africa  | GGAGATGATCAAATTTATA                                                                                        |                |                   |                                            |  |    |     | ATACTATTGTAACAGGACATGCT                           |                                                                                        |  |  |  | EAGTA          |  | A T G C C T A T T A T                                     |
| 31. GWOTP790-16 E ceratoniae BINs2 Tunisia        | IG GAGATGATCAAATTTATAATACTATTGTAACAGGACATGCTTTTATTATA                                                      |                |                   |                                            |  |    |     |                                                   |                                                                                        |  |  |  |                |  | <b>EAGVIAXEGCCTATTAT</b>                                  |

**Figure 3 :** Alignement multiple des séquences du genre *Ectomyelois* par la méthode Muscle par MEGA 11.

#### **8.1.1. MEGA**

Logiciel d'analyse contient une grande collection de méthodes et d'outils d'évolution moléculaire computationnelle, il comporte de nouveaux ajouts qui font de MEGA un outil plus complet pour créer des arbres d'espèces, en utilisant des méthodes rapides d'horloge détendue (Koichiro, 2021).

Ensuit, on passe à le nettoyage de séquence manuellement dans le logiciel MEGA ou par Gblocks pour éliminé les gaps et maintenir des séquences similaire.

#### <span id="page-34-0"></span>**8.1.2. Gblocks**

Un programme informatique qui élimine les positions mal alignées et les régions divergentes d'un alignement de séquences d'ADN ou de protéines. Ces positions peuvent ne pas être homologues ou avoir été saturées par de multiples substitutions et il est commode de les éliminer avant l'analyse phylogénétique. L'utilisation d'un programme Gblocks rend l'automatisation de l'analyse phylogénétique de grands ensembles de données et, facilite la reproduction des alignements et l'analyse phylogénétique subséquente par d'autres chercheurs. Le programme est disponible gratuitement pour Macintosh, Windows et certains ordinateurs [https://ngphylogeny.fr.](https://ngphylogeny.fr/)

#### <span id="page-35-0"></span>**9. Construction d'un arbre phylogénétique**

Après l'alignement des séquences ont été téléchargées sur la plateforme NGphylogeny, doit être nettoyé les séquences par Gbloks, c'est une méthode le plus utilisée dans l'alignement des séquences nucléotidiques qui éliminé les résidus excès et convertie l'ADN à protéine pour supprimé les codants stop situé au centre de la chaîne protéique.

Ensuit, la construction de l'arbre, choisir deux formes d'inférence de l'arbre (par exemple : phyML et MrBayes), et l'ensemble des séquences est lancé pour construire un arbre phylogénétique (Figure 4).

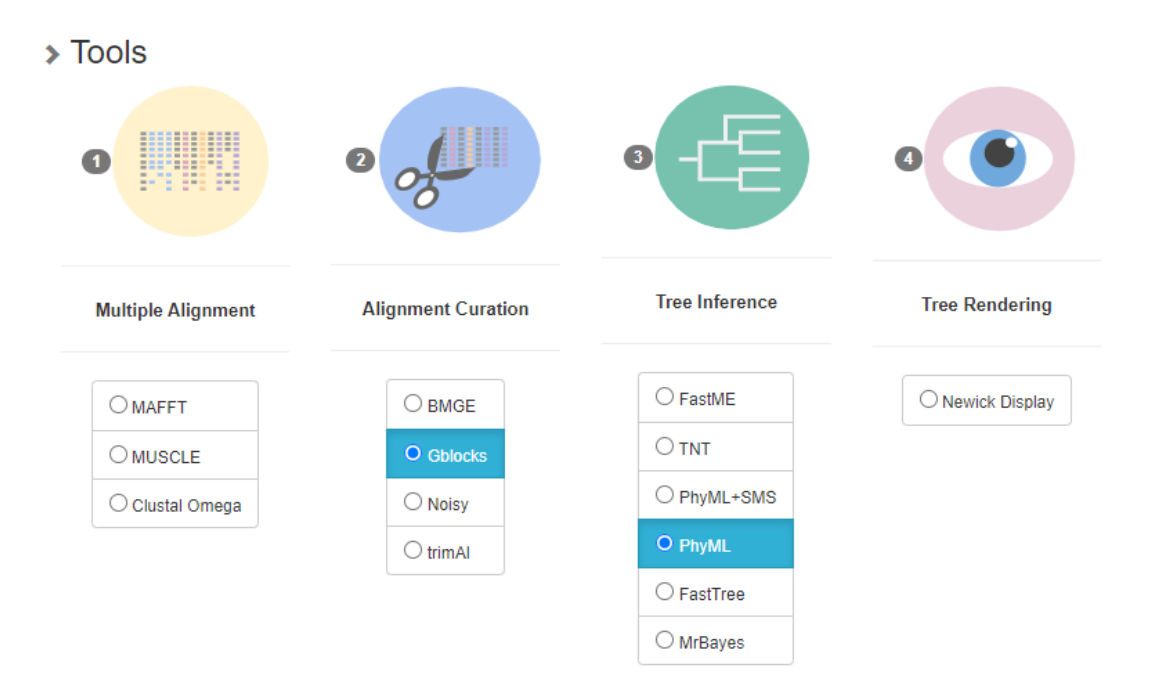

**Figure 4:** Outil Gbloks et l'arbre PhyloML sur le service web NGphylogeny

#### <span id="page-35-2"></span><span id="page-35-1"></span>**10. Délimitation des espèces**

La délimitation des espèces moléculaires a été réalisée par plusieurs méthodes différentes :
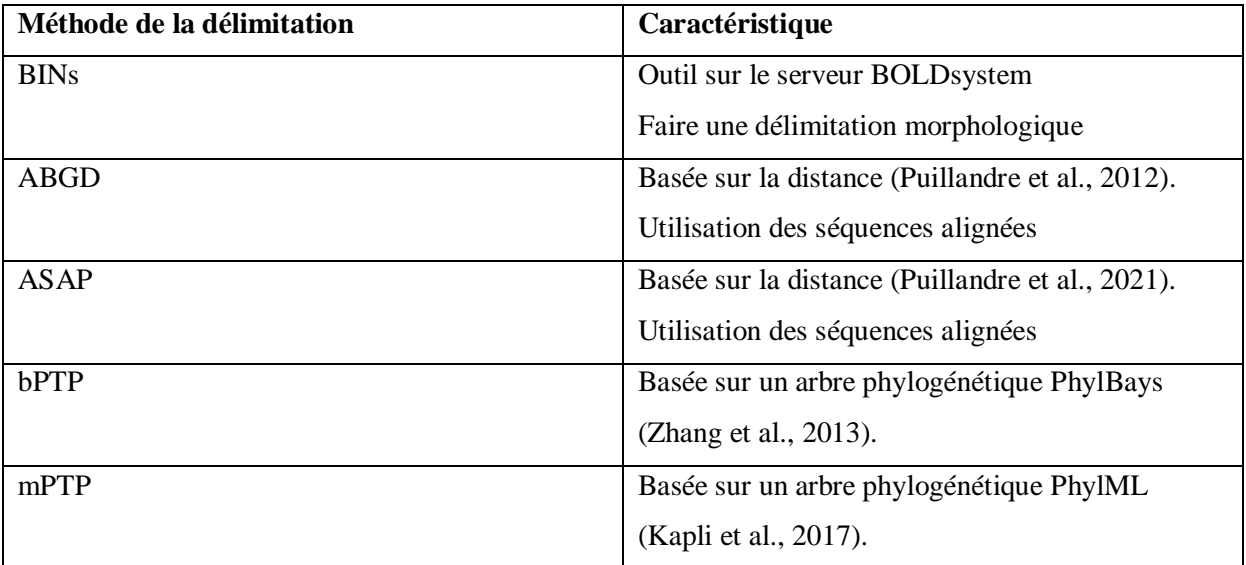

#### **Tableau 1:** Méthodes de la délimitation des espèces

# **Chapitre 02: Résultats et Discussion**

## **Chapitre 02: Résultats et Discussion**

Ce chapitre présente les résultats et les discussions de l'étude, qui visent à estimer le genre *Ectomyelois* en utilisant une approche phylogénétique et à délimiter les espèces à l'aide de méthodes de délimitation.

#### **11. Résultats**

Les séquences d'ADN du genre *Ectomyelois* téléchargées à partir de bases de données ont été étudiées à l'aide d'outils bioinformatiques.

#### **11.1. Analyse systématique**

Au total, 85 séquences appartenant à 4 espèces de divers pays ont été collectées dans les bases de données (BOLDsystem). Le résultat est le suivant (Figure 5) :

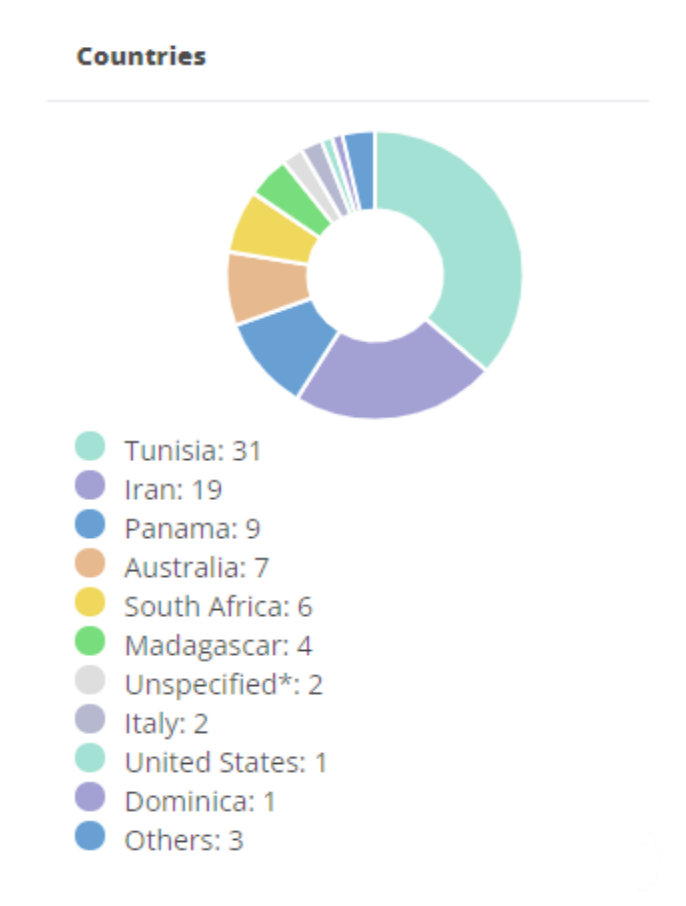

**Figure 5 :** Analyse systématique du genre *Ectomyelois* dans la plateforme BOLDsystem

Après avoir téléchargé les séquences à partir du système BOLD par le biais des données publiques, 85 séquences ont été identifiées. Cependant, dans les BIN, 116 séquences ont été trouvées, ce qui suggère la possibilité d'une erreur dans l'étude morphologique de certaines séquences.

#### **11.1.1. Collection et vérification des séquences**

L'identification des toutes les 116 séquences de genre *Ectomyelois* sur BLAST, nous avons trouvé qu'il y a des séquences mal identifiées. Par exemple, Il convient de noter ici que nous avons trouvé une séquence enregistrée comme espèce sous le nom de l'ordre des *Lepidoptera*, alors qu'après la vérification dans l'outil d'identification sur BLAST, nous avons confirmé qu'il s'agit d'une espèce très loin qui est *E. muriscis* 98.78% (Figure 6).

|   | Sequences producing significant alignments                                                                                          | Select columns $\vee$<br>Download $\vee$ |              |                                   |                      |                          |                    | 100 $\vee$<br>Show<br>ନ |                   |
|---|----------------------------------------------------------------------------------------------------|------------------------------------------|--------------|-----------------------------------|----------------------|--------------------------|--------------------|-------------------------|-------------------|
|   | ◛<br>select all<br>100 sequences selected                                                                                           |                                          |              | <b>GenBank</b><br><b>Graphics</b> |                      | Distance tree of results |                    |                         | <b>MSA Viewer</b> |
|   | <b>Description</b>                                                                                                    | <b>Scientific Name</b>                   | Max<br>Score | Total                             | Query<br>Score Cover | Е<br>value               | Per.<br>Ident<br>v | Acc.<br>Len<br>▼        | Accession         |
| ◡ | Lepidoptera sp. BOLD:AAH5480 cytochrome oxidase subunit 1 (COI) gene, partial cds; mitochondrial                                    | Lepidoptera sp                           | 1171         | 1171                              | 100%                 | 0.0                      | 98.78%             | 658                     | GU700626.1        |
| M | Ectomyelois muriscis voucher SG-BCISP-8040 cytochrome oxidase subunit 1 (COI) gene, partial cds: mitochondrialEctomyelois muri 1166 |                                          |              | 1166                              | 100%                 | 0.0                      | 98.63%             | 658                     | MK768535.1        |
| ▿ | Ectomyelois muriscis voucher SG-BCISP-8177 cytochrome oxidase subunit 1 (COI) gene, partial cds; mitochondrialEctomyelois muri 1160 |                                          |              | 1160                              | 100%                 | 0.0                      | 98.48%             | 658                     | MK759268.1        |
| ◡ | Lepidoptera sp. BOLD:AAH5480 cytochrome oxidase subunit 1 (COI) gene, partial cds; mitochondrial                                    | Lepidoptera sp.                          | 1160         | 1160                              | 100%                 | 0 <sup>0</sup>           | 98.48%             | 658                     | GU700245.1        |
| M | Ectomyelois muriscis voucher SG-BCISP-8209 cytochrome oxidase subunit 1 (COI) gene, partial cds; mitochondrialEctomyelois muri 1155 |                                          |              | 1155                              | 100%                 | 0 <sup>0</sup>           | 98.33%             | 658                     | MK758309.1        |
| M | Pyralidae sp. SG-BCISP-475 cytochrome oxidase subunit 1 (COI) gene, partial cds; mitochondrial                                      | Pyralidae sp. SG 944                     |              | 944                               | 100%                 | 0 <sup>0</sup>           | 92.55%             | 658                     | MK767193.1        |
| M | Pyralidae sp. SG-BCISP-6858 cytochrome oxidase subunit 1 (COI) gene, partial cds; mitochondrial                                     | Pyralidae sp. SG 944                     |              | 944                               | 100%                 | 0.0                      | 92.55%             | 658                     | MK767156.1        |
| М | Monochroa lucidella voucher TLMF Lep 22246 cytochrome oxidase subunit 1 (COI) gene, partial cds; mitochondrial Monochroa lucid      |                                          | 893          | 893                               | 99%                  | 0.0                      | 91.17%             | 658                     | MN805655.1        |
| ◡ | Monochroa lucidella voucher BC ZSM Lep 61902 cytochrome oxidase subunit 1 (COI) gene, partial cds; mitocho… Monochroa lucid…        |                                          | 889          | 889                               | 99%                  | 0.0                      | 91.02%             | 658                     | MN805393.1        |

**Figure 6 :** Exemple sur le résultat d'outil d'identification sur BLAST

Afin de confirmer l'identification des 116 séquences du genre *Ectomyelois*, trois séquences suspectes ont été éliminées, ne laissant que 113 séquences qui semblent clairement identifiées. Ces séquences sont présentées dans le tableau ci-dessous avec leur taxonomie (Tableau 2).

| Les espèces    | <b>BOLDsystem</b> | <b>BLAST</b> |
|----------------|-------------------|--------------|
| E. ceratoniae  | 101               | 100          |
| E. muriscis    |                   |              |
| E. sp. RD-2016 |                   |              |
| E. zeteki      |                   | ⌒            |

**Tableau 2:** Le nombre des séquences avant et après l'identification sur BLAST

Une seule séquence a été choisie comme out-group d'un genre déférent de la famille des *Pyralidae*, à savoir *M. pectinicornella* du genre *Mussidia*. Ce genre est le plus proche du genre *Ectomyelois*, pour enraciner l'arbre.

L'alignement multiple et l'affinement ont montré que les séquences diffèrent dans leur structure primaire et dans leur longueur. Ces résultats indiquent la présence de lacunes dans les différentes séquences alignées.

#### **12.2. Analyse phylogénétique**

#### **11.2.1. Construction de la phylogénie du genre** *Ectomyelois*

L'analyse des séquences COI par l'approche phylogénétique permettra de construire un arbre phylogénétique qui pourrait aider à comprendre les relations évolutives entre les différentes espèces d'*Ectomyelois*. En particulier, cet arbre pourrait révéler les relations entre les espèces qui ne sont pas évidentes à partir de la morphologie des organismes.

La construction d'un arbre phylogénétique dérivé de toutes les données nucléiques collectées après confirmation sur l'outil d'identification BLAST.

L'arbre phylogénétique ML et MrBayes a été reconstruit par le site web NGphylogeny (Junier et *al*., 2010 ; Guindon et al., 2010 ; Lemoine et al., 2018 ; Lemoine et al., 2019). L'arbre phylogénétique est réalisé avec l'algorithme ML avec le site NGphylogeny (Figure 7) on à constater que les clades sont différents à l'arbre phylogénétique est réalisé avec l'algorithme MrBayes ( Annexe 5) .

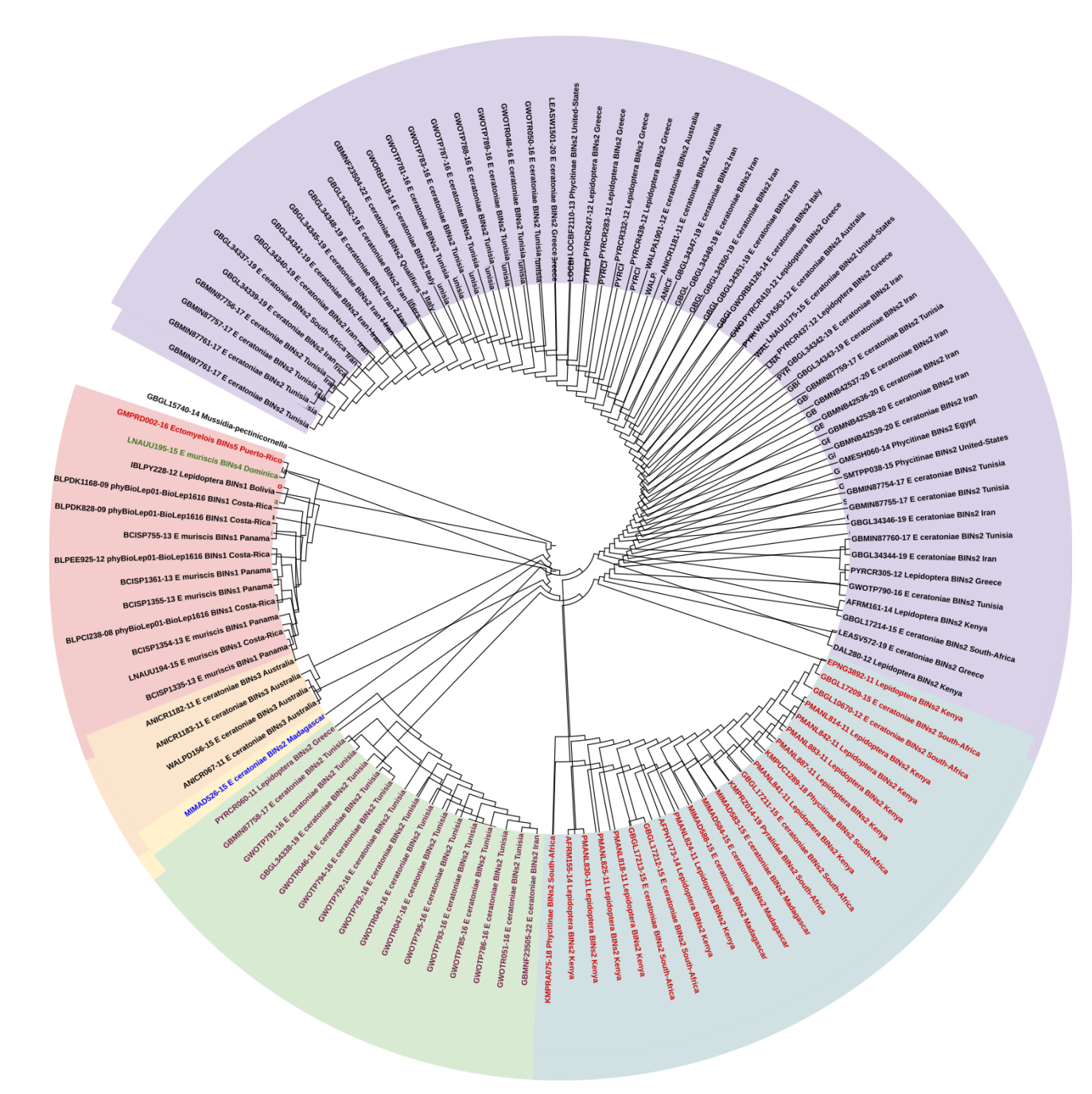

**Figure 7:** Arbre du code-barres COI du genre *Ectomyelois* selon la méthode du maximum de vraisemblanceML .Les nombres sur les branches représent le support bootstrap. L'arbre est en raciné sur *M.pectinicor*nella comme out-groupe .

#### **1.2.2. Résultat de la délimitation**

Les résultats attendus pour l'étude de la révision du genre *Ectomyelois* morphologiquement et génétiquement en utilisant les différentes approches bioinformatiques (BINs disponibles sur BOLDsystems, mPTP, ASAP, ABGD, bPTP) sont les suivants :

Les 113 séquences de 4 espèces ciblées dans cette étude et la méthode de délimitation des espèces mPTP montrent que l'arbre est divisé en 6 groupes principaux. En revanche, la méthode de délimitation des espèces proposée par la base de données BOLD montre une division des séquences en 5 groupes (BIN), et la méthode de délimitation des espèces ASAP a regroupé les séquences en 10 partitions selon les scores (Annexe 6), nous avons choisi les trois scores faibles, le première donne 3 groupes, le deuxième donne 2 groupes et le troisième donne 4 groupes. La méthode de délimitation des espèces ABGD a ensuite regroupé les séquences en 10 partitions (Annexe 4), on a choisée 2 partitions, la première collecté les séquences en 3 groupes et la deuxième collecté en 4 groupes.

Par contre, la méthode de délimitation des espèces bPTP montrent que l'arbre est divisé les séquences en 5 groupes.

#### **11.2.2.1. Résultat du la méthode mPTP**

**Species 1:** GMPRD002-16\_Ectomyelois\_BINs5\_Puerto-Rico **Species 2:** LNAUU195-15\_E\_muriscis\_BINs4\_Dominica **Species 3:** ANICR1183-11\_E\_ceratoniae\_BINs3\_Australia ANICR067-11 E ceratoniae BINs3 Australia WALPD156-15\_E\_ceratoniae\_BINs3\_Australia **Species 4:** ANICR1182-11\_E\_ceratoniae\_BINs3\_Australia **Species 5:** KMPRA075-18\_Phycitinae\_BINs2\_South-Africa DAL280-12\_Lepidoptera\_BINs2\_Kenya LEASV572-19 E\_ceratoniae\_BINs2\_Greece PYRCR060-11\_Lepidoptera\_BINs2\_Greece GWOTP792-16\_E\_ceratoniae\_BINs2\_Tunisia

- GWOTP782-16\_E\_ceratoniae\_BINs2\_Tunisia
- GWOTR049-16\_E\_ceratoniae\_BINs2\_Tunisia
- GWOTR047-16\_E\_ceratoniae\_BINs2\_Tunisia
- GWOTP795-16\_E\_ceratoniae\_BINs2\_Tunisia
- GWOTP793-16\_E\_ceratoniae\_BINs2\_Tunisia
- GWOTP785-16\_E\_ceratoniae\_BINs2\_Tunisia
- GWOTP786-16\_E\_ceratoniae\_BINs2\_Tunisia
- GBMNF23505-22\_E\_ceratoniae\_BINs2\_Iran
- GWOTR051-16\_E\_ceratoniae\_BINs2\_Tunisia
- GWOTP791-16\_E\_ceratoniae\_BINs2\_Tunisia
- GBMIN87758-17\_E\_ceratoniae\_BINs2\_Tunisia
- GWOTP794-16\_E\_ceratoniae\_BINs2\_Tunisia
- GWOTR046-16\_E\_ceratoniae\_BINs2\_Tunisia
- GBGL34338-19\_E\_ceratoniae\_BINs2\_Tunisia
- AFRM161-14\_Lepidoptera\_BINs2\_Kenya
- GBGL17214-15\_E\_ceratoniae\_BINs2\_South-Africa
- GWOTP790-16\_E\_ceratoniae\_BINs2\_Tunisia
- PYRCR305-12\_Lepidoptera\_BINs2\_Greece
- GBMIN87760-17\_E\_ceratoniae\_BINs2\_Tunisia
- GBGL34344-19\_E\_ceratoniae\_BINs2\_Iran
- GBMIN87755-17\_E\_ceratoniae\_BINs2\_Tunisia
- GBMIN87754-17\_E\_ceratoniae\_BINs2\_Tunisia
- SMTPP038-15 Phycitinae BINs2 United-States
- GMESH060-14\_Phycitinae\_BINs2\_Egypt
- GBMNB42539-20\_E\_ceratoniae\_BINs2\_Iran
- GBMNB42538-20\_E\_ceratoniae\_BINs2\_Iran
- GBMNB42536-20\_E\_ceratoniae\_BINs2\_Iran
- GBMNB42537-20\_E\_ceratoniae\_BINs2\_Iran
- GBMIN87759-17\_E\_ceratoniae\_BINs2\_Tunisia
- GBGL34343-19\_E\_ceratoniae\_BINs2\_Iran
- GBGL34342-19\_E\_ceratoniae\_BINs2\_Iran
- PYRCR437-12\_Lepidoptera\_BINs2\_Greece
- LNAUU175-15\_E\_ceratoniae\_BINs2\_United-States
- WALPA563-12\_E\_ceratoniae\_BINs2\_Australia
- PYRCR410-12\_Lepidoptera\_BINs2\_Greece
- GWORB4126-14\_E\_ceratoniae\_BINs2\_Italy
- GBGL34351-19\_E\_ceratoniae\_BINs2\_Iran
- GBGL34350-19\_E\_ceratoniae\_BINs2\_Iran
- GBGL34349-19\_E\_ceratoniae\_BINs2\_Iran
- GBGL34347-19\_E\_ceratoniae\_BINs2\_Iran
- ANICR1181-11\_E\_ceratoniae\_BINs2\_Australia
- WALPA1901-12 E ceratoniae BINs2 Australia
- PYRCR439-12\_Lepidoptera\_BINs2\_Greece
- PYRCR332-12\_Lepidoptera\_BINs2\_Greece
- PYRCR283-12\_Lepidoptera\_BINs2\_Greece
- PYRCR247-12\_Lepidoptera\_BINs2\_Greece
- LOCBF2110-13\_Phycitinae\_BINs2\_United-States
- LEASW1501-20\_E\_ceratoniae\_BINs2\_Greece
- GWOTR050-16\_E\_ceratoniae\_BINs2\_Tunisia
- GWOTR048-16\_E\_ceratoniae\_BINs2\_Tunisia
- GWOTP789-16\_E\_ceratoniae\_BINs2\_Tunisia
- GWOTP788-16\_E\_ceratoniae\_BINs2\_Tunisia
- GWOTP787-16\_E\_ceratoniae\_BINs2\_Tunisia
- GWOTP783-16\_E\_ceratoniae\_BINs2\_Tunisia
- GWOTP781-16\_E\_ceratoniae\_BINs2\_Tunisia
- GWORB4118-14\_E\_ceratoniae\_BINs2\_Italy
- GBMNF23504-22 E ceratoniae BINs2 Qualifiers
- GBGL34352-19\_E\_ceratoniae\_BINs2\_Iran
- GBGL34348-19 E\_ceratoniae\_BINs2\_Iran
- GBGL34345-19\_E\_ceratoniae\_BINs2\_Iran
- GBGL34341-19\_E\_ceratoniae\_BINs2\_Iran
- GBGL34340-19\_E\_ceratoniae\_BINs2\_Iran
- GBGL34337-19\_E\_ceratoniae\_BINs2\_South-Africa
- GBGL34339-19\_E\_ceratoniae\_BINs2\_Iran
- GBMIN87756-17\_E\_ceratoniae\_BINs2\_Tunisia
- GBMIN87761-17\_E\_ceratoniae\_BINs2\_Tunisia
- GBMIN87757-17\_E\_ceratoniae\_BINs2\_Tunisia
- GBGL34346-19\_E\_ceratoniae\_BINs2\_Iran
- MIMAD526-15 E ceratoniae BINs2 Madagascar
- PMANL825-11 Lepidoptera BINs2 Kenya
- PMANL830-11 Lepidoptera BINs2 Kenya
- AFRM155-14\_Lepidoptera\_BINs2\_Kenya
- PMANL818-11\_Lepidoptera\_BINs2\_Kenya
- AFPHY173-14\_Lepidoptera\_BINs2\_Kenya
- PMANL824-11 Lepidoptera BINs2 Kenya
- MIMAD588-15 E ceratoniae BINs2 Madagascar
- MIMAD584-15\_E\_ceratoniae\_BINs2\_Madagascar
- MIMAD583-15 E ceratoniae BINs2 Madagascar
- KMPRZ014-19\_Pyralidae\_BINs2\_South-Africa
- GBGL17211-15\_E\_ceratoniae\_BINs2\_South-Africa
- PMANL841-11\_Lepidoptera\_BINs2\_Kenya
- KMPUC1289-18 Phycitinae BINs2 South-Africa
- PMANL887-11 Lepidoptera BINs2 Kenya
- PMANL883-11\_Lepidoptera\_BINs2\_Kenya
- PMANL842-11\_Lepidoptera\_BINs2\_Kenya
- PMANL814-11\_Lepidoptera\_BINs2\_Kenya
- GBGL10670-12\_E\_ceratoniae\_BINs2\_South-Africa
- EPNG3892-11\_Lepidoptera\_BINs2\_Kenya
- GBGL17209-15\_E\_ceratoniae\_BINs2\_South-Africa
- GBGL17212-15\_E\_ceratoniae\_BINs2\_South-Africa
- GBGL17213-15\_E\_ceratoniae\_BINs2\_South-Africa

#### **Species 6:**

- IBLPY228-12\_Lepidoptera\_BINs1\_Bolivia
- BLPDK1168-09\_phyBioLep01-BioLep1616\_BINs1\_Costa-Rica
- BCISP755-13\_E\_muriscis\_BINs1\_Panama
- BLPDK828-09\_phyBioLep01-BioLep1616\_BINs1\_Costa-Rica
- BLPCI238-08\_phyBioLep01-BioLep1616\_BINs1\_Costa-Rica
- BCISP1354-13\_E\_muriscis\_BINs1\_Panama
- BCISP1335-13\_E\_muriscis\_BINs1\_Panama
- LNAUU194-15\_E\_muriscis\_BINs1\_Costa-Rica
- BLPEE925-12\_phyBioLep01-BioLep1616\_BINs1\_Costa-Rica
- BCISP1355-13\_E\_muriscis\_BINs1\_Panama

#### BCISP1361-13\_E\_muriscis\_BINs1\_Panama

#### **11.2.2.2. Résultat du la méthode ASAP**

Parmi les dix partitions analysées, nous avons trouvé trois partitions ayant le même score (Tableau 3).

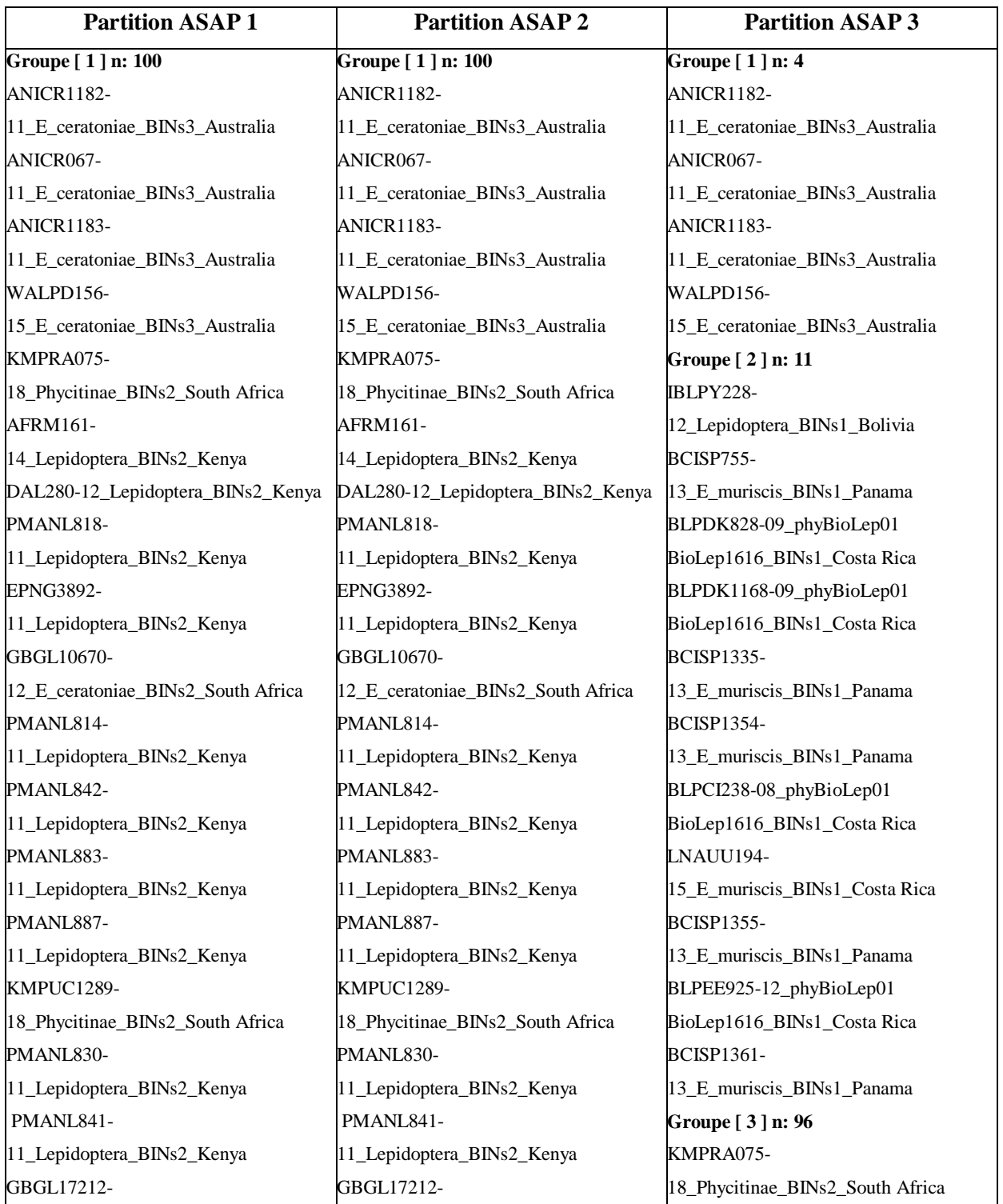

**Tableau 3 :** Les différents résultats d'une méthode de délimitation ASAP

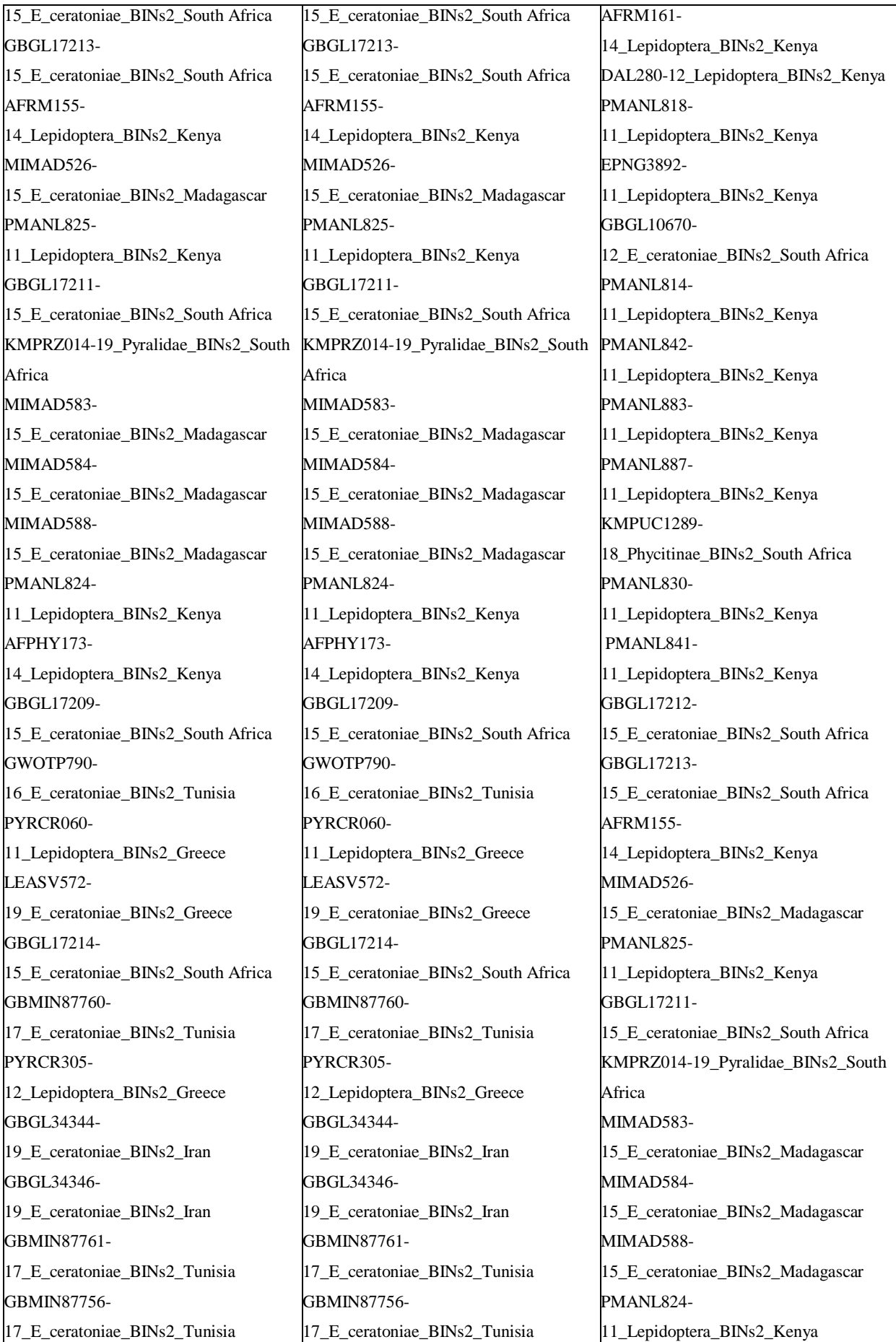

![](_page_48_Picture_418.jpeg)

GBGL34339- 19\_E\_ceratoniae\_BINs2\_Iran GBGL34337- 19\_E\_ceratoniae\_BINs2\_South Africa GBGL34340- 19\_E\_ceratoniae\_BINs2\_Iran GBGL34341- 19\_E\_ceratoniae\_BINs2\_Iran GBGL34345- 19\_E\_ceratoniae\_BINs2\_Iran GBGL34348- 19\_E\_ceratoniae\_BINs2\_Iran GBGL34352- 19\_E\_ceratoniae\_BINs2\_Iran GBMNF23504- 22\_E\_ceratoniae\_BINs2\_Qualifiers GWORB4118- 14\_E\_ceratoniae\_BINs2\_Italy GWOTP781- 16\_E\_ceratoniae\_BINs2\_Tunisia GWOTP783- 16\_E\_ceratoniae\_BINs2\_Tunisia GWOTP787- 16\_E\_ceratoniae\_BINs2\_Tunisia GWOTP788- 16\_E\_ceratoniae\_BINs2\_Tunisia GWOTP789- 16\_E\_ceratoniae\_BINs2\_Tunisia GWOTR048- 16\_E\_ceratoniae\_BINs2\_Tunisia GWOTR050- 16\_E\_ceratoniae\_BINs2\_Tunisia LEASW1501- 20\_E\_ceratoniae\_BINs2\_Greece LOCBF2110- 13 Phycitinae BINs2 United States PYRCR247- 12\_Lepidoptera\_BINs2\_Greece PYRCR283- 12\_Lepidoptera\_BINs2\_Greece PYRCR332- 12\_Lepidoptera\_BINs2\_Greece PYRCR439- 12\_Lepidoptera\_BINs2\_Greece WALPA1901-

AFPHY173- 14\_Lepidoptera\_BINs2\_Kenya GBGL17209- 15\_E\_ceratoniae\_BINs2\_South Africa GWOTP790- 16\_E\_ceratoniae\_BINs2\_Tunisia PYRCR060- 11\_Lepidoptera\_BINs2\_Greece LEASV572- 19\_E\_ceratoniae\_BINs2\_Greece GBGL17214- 15\_E\_ceratoniae\_BINs2\_South Africa GBMIN87760- 17\_E\_ceratoniae\_BINs2\_Tunisia PYRCR305- 12\_Lepidoptera\_BINs2\_Greece GBGL34344- 19\_E\_ceratoniae\_BINs2\_Iran GBGL34346- 19\_E\_ceratoniae\_BINs2\_Iran GBMIN87761- 17\_E\_ceratoniae\_BINs2\_Tunisia GBMIN87756- 17\_E\_ceratoniae\_BINs2\_Tunisia GBGL34339- 19\_E\_ceratoniae\_BINs2\_Iran GBGL34337- 19\_E\_ceratoniae\_BINs2\_South Africa GBGL34340- 19\_E\_ceratoniae\_BINs2\_Iran GBGL34341- 19\_E\_ceratoniae\_BINs2\_Iran GBGL34345- 19\_E\_ceratoniae\_BINs2\_Iran GBGL34348- 19\_E\_ceratoniae\_BINs2\_Iran GBGL34352- 19\_E\_ceratoniae\_BINs2\_Iran GBMNF23504- 22\_E\_ceratoniae\_BINs2\_Qualifiers GWORB4118- 14\_E\_ceratoniae\_BINs2\_Italy GWOTP781- 16\_E\_ceratoniae\_BINs2\_Tunisia GWOTP783-

![](_page_49_Picture_415.jpeg)

GBMNF23505- 22\_E\_ceratoniae\_BINs2\_Iran GWOTP786- 16\_E\_ceratoniae\_BINs2\_Tunisia GBGL34338- 19\_E\_ceratoniae\_BINs2\_Tunisia GWOTP791- 16\_E\_ceratoniae\_BINs2\_Tunisia GBMIN87758- 17\_E\_ceratoniae\_BINs2\_Tunisia GWOTP794- 16\_E\_ceratoniae\_BINs2\_Tunisia GWOTR046- 16\_E\_ceratoniae\_BINs2\_Tunisia GWOTP785- 16\_E\_ceratoniae\_BINs2\_Tunisia GWOTP793- 16\_E\_ceratoniae\_BINs2\_Tunisia GWOTP795- 16\_E\_ceratoniae\_BINs2\_Tunisia GWOTR047- 16\_E\_ceratoniae\_BINs2\_Tunisia GWOTR049- 16\_E\_ceratoniae\_BINs2\_Tunisia GWOTP782- 16\_E\_ceratoniae\_BINs2\_Tunisia GWOTP792- 16\_E\_ceratoniae\_BINs2\_Tunisia GWOTR051- 16\_E\_ceratoniae\_BINs2\_Tunisia **Groupe [ 2 ] n: 11**  IBLPY228-12\_Lepidoptera\_BINs1\_Bolivia BCISP755- 13\_E\_muriscis\_BINs1\_Panama BLPDK828-09\_phyBioLep01 BioLep1616\_BINs1\_Costa Rica BLPDK1168-09\_phyBioLep01 BioLep1616\_BINs1\_Costa Rica BCISP1335- 13\_E\_muriscis\_BINs1\_Panama BCISP1354- 13\_E\_muriscis\_BINs1\_Panama BLPCI238-08\_phyBioLep01 BioLep1616\_BINs1\_Costa Rica

GBMNF23505- 22\_E\_ceratoniae\_BINs2\_Iran GWOTP786- 16\_E\_ceratoniae\_BINs2\_Tunisia GBGL34338- 19\_E\_ceratoniae\_BINs2\_Tunisia GWOTP791- 16\_E\_ceratoniae\_BINs2\_Tunisia GBMIN87758- 17\_E\_ceratoniae\_BINs2\_Tunisia GWOTP794- 16\_E\_ceratoniae\_BINs2\_Tunisia GWOTR046- 16\_E\_ceratoniae\_BINs2\_Tunisia GWOTP785- 16\_E\_ceratoniae\_BINs2\_Tunisia GWOTP793- 16\_E\_ceratoniae\_BINs2\_Tunisia GWOTP795- 16\_E\_ceratoniae\_BINs2\_Tunisia GWOTR047- 16\_E\_ceratoniae\_BINs2\_Tunisia GWOTR049- 16\_E\_ceratoniae\_BINs2\_Tunisia GWOTP782- 16\_E\_ceratoniae\_BINs2\_Tunisia GWOTP792- 16\_E\_ceratoniae\_BINs2\_Tunisia GWOTR051- 16\_E\_ceratoniae\_BINs2\_Tunisia **Groupe [ 2 ] n: 11**  IBLPY228- 12\_Lepidoptera\_BINs1\_Bolivia BCISP755- 13\_E\_muriscis\_BINs1\_Panama BLPDK828-09\_phyBioLep01 BioLep1616\_BINs1\_Costa Rica BLPDK1168-09\_phyBioLep01 BioLep1616\_BINs1\_Costa Rica BCISP1335- 13\_E\_muriscis\_BINs1\_Panama BCISP1354- 13\_E\_muriscis\_BINs1\_Panama BLPCI238-08\_phyBioLep01

BioLep1616\_BINs1\_Costa Rica

GBGL34342- 19\_E\_ceratoniae\_BINs2\_Iran GBGL34343- 19\_E\_ceratoniae\_BINs2\_Iran GBMIN87759- 17\_E\_ceratoniae\_BINs2\_Tunisia GBMNB42537- 20\_E\_ceratoniae\_BINs2\_Iran GBMNB42536- 20\_E\_ceratoniae\_BINs2\_Iran GBMNB42538- 20\_E\_ceratoniae\_BINs2\_Iran GBMNB42539- 20\_E\_ceratoniae\_BINs2\_Iran GMESH060- 14\_Phycitinae\_BINs2\_Egypt SMTPP038-15\_Phycitinae\_BINs2\_United States GBMIN87754- 17\_E\_ceratoniae\_BINs2\_Tunisia GBMIN87755- 17\_E\_ceratoniae\_BINs2\_Tunisia GBMIN87757- 17\_E\_ceratoniae\_BINs2\_Tunisia GBMNF23505- 22\_E\_ceratoniae\_BINs2\_Iran GWOTP786- 16\_E\_ceratoniae\_BINs2\_Tunisia GBGL34338- 19\_E\_ceratoniae\_BINs2\_Tunisia GWOTP791- 16\_E\_ceratoniae\_BINs2\_Tunisia GBMIN87758- 17\_E\_ceratoniae\_BINs2\_Tunisia GWOTP794- 16\_E\_ceratoniae\_BINs2\_Tunisia GWOTR046- 16\_E\_ceratoniae\_BINs2\_Tunisia GWOTP785- 16\_E\_ceratoniae\_BINs2\_Tunisia GWOTP793- 16\_E\_ceratoniae\_BINs2\_Tunisia GWOTP795- 16\_E\_ceratoniae\_BINs2\_Tunisia GWOTR047-

![](_page_51_Picture_273.jpeg)

#### **11.2.2.3 Résultat de la méthode ABGD**

Parmi les dix partitions analysées, nous avons trouvé deux partitions ayant le même score (Tableau 4).

![](_page_51_Picture_274.jpeg)

**Tableau 4 :** Les différents résultats d'une méthode de délimitation ABGD

KMPRA075-18 Phycitinae BINs2 South Africa AFRM161-14\_Lepidoptera\_BINs2\_Kenya DAL280-12\_Lepidoptera\_BINs2\_Kenya PMANL818-11\_Lepidoptera\_BINs2\_Kenya EPNG3892-11\_Lepidoptera\_BINs2\_Kenya GBGL10670-12\_E\_ceratoniae\_BINs2\_South Africa PMANL814-11\_Lepidoptera\_BINs2\_Kenya PMANL842-11 Lepidoptera BINs2 Kenya PMANL883-11\_Lepidoptera\_BINs2\_Kenya PMANL887-11\_Lepidoptera\_BINs2\_Kenya KMPUC1289-18\_Phycitinae\_BINs2\_South Africa PMANL830-11\_Lepidoptera\_BINs2\_Kenya PMANL841-11\_Lepidoptera\_BINs2\_Kenya GBGL17212-15\_E\_ceratoniae\_BINs2\_South Africa GBGL17213-15 E ceratoniae BINs2 South Africa AFRM155-14\_Lepidoptera\_BINs2\_Kenya MIMAD526-15\_E\_ceratoniae\_BINs2\_Madagascar PMANL825-11\_Lepidoptera\_BINs2\_Kenya GBGL17211-15\_E\_ceratoniae\_BINs2\_South Africa KMPRZ014-19\_Pyralidae\_BINs2\_South Africa MIMAD583-15\_E\_ceratoniae\_BINs2\_Madagascar MIMAD584-15 E ceratoniae BINs2 Madagascar MIMAD588-15 E ceratoniae BINs2 Madagascar PMANL824-11 Lepidoptera BINs2 Kenya AFPHY173-14\_Lepidoptera\_BINs2\_Kenya GBGL17209-15\_E\_ceratoniae\_BINs2\_South Africa GWOTP790-16\_E\_ceratoniae\_BINs2\_Tunisia PYRCR060-11\_Lepidoptera\_BINs2\_Greece LEASV572-19 E ceratoniae BINs2 Greece GBGL17214-15\_E\_ceratoniae\_BINs2\_South Africa GBMIN87760-17\_E\_ceratoniae\_BINs2\_Tunisia PYRCR305-12\_Lepidoptera\_BINs2\_Greece GBGL34344-19\_E\_ceratoniae\_BINs2\_Iran GBGL34346-19\_E\_ceratoniae\_BINs2\_Iran GBMIN87761-17\_E\_ceratoniae\_BINs2\_Tunisia GBMIN87756-17 E ceratoniae BINs2 Tunisia GBGL34339-19\_E\_ceratoniae\_BINs2\_Iran GBGL34337-19\_E\_ceratoniae\_BINs2\_South Africa GBGL34340-19\_E\_ceratoniae\_BINs2\_Iran GBGL34341-19\_E\_ceratoniae\_BINs2\_Iran GBGL34345-19\_E\_ceratoniae\_BINs2\_Iran GBGL34348-19\_E\_ceratoniae\_BINs2\_Iran GBGL34352-19\_E\_ceratoniae\_BINs2\_Iran GBMNF23504-22\_E\_ceratoniae\_BINs2\_Qualifiers GWORB4118-14\_E\_ceratoniae\_BINs2\_Italy

AFRM161-14\_Lepidoptera\_BINs2\_Kenya DAL280-12\_Lepidoptera\_BINs2\_Kenya PMANL818-11\_Lepidoptera\_BINs2\_Kenya EPNG3892-11\_Lepidoptera\_BINs2\_Kenya GBGL10670-12\_E\_ceratoniae\_BINs2\_South Africa PMANL814-11\_Lepidoptera\_BINs2\_Kenya PMANL842-11\_Lepidoptera\_BINs2\_Kenya PMANL883-11 Lepidoptera BINs2 Kenya PMANL887-11\_Lepidoptera\_BINs2\_Kenya KMPUC1289-18\_Phycitinae\_BINs2\_South Africa PMANL830-11\_Lepidoptera\_BINs2\_Kenya PMANL841-11\_Lepidoptera\_BINs2\_Kenya GBGL17212-15\_E\_ceratoniae\_BINs2\_South Africa GBGL17213-15\_E\_ceratoniae\_BINs2\_South Africa AFRM155-14\_Lepidoptera\_BINs2\_Kenya MIMAD526-15 E ceratoniae BINs2 Madagascar PMANL825-11\_Lepidoptera\_BINs2\_Kenya GBGL17211-15\_E\_ceratoniae\_BINs2\_South Africa KMPRZ014-19\_Pyralidae\_BINs2\_South Africa MIMAD583-15\_E\_ceratoniae\_BINs2\_Madagascar MIMAD584-15\_E\_ceratoniae\_BINs2\_Madagascar MIMAD588-15 E ceratoniae BINs2 Madagascar PMANL824-11 Lepidoptera BINs2 Kenya AFPHY173-14\_Lepidoptera\_BINs2\_Kenya GBGL17209-15 E ceratoniae BINs2 South Africa GWOTP790-16\_E\_ceratoniae\_BINs2\_Tunisia PYRCR060-11\_Lepidoptera\_BINs2\_Greece LEASV572-19\_E\_ceratoniae\_BINs2\_Greece GBGL17214-15 E ceratoniae BINs2 South Africa GBMIN87760-17\_E\_ceratoniae\_BINs2\_Tunisia PYRCR305-12 Lepidoptera BINs2 Greece GBGL34344-19\_E\_ceratoniae\_BINs2\_Iran GBGL34346-19\_E\_ceratoniae\_BINs2\_Iran GBMIN87761-17\_E\_ceratoniae\_BINs2\_Tunisia GBMIN87756-17\_E\_ceratoniae\_BINs2\_Tunisia GBGL34339-19 E\_ceratoniae\_BINs2\_Iran GBGL34337-19 E\_ceratoniae\_BINs2\_South Africa GBGL34340-19\_E\_ceratoniae\_BINs2\_Iran GBGL34341-19\_E\_ceratoniae\_BINs2\_Iran GBGL34345-19 E\_ceratoniae\_BINs2\_Iran GBGL34348-19\_E\_ceratoniae\_BINs2\_Iran GBGL34352-19 E\_ceratoniae\_BINs2\_Iran GBMNF23504-22\_E\_ceratoniae\_BINs2\_Qualifiers GWORB4118-14 E\_ceratoniae\_BINs2\_Italy GWOTP781-16\_E\_ceratoniae\_BINs2\_Tunisia

GWOTP781-16\_E\_ceratoniae\_BINs2\_Tunisia GWOTP783-16\_E\_ceratoniae\_BINs2\_Tunisia GWOTP787-16\_E\_ceratoniae\_BINs2\_Tunisia GWOTP788-16\_E\_ceratoniae\_BINs2\_Tunisia GWOTP789-16\_E\_ceratoniae\_BINs2\_Tunisia GWOTR048-16\_E\_ceratoniae\_BINs2\_Tunisia GWOTR050-16\_E\_ceratoniae\_BINs2\_Tunisia LEASW1501-20 E ceratoniae BINs2 Greece LOCBF2110-13\_Phycitinae\_BINs2\_United States PYRCR247-12\_Lepidoptera\_BINs2\_Greece PYRCR283-12\_Lepidoptera\_BINs2\_Greece PYRCR332-12\_Lepidoptera\_BINs2\_Greece PYRCR439-12\_Lepidoptera\_BINs2\_Greece WALPA1901-12\_E\_ceratoniae\_BINs2\_Australia ANICR1181-11\_E\_ceratoniae\_BINs2\_Australia GBGL34347-19\_E\_ceratoniae\_BINs2\_Iran GBGL34349-19\_E\_ceratoniae\_BINs2\_Iran GBGL34350-19\_E\_ceratoniae\_BINs2\_Iran GBGL34351-19\_E\_ceratoniae\_BINs2\_Iran GWORB4126-14\_E\_ceratoniae\_BINs2\_Italy PYRCR410-12\_Lepidoptera\_BINs2\_Greece WALPA563-12\_E\_ceratoniae\_BINs2\_Australia LNAUU175-15 E ceratoniae BINs2 United States PYRCR437-12\_Lepidoptera\_BINs2\_Greece GBGL34342-19 E\_ceratoniae\_BINs2\_Iran GBGL34343-19\_E\_ceratoniae\_BINs2\_Iran GBMIN87759-17\_E\_ceratoniae\_BINs2\_Tunisia GBMNB42537-20\_E\_ceratoniae\_BINs2\_Iran GBMNB42536-20\_E\_ceratoniae\_BINs2\_Iran GBMNB42538-20\_E\_ceratoniae\_BINs2\_Iran GBMNB42539-20\_E\_ceratoniae\_BINs2\_Iran GMESH060-14\_Phycitinae\_BINs2\_Egypt SMTPP038-15\_Phycitinae\_BINs2\_United States GBMIN87754-17\_E\_ceratoniae\_BINs2\_Tunisia GBMIN87755-17\_E\_ceratoniae\_BINs2\_Tunisia GBMIN87757-17 E ceratoniae BINs2 Tunisia GBMNF23505-22\_E\_ceratoniae\_BINs2\_Iran GWOTP786-16\_E\_ceratoniae\_BINs2\_Tunisia GBGL34338-19\_E\_ceratoniae\_BINs2\_Tunisia GWOTP791-16\_E\_ceratoniae\_BINs2\_Tunisia GBMIN87758-17\_E\_ceratoniae\_BINs2\_Tunisia GWOTP794-16\_E\_ceratoniae\_BINs2\_Tunisia GWOTR046-16\_E\_ceratoniae\_BINs2\_Tunisia GWOTP785-16\_E\_ceratoniae\_BINs2\_Tunisia GWOTP793-16\_E\_ceratoniae\_BINs2\_Tunisia

GWOTP783-16\_E\_ceratoniae\_BINs2\_Tunisia GWOTP787-16\_E\_ceratoniae\_BINs2\_Tunisia GWOTP788-16\_E\_ceratoniae\_BINs2\_Tunisia GWOTP789-16\_E\_ceratoniae\_BINs2\_Tunisia GWOTR048-16\_E\_ceratoniae\_BINs2\_Tunisia GWOTR050-16\_E\_ceratoniae\_BINs2\_Tunisia LEASW1501-20\_E\_ceratoniae\_BINs2\_Greece LOCBF2110-13\_Phycitinae\_BINs2\_United States PYRCR247-12\_Lepidoptera\_BINs2\_Greece PYRCR283-12\_Lepidoptera\_BINs2\_Greece PYRCR332-12\_Lepidoptera\_BINs2\_Greece PYRCR439-12\_Lepidoptera\_BINs2\_Greece WALPA1901-12 E ceratoniae BINs2 Australia ANICR1181-11\_E\_ceratoniae\_BINs2\_Australia GBGL34347-19\_E\_ceratoniae\_BINs2\_Iran GBGL34349-19\_E\_ceratoniae\_BINs2\_Iran GBGL34350-19\_E\_ceratoniae\_BINs2\_Iran GBGL34351-19\_E\_ceratoniae\_BINs2\_Iran GWORB4126-14\_E\_ceratoniae\_BINs2\_Italy PYRCR410-12\_Lepidoptera\_BINs2\_Greece WALPA563-12\_E\_ceratoniae\_BINs2\_Australia LNAUU175-15 E ceratoniae BINs2 United States PYRCR437-12 Lepidoptera BINs2 Greece GBGL34342-19\_E\_ceratoniae\_BINs2\_Iran GBGL34343-19 E\_ceratoniae\_BINs2\_Iran GBMIN87759-17\_E\_ceratoniae\_BINs2\_Tunisia GBMNB42537-20\_E\_ceratoniae\_BINs2\_Iran GBMNB42536-20\_E\_ceratoniae\_BINs2\_Iran GBMNB42538-20 E ceratoniae BINs2 Iran GBMNB42539-20\_E\_ceratoniae\_BINs2\_Iran GMESH060-14\_Phycitinae\_BINs2\_Egypt SMTPP038-15\_Phycitinae\_BINs2\_United States GBMIN87754-17\_E\_ceratoniae\_BINs2\_Tunisia GBMIN87755-17\_E\_ceratoniae\_BINs2\_Tunisia GBMIN87757-17\_E\_ceratoniae\_BINs2\_Tunisia GBMNF23505-22 E ceratoniae BINs2 Iran GWOTP786-16\_E\_ceratoniae\_BINs2\_Tunisia GBGL34338-19\_E\_ceratoniae\_BINs2\_Tunisia GWOTP791-16\_E\_ceratoniae\_BINs2\_Tunisia GBMIN87758-17 E ceratoniae BINs2 Tunisia GWOTP794-16\_E\_ceratoniae\_BINs2\_Tunisia GWOTR046-16\_E\_ceratoniae\_BINs2\_Tunisia GWOTP785-16 E ceratoniae BINs2 Tunisia GWOTP793-16\_E\_ceratoniae\_BINs2\_Tunisia GWOTP795-16\_E\_ceratoniae\_BINs2\_Tunisia

![](_page_54_Picture_162.jpeg)

#### **11.2.2.4. Résultat du la méthode bPTP**

#### **Species 1 :**

IBLPY228-12\_Lepidoptera\_BINs1\_Bolivia BLPDK1168-09\_phyBioLep01-BioLep1616\_BINs1\_Costa-Rica BLPDK828-09\_phyBioLep01-BioLep1616\_BINs1\_Costa-Rica BCISP755-13\_E\_muriscis\_BINs1\_Panama BLPEE925-12\_phyBioLep01-BioLep1616\_BINs1\_Costa-Rica BCISP1361-13\_E\_muriscis\_BINs1\_Panama

BCISP1355-13\_E\_muriscis\_BINs1\_Panama

BLPCI238-08\_phyBioLep01-BioLep1616\_BINs1\_Costa-Rica

BCISP1354-13\_E\_muriscis\_BINs1\_Panama

LNAUU194-15\_E\_muriscis\_BINs1\_Costa-Rica

BCISP1335-13\_E\_muriscis\_BINs1\_Panama

**Species 2:** 

GMPRD002-16\_Ectomyelois\_BINs5\_Puerto-Rico

**Species 3:** 

LNAUU195-15\_E\_muriscis\_BINs4\_Dominica

**Species 4:** 

ANICR1182-11\_E\_ceratoniae\_BINs3\_Australia

**Species 5:** 

KMPRA075-18\_Phycitinae\_BINs2\_South-Africa

MIMAD526-15 E ceratoniae BINs2 Madagascar

PMANL825-11\_Lepidoptera\_BINs2\_Kenya

AFRM155-14\_Lepidoptera\_BINs2\_Kenya

PMANL830-11\_Lepidoptera\_BINs2\_Kenya

- PMANL818-11 Lepidoptera BINs2 Kenya
- GBGL17213-15\_E\_ceratoniae\_BINs2\_South-Africa
- GBGL17212-15\_E\_ceratoniae\_BINs2\_South-Africa
- AFPHY173-14\_Lepidoptera\_BINs2\_Kenya
- PMANL824-11\_Lepidoptera\_BINs2\_Kenya
- MIMAD588-15 E ceratoniae BINs2 Madagascar
- MIMAD584-15 E ceratoniae BINs2 Madagascar
- MIMAD583-15 E ceratoniae BINs2 Madagascar
- KMPRZ014-19\_Pyralidae\_BINs2\_South-Africa
- GBGL17211-15\_E\_ceratoniae\_BINs2\_South-Africa
- PMANL841-11\_Lepidoptera\_BINs2\_Kenya
- KMPUC1289-18 Phycitinae BINs2 South-Africa
- PMANL887-11\_Lepidoptera\_BINs2\_Kenya
- PMANL883-11 Lepidoptera BINs2 Kenya
- PMANL842-11\_Lepidoptera\_BINs2\_Kenya
- PMANL814-11\_Lepidoptera\_BINs2\_Kenya
- GBGL10670-12\_E\_ceratoniae\_BINs2\_South-Africa
- GBGL17209-15\_E\_ceratoniae\_BINs2\_South-Africa
- EPNG3892-11\_Lepidoptera\_BINs2\_Kenya
- DAL280-12 Lepidoptera BINs2 Kenya
- LEASV572-19\_E\_ceratoniae\_BINs2\_Greece
- GBGL17214-15\_E\_ceratoniae\_BINs2\_South-Africa
- AFRM161-14\_Lepidoptera\_BINs2\_Kenya
- PYRCR060-11\_Lepidoptera\_BINs2\_Greece
- GBMIN87758-17\_E\_ceratoniae\_BINs2\_Tunisia
- GWOTP791-16\_E\_ceratoniae\_BINs2\_Tunisia
- GBGL34338-19\_E\_ceratoniae\_BINs2\_Tunisia
- GWOTR046-16\_E\_ceratoniae\_BINs2\_Tunisia
- GWOTP794-16\_E\_ceratoniae\_BINs2\_Tunisia
- GWOTP792-16\_E\_ceratoniae\_BINs2\_Tunisia
- GWOTP782-16\_E\_ceratoniae\_BINs2\_Tunisia
- GWOTR049-16\_E\_ceratoniae\_BINs2\_Tunisia
- GWOTR047-16\_E\_ceratoniae\_BINs2\_Tunisia
- GWOTP795-16\_E\_ceratoniae\_BINs2\_Tunisia

GWOTP793-16\_E\_ceratoniae\_BINs2\_Tunisia GWOTP785-16\_E\_ceratoniae\_BINs2\_Tunisia GWOTP786-16\_E\_ceratoniae\_BINs2\_Tunisia GWOTR051-16\_E\_ceratoniae\_BINs2\_Tunisia GBMNF23505-22\_E\_ceratoniae\_BINs2\_Iran GWOTP790-16\_E\_ceratoniae\_BINs2\_Tunisia PYRCR305-12\_Lepidoptera\_BINs2\_Greece GBGL34344-19\_E\_ceratoniae\_BINs2\_Iran GBMIN87760-17\_E\_ceratoniae\_BINs2\_Tunisia GBGL34346-19\_E\_ceratoniae\_BINs2\_Iran GBMIN87755-17\_E\_ceratoniae\_BINs2\_Tunisia GBMIN87754-17\_E\_ceratoniae\_BINs2\_Tunisia SMTPP038-15\_Phycitinae\_BINs2\_United-States GMESH060-14\_Phycitinae\_BINs2\_Egypt GBMNB42539-20\_E\_ceratoniae\_BINs2\_Iran GBMNB42538-20\_E\_ceratoniae\_BINs2\_Iran GBMNB42536-20\_E\_ceratoniae\_BINs2\_Iran GBMNB42537-20\_E\_ceratoniae\_BINs2\_Iran GBMIN87759-17\_E\_ceratoniae\_BINs2\_Tunisia GBGL34343-19\_E\_ceratoniae\_BINs2\_Iran GBGL34342-19\_E\_ceratoniae\_BINs2\_Iran PYRCR437-12 Lepidoptera BINs2 Greece LNAUU175-15\_E\_ceratoniae\_BINs2\_United-States WALPA563-12\_E\_ceratoniae\_BINs2\_Australia PYRCR410-12 Lepidoptera BINs2 Greece GWORB4126-14\_E\_ceratoniae\_BINs2\_Italy GBGL34351-19\_E\_ceratoniae\_BINs2\_Iran GBGL34350-19\_E\_ceratoniae\_BINs2\_Iran GBGL34349-19\_E\_ceratoniae\_BINs2\_Iran GBGL34347-19\_E\_ceratoniae\_BINs2\_Iran ANICR1181-11\_E\_ceratoniae\_BINs2\_Australia WALPA1901-12\_E\_ceratoniae\_BINs2\_Australia PYRCR439-12 Lepidoptera BINs2 Greece PYRCR332-12\_Lepidoptera\_BINs2\_Greece

- PYRCR283-12\_Lepidoptera\_BINs2\_Greece
- PYRCR247-12 Lepidoptera BINs2 Greece
- LOCBF2110-13\_Phycitinae\_BINs2\_United-States
- LEASW1501-20\_E\_ceratoniae\_BINs2\_Greece
- GWOTR050-16\_E\_ceratoniae\_BINs2\_Tunisia
- GWOTR048-16\_E\_ceratoniae\_BINs2\_Tunisia
- GWOTP789-16\_E\_ceratoniae\_BINs2\_Tunisia
- GWOTP788-16\_E\_ceratoniae\_BINs2\_Tunisia
- GWOTP787-16\_E\_ceratoniae\_BINs2\_Tunisia
- GWOTP783-16\_E\_ceratoniae\_BINs2\_Tunisia
- GWOTP781-16\_E\_ceratoniae\_BINs2\_Tunisia
- GWORB4118-14\_E\_ceratoniae\_BINs2\_Italy
- GBMNF23504-22 E ceratoniae BINs2 Oualifiers
- GBGL34352-19 E\_ceratoniae\_BINs2\_Iran
- GBGL34348-19\_E\_ceratoniae\_BINs2\_Iran
- GBGL34345-19\_E\_ceratoniae\_BINs2\_Iran
- GBGL34341-19\_E\_ceratoniae\_BINs2\_Iran
- GBGL34340-19\_E\_ceratoniae\_BINs2\_Iran
- GBGL34337-19\_E\_ceratoniae\_BINs2\_South-Africa
- GBGL34339-19 E\_ceratoniae\_BINs2\_Iran
- GBMIN87756-17\_E\_ceratoniae\_BINs2\_Tunisia
- GBMIN87757-17\_E\_ceratoniae\_BINs2\_Tunisia
- GBMIN87761-17\_E\_ceratoniae\_BINs2\_Tunisia

#### **Species 6:**

- ANICR1183-11\_E\_ceratoniae\_BINs3\_Australia
- WALPD156-15\_E\_ceratoniae\_BINs3\_Australia
- ANICR067-11\_E\_ceratoniae\_BINs3\_Australia
- **11.2.2.5. Résultat de la méthode BINs** (Résultats modifiables pour la poursuite des études scientifiques) :

#### **Species 1:**

- IBLPY228-12\_Lepidoptera\_BINs1\_Bolivia
- BLPDK1168-09\_phyBioLep01-BioLep1616\_BINs1\_Costa-Rica
- BLPDK828-09\_phyBioLep01-BioLep1616\_BINs1\_Costa-Rica
- BCISP755-13\_E\_muriscis\_BINs1\_Panama

BLPEE925-12\_phyBioLep01-BioLep1616\_BINs1\_Costa-Rica BCISP1361-13\_E\_muriscis\_BINs1\_Panama BCISP1355-13\_E\_muriscis\_BINs1\_Panama BLPCI238-08\_phyBioLep01-BioLep1616\_BINs1\_Costa-Rica BCISP1354-13\_E\_muriscis\_BINs1\_Panama LNAUU194-15 E\_muriscis\_BINs1\_Costa-Rica BCISP1335-13\_E\_muriscis\_BINs1\_Panama **Species 2:**  GMPRD002-16\_Ectomyelois\_BINs5\_Puerto-Rico **Species 3:**  LNAUU195-15\_E\_muriscis\_BINs4\_Dominica **Species 4:**  KMPRA075-18\_Phycitinae\_BINs2\_South-Africa MIMAD526-15 E ceratoniae BINs2 Madagascar PMANL825-11 Lepidoptera BINs2 Kenya AFRM155-14\_Lepidoptera\_BINs2\_Kenya PMANL830-11\_Lepidoptera\_BINs2\_Kenya PMANL818-11\_Lepidoptera\_BINs2\_Kenya GBGL17213-15\_E\_ceratoniae\_BINs2\_South-Africa GBGL17212-15\_E\_ceratoniae\_BINs2\_South-Africa AFPHY173-14\_Lepidoptera\_BINs2\_Kenya PMANL824-11\_Lepidoptera\_BINs2\_Kenya MIMAD588-15 E ceratoniae BINs2 Madagascar MIMAD584-15\_E\_ceratoniae\_BINs2\_Madagascar MIMAD583-15 E ceratoniae BINs2 Madagascar KMPRZ014-19\_Pyralidae\_BINs2\_South-Africa GBGL17211-15\_E\_ceratoniae\_BINs2\_South-Africa PMANL841-11\_Lepidoptera\_BINs2\_Kenya KMPUC1289-18\_Phycitinae\_BINs2\_South-Africa PMANL887-11\_Lepidoptera\_BINs2\_Kenya PMANL883-11 Lepidoptera BINs2 Kenya PMANL842-11\_Lepidoptera\_BINs2\_Kenya PMANL814-11 Lepidoptera BINs2 Kenya GBGL10670-12\_E\_ceratoniae\_BINs2\_South-Africa

GBGL17209-15\_E\_ceratoniae\_BINs2\_South-Africa EPNG3892-11\_Lepidoptera\_BINs2\_Kenya DAL280-12 Lepidoptera BINs2 Kenya LEASV572-19 E\_ceratoniae\_BINs2\_Greece GBGL17214-15\_E\_ceratoniae\_BINs2\_South-Africa AFRM161-14\_Lepidoptera\_BINs2\_Kenya PYRCR060-11\_Lepidoptera\_BINs2\_Greece GBMIN87758-17\_E\_ceratoniae\_BINs2\_Tunisia GWOTP791-16\_E\_ceratoniae\_BINs2\_Tunisia GBGL34338-19 E ceratoniae BINs2 Tunisia GWOTR046-16\_E\_ceratoniae\_BINs2\_Tunisia GWOTP794-16\_E\_ceratoniae\_BINs2\_Tunisia GWOTP792-16\_E\_ceratoniae\_BINs2\_Tunisia GWOTP782-16\_E\_ceratoniae\_BINs2\_Tunisia GWOTR049-16\_E\_ceratoniae\_BINs2\_Tunisia GWOTR047-16\_E\_ceratoniae\_BINs2\_Tunisia GWOTP795-16\_E\_ceratoniae\_BINs2\_Tunisia GWOTP793-16\_E\_ceratoniae\_BINs2\_Tunisia GWOTP785-16\_E\_ceratoniae\_BINs2\_Tunisia GWOTP786-16\_E\_ceratoniae\_BINs2\_Tunisia GWOTR051-16\_E\_ceratoniae\_BINs2\_Tunisia GBMNF23505-22\_E\_ceratoniae\_BINs2\_Iran GWOTP790-16\_E\_ceratoniae\_BINs2\_Tunisia PYRCR305-12\_Lepidoptera\_BINs2\_Greece GBGL34344-19 E\_ceratoniae\_BINs2\_Iran GBMIN87760-17\_E\_ceratoniae\_BINs2\_Tunisia GBGL34346-19\_E\_ceratoniae\_BINs2\_Iran GBMIN87755-17\_E\_ceratoniae\_BINs2\_Tunisia GBMIN87754-17\_E\_ceratoniae\_BINs2\_Tunisia SMTPP038-15\_Phycitinae\_BINs2\_United-States GMESH060-14\_Phycitinae\_BINs2\_Egypt GBMNB42539-20\_E\_ceratoniae\_BINs2\_Iran GBMNB42538-20\_E\_ceratoniae\_BINs2\_Iran GBMNB42536-20\_E\_ceratoniae\_BINs2\_Iran

- GBMNB42537-20\_E\_ceratoniae\_BINs2\_Iran
- GBMIN87759-17 E ceratoniae BINs2 Tunisia
- GBGL34343-19\_E\_ceratoniae\_BINs2\_Iran
- GBGL34342-19\_E\_ceratoniae\_BINs2\_Iran
- PYRCR437-12\_Lepidoptera\_BINs2\_Greece
- LNAUU175-15 E ceratoniae BINs2 United-States
- WALPA563-12\_E\_ceratoniae\_BINs2\_Australia
- PYRCR410-12\_Lepidoptera\_BINs2\_Greece
- GWORB4126-14\_E\_ceratoniae\_BINs2\_Italy
- GBGL34351-19\_E\_ceratoniae\_BINs2\_Iran
- GBGL34350-19\_E\_ceratoniae\_BINs2\_Iran
- GBGL34349-19\_E\_ceratoniae\_BINs2\_Iran
- GBGL34347-19\_E\_ceratoniae\_BINs2\_Iran
- ANICR1181-11\_E\_ceratoniae\_BINs2\_Australia
- WALPA1901-12 E ceratoniae BINs2 Australia
- PYRCR439-12\_Lepidoptera\_BINs2\_Greece
- PYRCR332-12\_Lepidoptera\_BINs2\_Greece
- PYRCR283-12\_Lepidoptera\_BINs2\_Greece
- PYRCR247-12\_Lepidoptera\_BINs2\_Greece
- LOCBF2110-13\_Phycitinae\_BINs2\_United-States
- LEASW1501-20\_E\_ceratoniae\_BINs2\_Greece
- GWOTR050-16\_E\_ceratoniae\_BINs2\_Tunisia
- GWOTR048-16\_E\_ceratoniae\_BINs2\_Tunisia
- GWOTP789-16\_E\_ceratoniae\_BINs2\_Tunisia
- GWOTP788-16\_E\_ceratoniae\_BINs2\_Tunisia
- GWOTP787-16\_E\_ceratoniae\_BINs2\_Tunisia
- GWOTP783-16\_E\_ceratoniae\_BINs2\_Tunisia
- GWOTP781-16\_E\_ceratoniae\_BINs2\_Tunisia
- GWORB4118-14\_E\_ceratoniae\_BINs2\_Italy
- GBMNF23504-22\_E\_ceratoniae\_BINs2\_Qualifiers
- GBGL34352-19\_E\_ceratoniae\_BINs2\_Iran
- GBGL34348-19\_E\_ceratoniae\_BINs2\_Iran
- GBGL34345-19 E\_ceratoniae\_BINs2\_Iran
- GBGL34341-19\_E\_ceratoniae\_BINs2\_Iran

GBGL34340-19\_E\_ceratoniae\_BINs2\_Iran

GBGL34337-19\_E\_ceratoniae\_BINs2\_South-Africa

GBGL34339-19\_E\_ceratoniae\_BINs2\_Iran

GBMIN87756-17 E ceratoniae BINs2 Tunisia

GBMIN87757-17\_E\_ceratoniae\_BINs2\_Tunisia

GBMIN87761-17\_E\_ceratoniae\_BINs2\_Tunisia

#### **Species 5:**

ANICR1182-11\_E\_ceratoniae\_BINs3\_Australia

ANICR1183-11\_E\_ceratoniae\_BINs3\_Australia

WALPD156-15\_E\_ceratoniae\_BINs3\_Australia

ANICR067-11\_E\_ceratoniae\_BINs3\_Australia

#### **11.2.3. Comparaison entre les méthodes des délimitations et BINs**

Cette étude permettra d'identifier et de délimiter précisément les espèces d'*Ectomyelois*. Les résultats obtenus pourraient aider à clarifier les limites entre les différentes espèces et à corriger les confusions taxonomiques existantes. Après avoir obtenu les résultats, nous les avons comparés les uns aux autres (Figure 8) :

![](_page_62_Figure_0.jpeg)

Chapitre 02: Résultats et Discussion

**Figure 8 :** Analyse comparative de la délimitation des quatre espèces d'Ectomyelois à l'aide de quatre méthodes différentes et comparaison avec les BINs. L'arbre construit par maximum de vraisemblance (ML) sur le serveur web NGphylogeny (Junier et al., 2010 ; Guindon et al., 2010 ; Lemoine et al., 2018 ; Lemoine et al., 2019).

#### **12. Discussion**

Les analyses bioinformatiques réalisées ont permis d'examiner la richesse spécifique du genre *Ectomyelois* à partir des séquences téléchargées. Les résultats de ces analyses sont discutés ci-dessous.

Cette étude a révélé un nombre important d'espèces putatives non identifiées ayant une importance moléculaire au sein du genre *Ectomyelois*, qui sont positionnées sous différents noms d'ordre ou de famille.

L'apparition de l'espèce *M. pectinicornella*, qui appartient au genre *Mussidia* dans un clade distinct dans toutes les méthodes de délimitation des espèces utilisées (ABGD, mPTP, BINs, bPTP et ASAP), confirme le choix approprié de cette espèce en tant qu'out-group pour l'enracinement des arbres phylogénétiques.

En ce qui concerne les quatre espèces analysées, la délimitation moléculaire a permis de estimer, d'identifier et de délimiter précisément les séquences d'Ectomyelois, corrigeant ainsi l'analyse morphologique précédente.

Concernant mPTP, tout comme dans l'analyse phylogénétique, le premier clade (Groupe 1) est regroupé en un petit groupe de deux séquences représentant une série de deux espèces, *E.muriscis* et une autre inconnue, largement distribuées à Porto Rico et en Dominique. Il est donc possible que ces deux séquences représentent la même espèce en raison de la proximité géographique entre les deux pays. ASAP et ABGD regroupent les séquences de la même manière, tandis que BINs et bPTP divisent le clade en deux groupes distincts.

En ce qui concerne le deuxième clade (Groupe 2), qui comprend 11 séquences représentant une série d'espèces E.muriscis et cinq séquences inconnues, largement distribuées au Costa Rica, au Panama et en Bolivie, les mêmes résultats ont été obtenus dans les cinq méthodes de délimitation (mPTP, bPTP, ABGD, ASAP) et les BINs. Il est donc possible que l'espèce inconnue soit également E.muriscis.

Enfin, le troisième clade, identifié par mPTP, ASAP 3, ABGD 1 et BINs de *E.ceratoniae* (Groupe 3) représente 4 séquences d'une même espèce réparties en Australie, Cependant, la méthode de délimitation bPTP divise ce clade en deux groupes distincts, ce qui suggère qu'il pourrait y avoir une mutation dans la séquence.

Alors que le ASAP (1 et 2) et ABGD 2 ont montré que le 3ème clade (Groupe 3) regroupait 100 séquences d'E.ceratoniae, ainsi que d'autres séquences *Ectomyelois sp.* réparties dans différents payes (Australie, Madagascar, Grèce, Italie, Tunisie, Kenya, Iran, Afrique du Sud, Égypte et États-Unis).

En fin de compte, les cinq méthodes (mPTP, ASAP 3, ABGD 1, BINs et bPTP) ont montré que les espèces (E.ceratoniae et d'autres séquences inconnues) sont regroupées dans un clade (Groupe 4), représentant une série de 96 séquences sœurs. Ces espèces sont réparties dans différentes régions géographiques (Madagascar, Grèce, Italie, Tunisie, Kenya, Iran, Afrique du Sud, Égypte et États-Unis).

Dans l'ensemble des résultats obtenus, les données phylogénétiques et géographiques dans les clades ont montré la présence de différentes lignées génétiques dans plusieurs régions géographiques

Les marqueurs mitochondriaux COI sont un outil précieux pour déterminer l'identité, la structure des populations et l'évolution des espèces. Ils sont donc est efficace pour l'identification moléculaire. Cependant, il est proposé d'utiliser d'autres marqueurs génétiques pour améliorer l'efficacité du code-barre moléculaire dans l'identification et résoudre des problèmes de classification similaires.

## **Conclusion**

### **Conclusion**

L'objectif de cette étude est la mise en évidence de l'effet de la Barcoding moléculaire sur l'amélioration de l'identification moléculaire des espèces et de réviser le genre *Ectomyelois* en utilisant l'approche phylogénétique, la délimitation des espèces et la méthode BIN.

Notre travail a été mené dans le but de construire de l'arbre phylogénétique du genre *Ectomyelois* pour l'identification moléculaire contribuer à la construction d'une base de données (code-barres d'ADN) des 4 espèces qui sont : *E. ceratoniae ,E. muriscis , E. sp. RD-2016* et *E. zeteki.*

Nous avons fait les inférences phylogénétiques, à partir des séquences collectées à BOLDsystems et vérifier et identifier sur BLAST.

Les séquences génétiques ont été alignées à l'aide du programme Muscle dans le logiciel MEGA 11, et nous avons utilisées Gbloks disponible sur site NGphylogeny pour éliminer les positions mal alignées et nettoyées les séquences. L'arbre phylogénétique a été reconstruit à l'aide de site NGphylogeny, grâce à la méthode du PhylML et MrBayes.

En effet, bien que les collectes de ce genre fussent réalisées à cinq méthodes de délimitations des espèces. Ils été effectués en ligne via mPTP, bPTP, ABGD, ASAP, et la méthode de délimitations des espèces BINs proposée par la base de données BOLD, les résultats de la délimitation des espèces ASAP (1/2) et ABGD (1) sont presque identique. Par contre les résultats de la délimitation des espèces BIN, ASAP (3), ABGD (2), mPTP et bPTP sont presque identique mais différent à les autres méthodes Cela confirme l'efficacité de ces méthodes et que cet arbre est bien correct.

Le DNA Barcoding permet d'identifie les organismes rapidement qui donner des résultats faibles des espèces, son utilisation pour limiter les espaces sont conservation de la biodiversité, en écologie et en surveillance des écosystèmes, cela nécessite l'utilisation de plusieurs marqueurs moléculaires pour avoir des résultats plus exacts.

Ainsi, cette étude nous a permis de caractériser la richesse spécifique de genre Ectomyelois en montrant notamment des résultats un peu différente entre la taxonomie traditionnelle et la taxonomie moléculaire.

La pyrale des dattes nuit à la production fruitière et à la valeur économique car elle réduit la qualité des fruits, mais malheureusement elle n'est pas traité dans notre pays, bien qu'il existe de nombreux types de pyrale des dattes qui existe en Algérie, nous avons remarqué l'absence de séquences algériennes dans la plateforme BOLDsystem, ce qui signifie qu'aucune étude génétique n'a été menée à ce sujet au niveau de ce genre *Ectomyelois*.

Nous considérons les nouvelles données comme une ressource importante pour les futures études sur ce genre de *Ectomyelois* qui causent des dommages économiques et alimentaires, cela indiquent que les travaux similaire sont nécessaire pour aborder pleinement la diversité au sein de ce genre d'espèce.

## **Bibliographie**

### **Bibliographie**

**Antoine Harfouche, Richard Meilan, Arie Altman**,2011,Tree genetic engineering and applications to sustainable forestry and biomass production,Trends in Biotechnology,Volume 29,pp9-17,

**Arif Y.**, 2011. Etude de l'interaction entre la pyrale des dattes Ectomyelois ceratoniae

**Balachowsky A.S.** 1972. Entomologie appliquée à l'agriculture. Traité, Tome II - Lépidoptères. (Eds) Massie et Cie, Paris. Pp 1199-1200.

**Barraclough, Tomochika Fujisawa and Timothy G.**, 2013, Delimiting Species Using Single-locus Data and the GeneralizedMixed Yule Coalescent (GMYC) Approach: A Revised Methodand Evaluation on Simulated Datasets .pp 1-5

**Bruce Rannala and Ziheng Yang**, 2020, Species Delimitation. In Scornavacca, C., Delsuc, F., and Galtier, N., editors, Phylogenetics in the Genomic Era, chapter No. 5.5, pp. 5.5:1– 5.5:18. No commercial publisher | Authors open access book.

**Dhouibi M. H.,** 1989, Biologie et écologie *d'Ectomyelois ceratoniae* Zeller (Lepidoptera: Pyralidae) dans deux biotopes différents au sud de la Tunisie et recherches de méthodes alternatives de lutte. Thèse de Doctorat d'Etat en Sciences Naturelles. Université Pierre et Marie Curie, Paris VI, France.

**Dhouibi M.H.**, 1982, Etude bioécologique d'ectomyelois ceratoniae Zeller (Lepidoptéra, Pyralidae) dans les zones présahariennes de la tunissie. Thèse de Doctorat, Université Pierre et Marie Curie, 164p.

**Doumandji S.**, 1981, Biologie et ecologie de la pyrale des caroubes dans de l'Algérie *ectomyelois ceratonia* zeller (lepidoptera, pyralidae). Thèse doctorat d'état. Science, Nature, Université Pierre Et Marie Curie, Paris VI, 145 p.

**Doumandji-mitiche B.**, 1983, Contribution à l'étude bio-écologique des parasites et prédateurs de la pyrale des caroubes Ectomyeloisceratoniae en Algérie en vue d'une éventuelle lutte biologique contre ce ravageur. Thèse Doc., Paris, 253 p.

**Dowson W.**, 1982 , Date production, with special reference to North Africa and the Near

**Dubost D.**, 1990, Mutation du système de production oasien en Algérie. Ed CRSTRA. Alger.

**Dyar H. G.**, 1911, Two species of Phycitinae new to our fauna (Lepidoptera; Pyralidae.). -Proceedings of the Entomological Society of Washington 13(1):30. East. FAO plant production and protection paper, n°35. FAO. Rome. 245p.

**Edgar, R.C.**, 2004, MUSCLE: a multiple sequence alignment method with reduced time and space complexity. BMC Bioinformatics 5, 11.

**Farris**, 1982, Outgroups And Parsimony », Systematic Biology,, P. 328–334 (Issn 1063- 5157, Doi 10.1093/Sysbio/31.3.328)

**Fred ericLemoine ,Damien Correia, Vincent Lefort, Olivia Doppelt-Azeroual,Fabien Mareuil, Sarah Cohen-Boulakia and Olivier Gascuel**, 2019, NGPhylogeny.fr: new generation phylogeneticservices for non-specialists pp:260-265

**Haddou L.**, 2005, Etude comparative enter quinze variétés de dattes et leurs taux infestation par *Ectomylois ceratonie* zeller (lipidopetra : pyralide) dans la région de ouargla. Mémoire d'ingénieur, Agr.sah,Université ,kasdi Mebah,ouragla,70 p.

**Hadjeb, Ayoub &Seghir, Mehaoua& Kamel, Ben Salah &Ismahane, Lebbouz&Ouakid, Mohammed.Laid**, 2017, Effects of The Allelochemical Compounds of the DegletNour Date on The Attractiveness of the Caterpillars of Ectomyelois Ceratoniae (Lepidoptera:Pyralidae). World Journal of Environmental Biosciences. 6. 7-12.

**Hamidechi M. Djekoun A**, 2022, Www.Umc.Edu.Dz. Consulté Le 2022, Sur Https://Www.Umc.Edu.Dz/Images/Docs/ 20de%20phylognie%20molculaire.Pdf

**Hebert PDN, Stoeckle MY, Zemlak TS, Francis CM**, 2004, Identification of birds through DNA barcodes. PLoS Biology

**Idder-Ighili H.**, 2008, Interactions entre la pyrale des dattes *Ectomyelois ceratoniae* Zeller (Lepidoptera-Pyralidae) et quelques cultivars de dattes dans les palmeraies de Ouargla (Sud-Est algerien).Thèse de magister,Gestion des agro-systèmes sahariens,univ Kasdi merbah-Ouergla,Algerie,112p.

Jarraya A., et Vinson G., 1980, Contribution à l'étude de l'entomofaune du pistachier. IV.Observations biologiques et écologiques sur *Ectomyelois ceratoniae* Zeller. (Pyralidae). Ann. INRAT, 53 : 1 - 42.

**Kapli, P., Lutteropp, S., Zhang, J., Kobert, K., Pavlidis, P., Stamatakis, A., &Flouri, T.**, 2017, Multi-rate Poisson Tree Processes for single-locus species delimitation under Maximum Likelihood and Markov Chain Monte Carlo. Bioinformatics, btx025.pp 1630-1636

**Koichiro Tamura, G.**, 2021, MEGA11: Molecular Evolutionary Genetics Analysis Version 11. 3022-3023.

**Le Berre M.**, 1978, Mise au point le problème du ver de la date, *Myelois ceratoniae* Zeller. Bull. Agr. Sahar. I. (4): 1 -35.

**Lebbouz Ismahane , Ibrahim Merabti , Mohamed Seghir Mehaoua , Ayoub Hajab , Mohamed Laid Ouakid**, 2018, Relationship between adult's flight-eggs laying and infestation . pp 200-201.

**M. K. Bensalah, M. L. Ouakid, M. S. Mehaoua**, 2018, Effet De La Thermo-Desinsectisation Sur Les Differents Stades Larvaires De La Pyrale Des Dattes Ectomyelois Ceratoniae Dans Les Conditions Controlees ;Pp 09-14

**M.S. Mehaoua, A. Hadjeb, M. Lagha, M.K. Bensalah and M.L.Ouakid**, 2013, Study of the Toxicity of Azadirachtinon Larval Mortalityand Fertility of Carob Moth's Female Ectomyelois ceratoniae (Lepidoptera, Pyralidae) Under Controlled Conditions

**Masson C., Brossut R.**, 1981, La communication chimique chez les insectes. Ed. CNRS. Paris.

**Mehaoua MS, Hadjeb A, Lagha M, Bensalah MK, Ouakid ML**, 2013, Study of the Toxicity of Azadirachtin on Larval Mortality and Fertility of Carob Moth's Female Ectomyelois ceratoniae (Lepidoptera, Pyralidae) Under Controlled Conditions. American Eurasian Journal of Sustainable Agriculture, 7(1): 1-9,

**Meyer K.**, 1991, Estimating variances and covariances for multivariate animal models by restricted maximum likelihood. Genet SelEvol. Mar 15;23(1):67–83. doi: 10.1186/1297-9686- 23-1-67. PMCID: PMC2711130.

**Mitiche B.**, 1983, Contribution à l'étude bio-écologique des parasites et prédateurs de la pyrale des caroubes Ectomyelois ceratoniae en Algérie en vue d'une éventuelle lutte biologique contre ce ravageur. Thèse Doctorat ès Science, Univ. Paris VI, 1983, 253 p.
**Munier P.**, 1973. Le Palmier dattier. Techniques agricoles et productions tropicales. Paris, XXIV, Ed. Maisonneuve et Larose, 221p.

**Nicolas Puillandre, Sophie Brouillet, Guillaume Achaz**, 2020, ASAP: assembles pecies by automatic partitioning.MolecularEcologyResources.21(2),10.1111/1755-0998.13281.hal-03039819

**Pevzner, P. A.**, 2006, Alignement multiple. Bio-informatique moléculaire , 125-135.

**Puillandre N, Brouillet S, Achaz G.**, 2021, ASAP: assemble species by automatic partitioning. MolEcol Resour.;21:609–620

**Puillandre, N., Lambert, A., Brouillet, S., & Achaz, G.**, 2011, ABGD, Automatic Barcode Gap Discovery for primary species delimitation. Molecular Ecology, 21(8), 1864–1877. doi:10.1111/j.1365294x.2011.05239.x pp

**Ren Y, Yang L (2016) Ectomyelois Heinrich**, 1956 in China, with descriptions of two new species and a key (Lepidoptera, Pyralidae, Phycitinae). ZooKeys 559: 125-137.

**Robert C Edgar, Serafim Batzoglou**,2006, Multiple sequence alignment,Current Opinion in Structural Biology, Volume 16, Issue 3, pp368-373,ISSN 0959-440X,

**Saggou H**., 2001 -Relations entre les taux d'infestation par la pyrale des dattes *Ectomyelois ceratoniae* Zeller (Lepidoptera- Pyralidae) et les différentes variétés de dattes dans la région d'Ouargla. Mémoire. Ing. ITAS. Ouargla. 70p.

**Smith MA, Fisher BL, Hebert PDN** , 2005, DNA barcoding for effective biodiversity assessment of a hyperdiverse arthropod group: the ants of Madagascar. Philosophical Transactions of the Royal Society of London, Series B, Biological Sciences.

**Sujeevan Ratnasingham et Paul D. N. Hebert**, 2007, BOLD: The Barcode of Life Data System (www.barcodinglife.org)

**Sukhamrit K.**,2015. DNA Barcoding and Its ApplicationsInternational Journal of Engineering Research and General Science Volume 3, Issue 2, Part 2, March-April, 2015. ISSN 2091-2730.pp

**Taguan**, 2015, Les arbres phylogénétiques ;Catégories : Programmation et algorithmique et Biologie

**Talavera, G., and Castresana, J.**, 2007, Improvement of phylogenies after removing divergent and ambiguously aligned blocks from protein sequence alignments. Systematic Biology 56, 564-577.

Tang,C.Q. et al. (2014) Effects of phylogenetic reconstruction method on the robustness of species delimitation using single-locus data. Methods Ecol. Evol., 5, 1086–1094

Warner R.L., 1988 - Contribution to the biology and the management of the carob moth, *Ectomyelois ceratoniae* (Zeller) in 'Deglet Noor' date gardens in the Coachella Valley of California. Ph.D. dissertation, Univ. Of California, Riverside. 98p.

**Wei Shen S. L.**, 2016. SeqKit: A Cross-Platform and Ultrafast Toolkit for FASTA/Q File Manipulation.

**Wertheimer M.**, 1958, Un des principaux parasites du palmier dattier : Le Myelois decolor. Fruit, 13 (8): 109-128.

**Wilson, J. J.**, 2012 -DNA Barcodes for Insects . 17-18.

**Yeosu korea**, 2012. Fish experts invite you to become a professional by using barcode inside body of fish.

**Yoann M.**, 2012, Les arbres phylogénétiques : construction et interprétation

**Zellerella Sorhagen**, 1881, Phycis ceratoniella Fischer von Röslerstamm

#### **Les liens**

- Site web 1:<https://www.bioutils.ch/protocoles/27-dna-barcoding>
- Site web 2: [https://www.sccwrp.org/about/research-areas/bioassessment/dna-barcoding/.](https://www.sccwrp.org/about/research-areas/bioassessment/dna-barcoding/)
- Site web 3: <https://bioinfo.mnhn.fr/abi/public/abgd/abgdweb.html>
- Site web 4: <https://blast.ncbi.nlm.nih.gov/Blast.cgi>
- Site web 5:<https://www.boldsystems.org/>
- Site web 6:<https://ngphylogeny.fr/>
- Site web 7:<https://mptp.h-its.org/#/tree>
- Site web 8:<https://species.h-its.org/>
- Site web 9: [https://home.cc.umanitoba.ca/~psgendb/doc/Castresana/Gblocks\\_documentation.html](https://home.cc.umanitoba.ca/~psgendb/doc/Castresana/Gblocks_documentation.html)

Site web 10:<https://www.ncbi.nlm.nih.gov/nuccore>

#### **Les livres**

Ratnasingham, S., & Hebert, P. D. (2013). BOLD: The Barcode of Life Data System (http://www. barcodinglife. org). Barcode Of Life Data Systems Handbook . disponible [https://v3.boldsystems.org/libhtml\\_v3/static/BOLD\\_Handbook\\_Oct2013.pdf](https://v3.boldsystems.org/libhtml_v3/static/BOLD_Handbook_Oct2013.pdf) 

# **Annexes**

# Annexes

## **Annexe 1**

## **Photos d'***Ectomyelois* **de deux espèces différents**

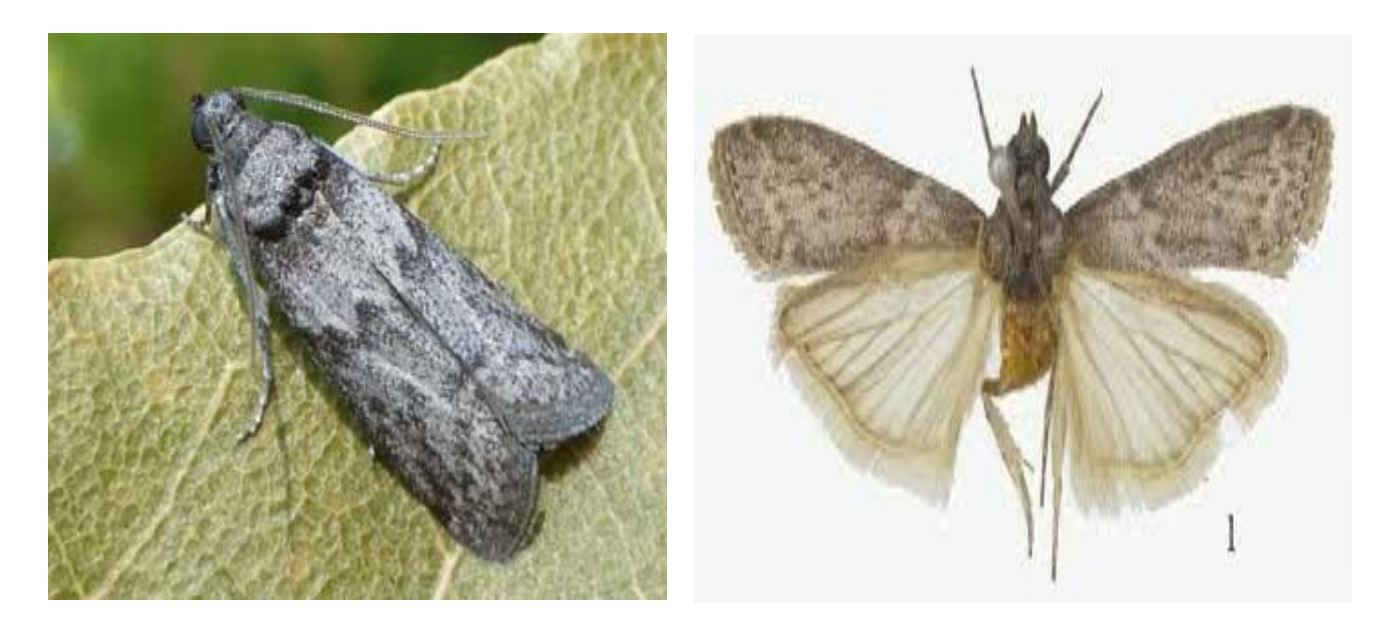

## **Annexe 2**

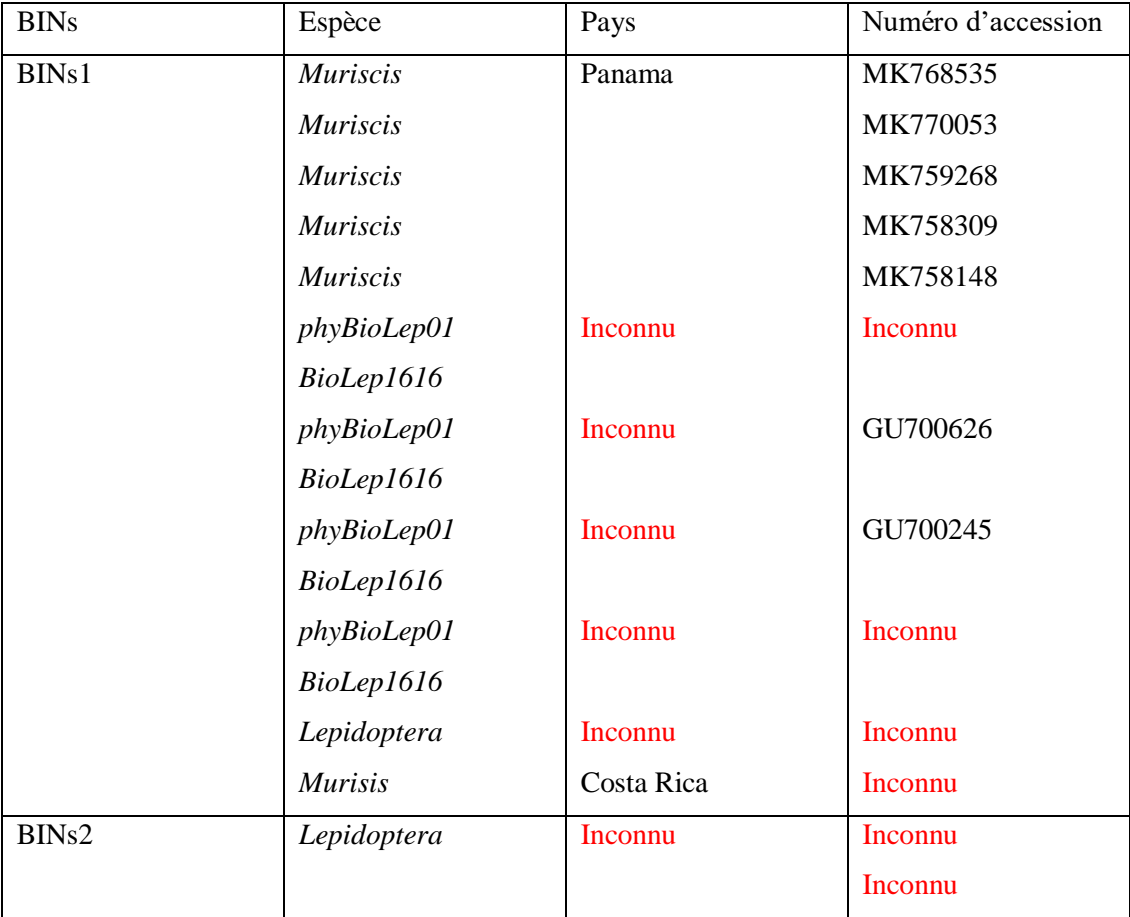

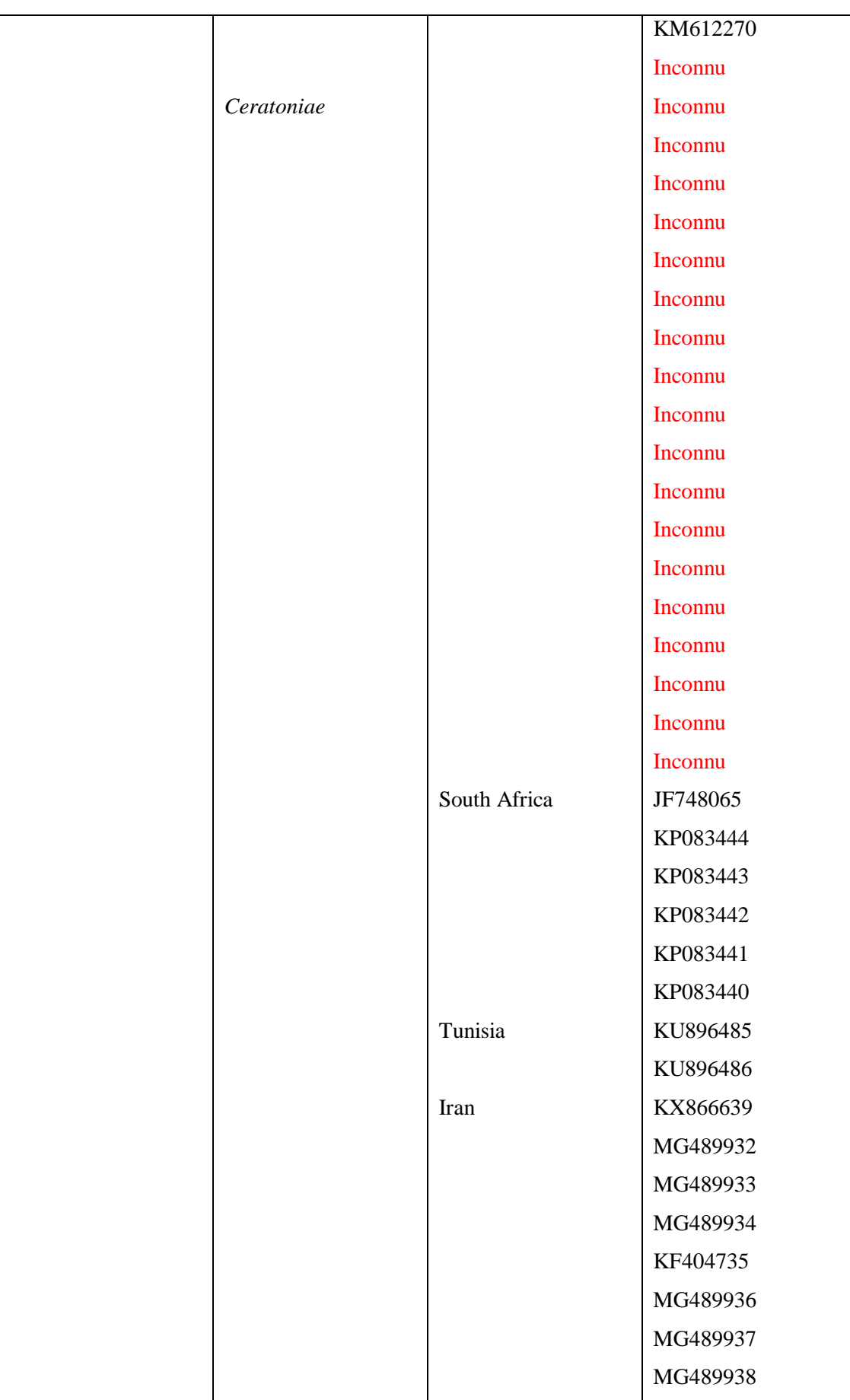

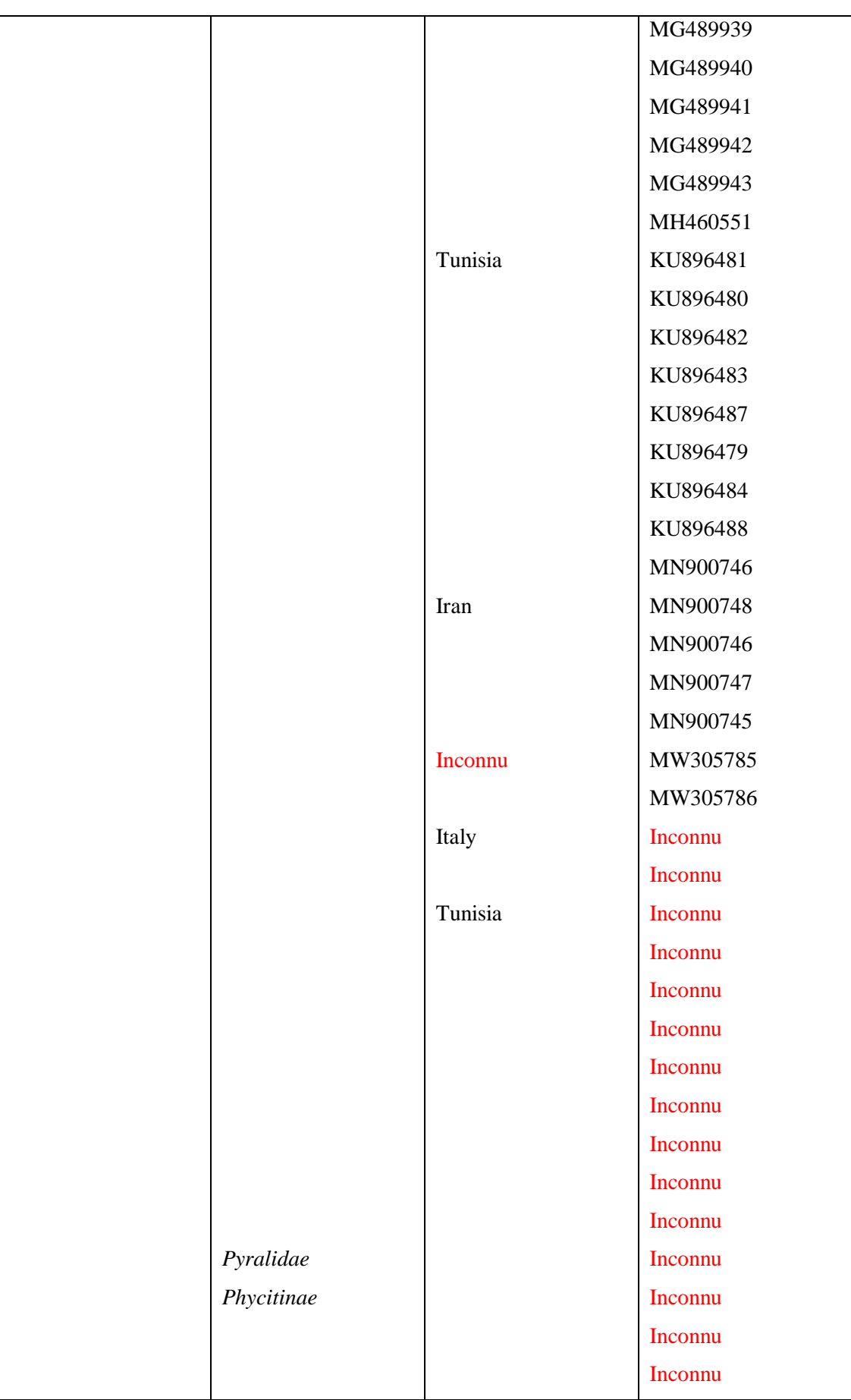

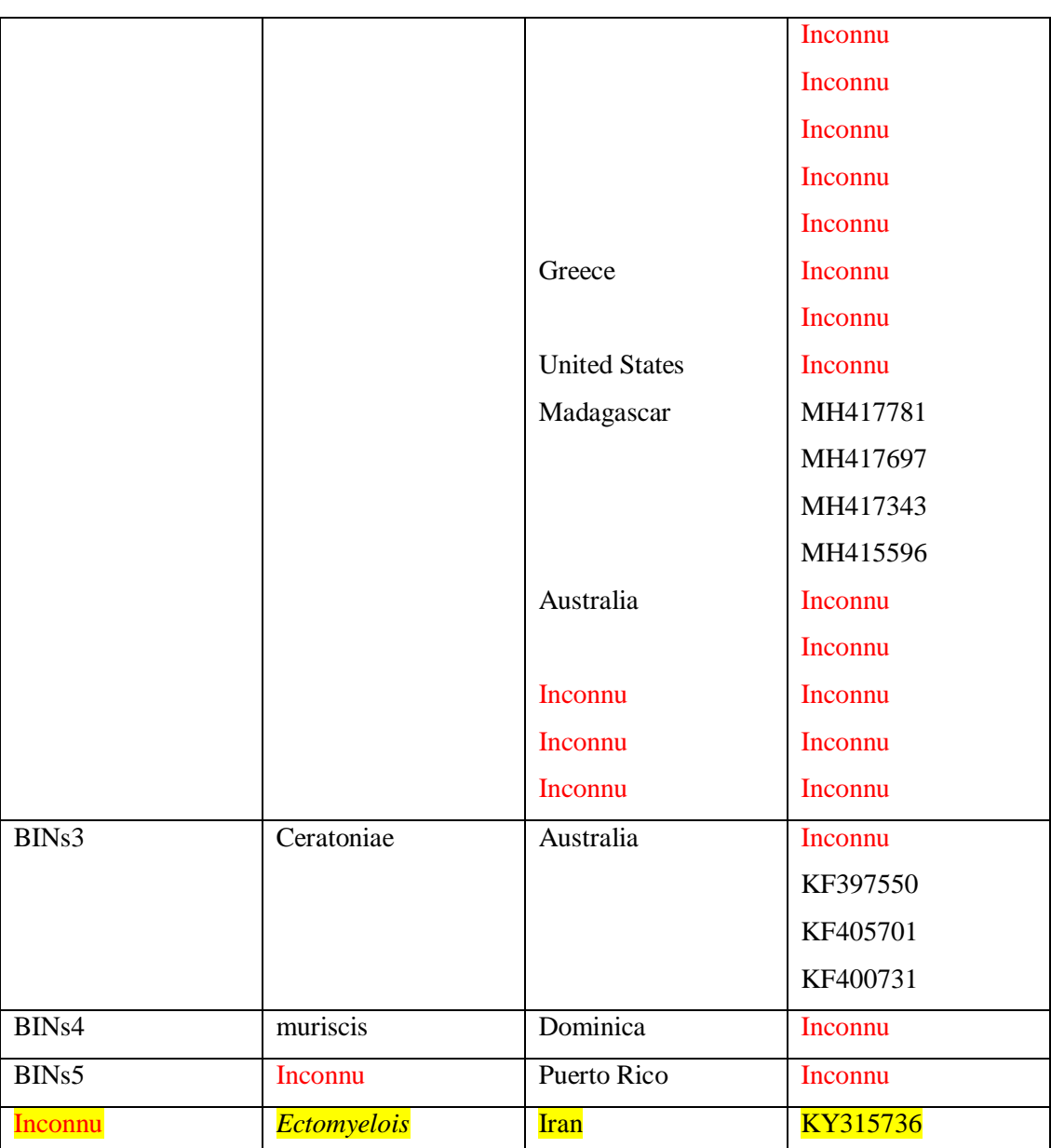

**Annexe 3**

### **Résultat de l'arbre phylogénétique**

(LNAUU195-15\_E\_muriscis\_BINs4\_Dominica:0.00000001,GMPRD002-

16\_Ectomyelois\_BINs5\_Puerto-Rico:0.04744541,((IBLPY228-

12\_Lepidoptera\_BINs1\_Bolivia:0.00342735,(BLPDK1168-09\_phyBioLep01-

BioLep1616\_BINs1\_Costa-Rica:0.00000001,((BLPDK828-09\_phyBioLep01-

BioLep1616\_BINs1\_Costa-Rica:0.00000001,BCISP755-

13\_E\_muriscis\_BINs1\_Panama:0.00000001):0.00357698,((BLPEE925-12\_phyBioLep01- BioLep1616\_BINs1\_Costa-Rica:0.00000001,(BCISP1361-

13\_E\_muriscis\_BINs1\_Panama:0.00000001,BCISP1355-

13\_E\_muriscis\_BINs1\_Panama:0.00000001):0.00000001):0.00356276,(BLPCI238-

08\_phyBioLep01-BioLep1616\_BINs1\_Costa-Rica:0.00000001,(BCISP1354-

13\_E\_muriscis\_BINs1\_Panama:0.00000001,(LNAUU194-15\_E\_muriscis\_BINs1\_Costa-Rica:0.00000001,BCISP1335-

13\_E\_muriscis\_BINs1\_Panama:0.00000001):0.00000001):0.00000001):0.00000001):0.00000

001):0.00355912):0.01104291):0.02871139,((ANICR1183- 11\_E\_ceratoniae\_BINs3\_Australia:0.00000001,(WALPD156- 15\_E\_ceratoniae\_BINs3\_Australia:0.00000001,ANICR067- 11\_E\_ceratoniae\_BINs3\_Australia:0.00000001):0.00000001):0.00000001,(ANICR1182- 11\_E\_ceratoniae\_BINs3\_Australia:0.00000001,(KMPRA075-18\_Phycitinae\_BINs2\_South-Africa:0.00000001,((MIMAD526- 15\_E\_ceratoniae\_BINs2\_Madagascar:0.00345903,((PMANL825- 11\_Lepidoptera\_BINs2\_Kenya:0.00345903,(AFRM155- 14\_Lepidoptera\_BINs2\_Kenya:0.00000001,PMANL830- 11\_Lepidoptera\_BINs2\_Kenya:0.00000001):0.00345842):0.00000001,(PMANL818- 11\_Lepidoptera\_BINs2\_Kenya:0.00341793,((GBGL17213-15\_E\_ceratoniae\_BINs2\_South-Africa:0.00000001,GBGL17212-15\_E\_ceratoniae\_BINs2\_South-Africa:0.00000001):0.00343325,(AFPHY173- 14\_Lepidoptera\_BINs2\_Kenya:0.00000001,(PMANL824- 11\_Lepidoptera\_BINs2\_Kenya:0.00000001,(MIMAD588- 15\_E\_ceratoniae\_BINs2\_Madagascar:0.00000001,(MIMAD584- 15\_E\_ceratoniae\_BINs2\_Madagascar:0.00000001,(MIMAD583- 15\_E\_ceratoniae\_BINs2\_Madagascar:0.00000001,(KMPRZ014-19\_Pyralidae\_BINs2\_South-Africa:0.00000001,(GBGL17211-15\_E\_ceratoniae\_BINs2\_South-Africa:0.00000001,(PMANL841-11\_Lepidoptera\_BINs2\_Kenya:0.00000001,(KMPUC1289- 18\_Phycitinae\_BINs2\_South-Africa:0.00000001,(PMANL887- 11\_Lepidoptera\_BINs2\_Kenya:0.00000001,(PMANL883- 11\_Lepidoptera\_BINs2\_Kenya:0.00000001,(PMANL842- 11\_Lepidoptera\_BINs2\_Kenya:0.00000001,(PMANL814- 11\_Lepidoptera\_BINs2\_Kenya:0.00000001,(GBGL10670-12\_E\_ceratoniae\_BINs2\_South-Africa:0.00000001,(GBGL17209-15\_E\_ceratoniae\_BINs2\_South-Africa:0.00000001,EPNG3892- 11\_Lepidoptera\_BINs2\_Kenya:0.00000001):0.00000001):0.00000001):0.00000001):0.00000 001):0.00000001):0.00000001):0.000000001):0.00000001):0.00000001):0.0000001):0.00000 001):0.00000001):0.00000001):0.00000001):0.00000001):0.00000001):0.0000001):0.00000 001):0.00000001,(DAL280-12\_Lepidoptera\_BINs2\_Kenya:0.00000001,(LEASV572- 19\_E\_ceratoniae\_BINs2\_Greece:0.00000001,(((GBGL17214- 15\_E\_ceratoniae\_BINs2\_South-Africa:0.00000001,AFRM161- 14\_Lepidoptera\_BINs2\_Kenya:0.00346049):0.00346249,(PYRCR060- 11\_Lepidoptera\_BINs2\_Greece:0.00000001,(((GBMIN87758- 17\_E\_ceratoniae\_BINs2\_Tunisia:0.00000001,GWOTP791- 16\_E\_ceratoniae\_BINs2\_Tunisia:0.00000001):0.00344384,(GBGL34338- 19\_E\_ceratoniae\_BINs2\_Tunisia:0.00345764,(GWOTR046- 16\_E\_ceratoniae\_BINs2\_Tunisia:0.00000001,GWOTP794- 16\_E\_ceratoniae\_BINs2\_Tunisia:0.00000001):0.00345764):0.00000001):0.00000001,(GWO TP792-16\_E\_ceratoniae\_BINs2\_Tunisia:0.00000001,(GWOTP782- 16\_E\_ceratoniae\_BINs2\_Tunisia:0.00000001,(GWOTR049- 16\_E\_ceratoniae\_BINs2\_Tunisia:0.00000001,(GWOTR047- 16\_E\_ceratoniae\_BINs2\_Tunisia:0.00000001,(GWOTP795- 16\_E\_ceratoniae\_BINs2\_Tunisia:0.00000001,(GWOTP793- 16\_E\_ceratoniae\_BINs2\_Tunisia:0.00000001,(GWOTP785- 16\_E\_ceratoniae\_BINs2\_Tunisia:0.00000001,(GWOTP786- 16\_E\_ceratoniae\_BINs2\_Tunisia:0.00000001,(GWOTR051- 16\_E\_ceratoniae\_BINs2\_Tunisia:0.00000001,GBMNF23505- 22\_E\_ceratoniae\_BINs2\_Iran:0.00000001):0.00000001):0.00000001):0.00000001):0.000000

- 01):0.00000001):0.00000001):0.00000001):0.00000001):0.00000001):0.00348137):0.003480 83):0.00000001,(GWOTP790-16\_E\_ceratoniae\_BINs2\_Tunisia:0.00364055,((PYRCR305-
- 12\_Lepidoptera\_BINs2\_Greece:0.00000001,(GBGL34344-
- 19\_E\_ceratoniae\_BINs2\_Iran:0.00000001,GBMIN87760-
- 17\_E\_ceratoniae\_BINs2\_Tunisia:0.00000001):0.00000001):0.00348086,(GBGL34346-
- 19\_E\_ceratoniae\_BINs2\_Iran:0.00344277,(GBMIN87755-
- 17\_E\_ceratoniae\_BINs2\_Tunisia:0.00000001,(GBMIN87754-
- 17\_E\_ceratoniae\_BINs2\_Tunisia:0.00000001,(SMTPP038-15\_Phycitinae\_BINs2\_United-
- States:0.00000001,(GMESH060-14\_Phycitinae\_BINs2\_Egypt:0.00000001,(GBMNB42539-
- 20\_E\_ceratoniae\_BINs2\_Iran:0.00000001,(GBMNB42538-
- 20\_E\_ceratoniae\_BINs2\_Iran:0.00000001,(GBMNB42536-
- 20\_E\_ceratoniae\_BINs2\_Iran:0.00000001,(GBMNB42537-
- 20\_E\_ceratoniae\_BINs2\_Iran:0.00000001,(GBMIN87759-
- 17\_E\_ceratoniae\_BINs2\_Tunisia:0.00000001,(GBGL34343-
- 19\_E\_ceratoniae\_BINs2\_Iran:0.00000001,(GBGL34342-
- 19\_E\_ceratoniae\_BINs2\_Iran:0.00000001,(PYRCR437-
- 12\_Lepidoptera\_BINs2\_Greece:0.00000001,(LNAUU175-15\_E\_ceratoniae\_BINs2\_United-States:0.00000001,(WALPA563-
- 12\_E\_ceratoniae\_BINs2\_Australia:0.00000001,(PYRCR410-
- 12\_Lepidoptera\_BINs2\_Greece:0.00000001,(GWORB4126-
- 14\_E\_ceratoniae\_BINs2\_Italy:0.00000001,(GBGL34351-
- 19\_E\_ceratoniae\_BINs2\_Iran:0.00000001,(GBGL34350-
- 19\_E\_ceratoniae\_BINs2\_Iran:0.00000001,(GBGL34349-
- 19\_E\_ceratoniae\_BINs2\_Iran:0.00000001,(GBGL34347-
- 19\_E\_ceratoniae\_BINs2\_Iran:0.00000001,(ANICR1181-
- 11\_E\_ceratoniae\_BINs2\_Australia:0.00000001,(WALPA1901-
- 12\_E\_ceratoniae\_BINs2\_Australia:0.00000001,(PYRCR439-
- 12\_Lepidoptera\_BINs2\_Greece:0.00000001,(PYRCR332-
- 12\_Lepidoptera\_BINs2\_Greece:0.00000001,(PYRCR283-
- 12\_Lepidoptera\_BINs2\_Greece:0.00000001,(PYRCR247-

12\_Lepidoptera\_BINs2\_Greece:0.00000001,(LOCBF2110-13\_Phycitinae\_BINs2\_United-States:0.00000001,(LEASW1501-

- 20\_E\_ceratoniae\_BINs2\_Greece:0.00000001,(GWOTR050-
- 16\_E\_ceratoniae\_BINs2\_Tunisia:0.00000001,(GWOTR048-
- 16\_E\_ceratoniae\_BINs2\_Tunisia:0.00000001,(GWOTP789-
- 16\_E\_ceratoniae\_BINs2\_Tunisia:0.00000001,(GWOTP788-
- 16\_E\_ceratoniae\_BINs2\_Tunisia:0.00000001,(GWOTP787-
- 16\_E\_ceratoniae\_BINs2\_Tunisia:0.00000001,(GWOTP783-
- 16\_E\_ceratoniae\_BINs2\_Tunisia:0.00000001,(GWOTP781-
- 16\_E\_ceratoniae\_BINs2\_Tunisia:0.00000001,(GWORB4118-
- 14\_E\_ceratoniae\_BINs2\_Italy:0.00000001,(GBMNF23504-
- 22\_E\_ceratoniae\_BINs2\_Qualifiers:0.00000001,(GBGL34352-
- 19\_E\_ceratoniae\_BINs2\_Iran:0.00000001,(GBGL34348-
- 19\_E\_ceratoniae\_BINs2\_Iran:0.00000001,(GBGL34345-
- 19\_E\_ceratoniae\_BINs2\_Iran:0.00000001,(GBGL34341-
- 19\_E\_ceratoniae\_BINs2\_Iran:0.00000001,(GBGL34340-
- 19\_E\_ceratoniae\_BINs2\_Iran:0.00000001,(GBGL34337-19\_E\_ceratoniae\_BINs2\_South-
- Africa:0.00000001,(GBGL34339-19\_E\_ceratoniae\_BINs2\_Iran:0.00000001,(GBMIN87756-
- 17\_E\_ceratoniae\_BINs2\_Tunisia:0.00000001,(GBMIN87757-
- 17\_E\_ceratoniae\_BINs2\_Tunisia:0.00000001,GBMIN87761-

17\_E\_ceratoniae\_BINs2\_Tunisia:0.00000001):0.00000001):0.00000001):0.00000001):0.000 00001):0.00000001):0.00000001):0.00000001):0.00000001):0.00000001):0.00000001):0.000 00001):0.00000001):0.00000001):0.00000001):0.00000001):0.00000001):0.00000001):0.000 00001):0.00000001):0.00000001):0.00000001):0.00000001):0.00000001):0.00000001):0.000 00001):0.00000001):0.00000001):0.00000001):0.00000001):0.00000001):0.00000001):0.000 00001):0.00000001):0.00000001):0.00000001):0.00000001):0.00000001):0.00000001):0.000 00001):0.00000001):0.00000001):0.00000001):0.00000001):0.00000001):0.00000001):0.000 00001):0.00000001):0.00000001):0.00000001):0.0034375):0.003412):0.00341626):0.003416 24):0.03516798):0.0035098):0.27266364):0.06816488);

#### **Annexe 4**

#### **Les résultats de la méthode de délimitation ABGD**

/\* ABGD (Automatic Barcod Gap Discovery)

/\* web version 02/14/23 - 10:18AM

Fasta Format detected

Nb seq:113 \*/

Partition 1 : found 34 groups (prior maximal distance P= 0.001000)

Partition 2 : found 6 groups (prior maximal distance  $P = 0.001668$ )

Partition 3 : found 6 groups (prior maximal distance  $P = 0.002783$ )

Partition 4 : found 4 groups (prior maximal distance  $P = 0.004642$ )

Partition 5 : found 4 groups (prior maximal distance  $P = 0.007743$ )

Partition 6 : found 5 groups (prior maximal distance  $P = 0.012915$ )

Partition 7 : found 5 groups (prior maximal distance P= 0.021544)

Partition 8 : found 3 groups (prior maximal distance  $P = 0.035938$ )

Partition 9 : found 2 groups (prior maximal distance P= 0.059948)

Partition 10 : found 2 groups (prior maximal distance P= 0.100000)

**Annexe 5:**

**Résultat d'arbre PhylBays** 

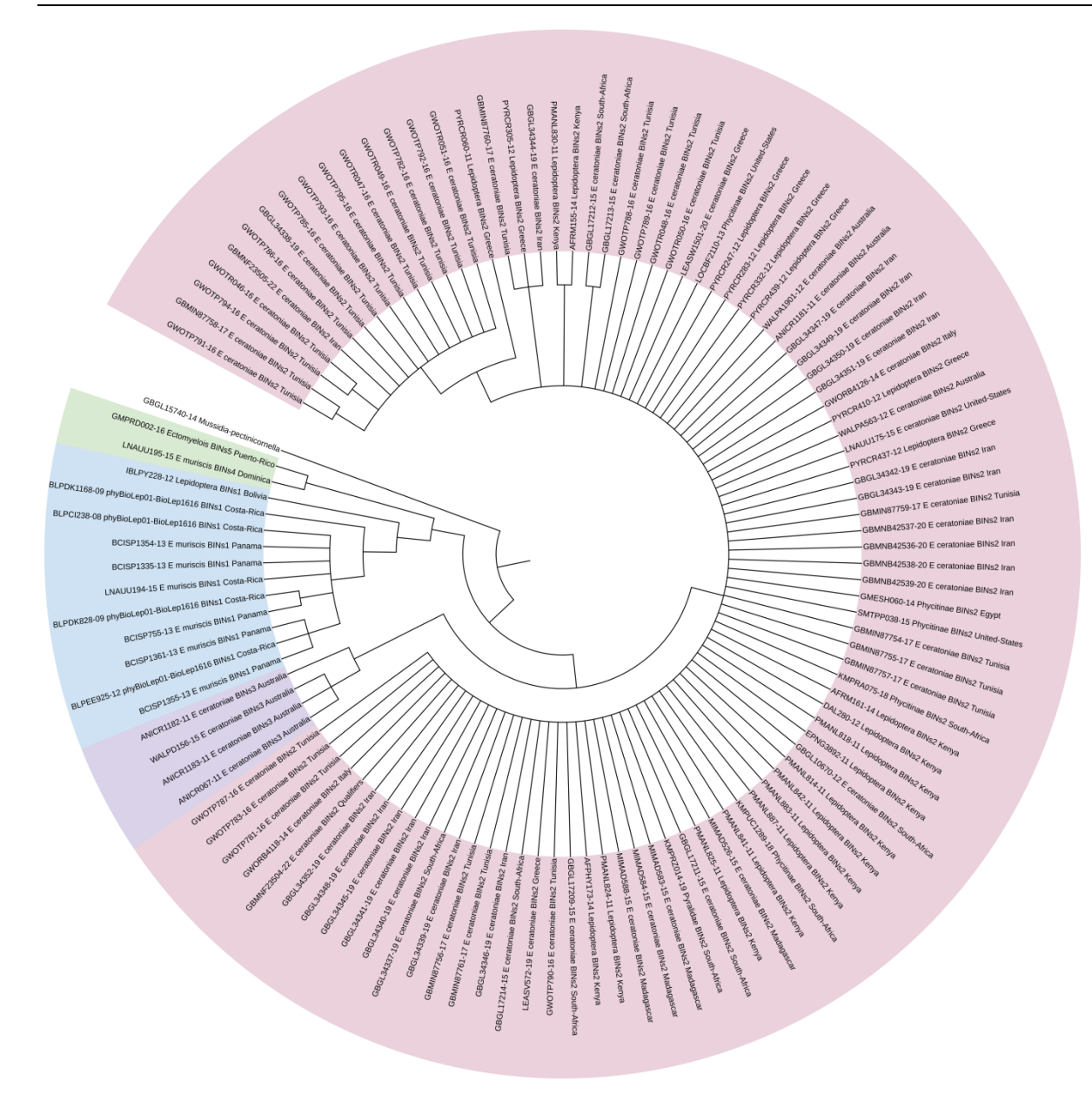

**Annexe 6: Résultat de l'ASAP :**

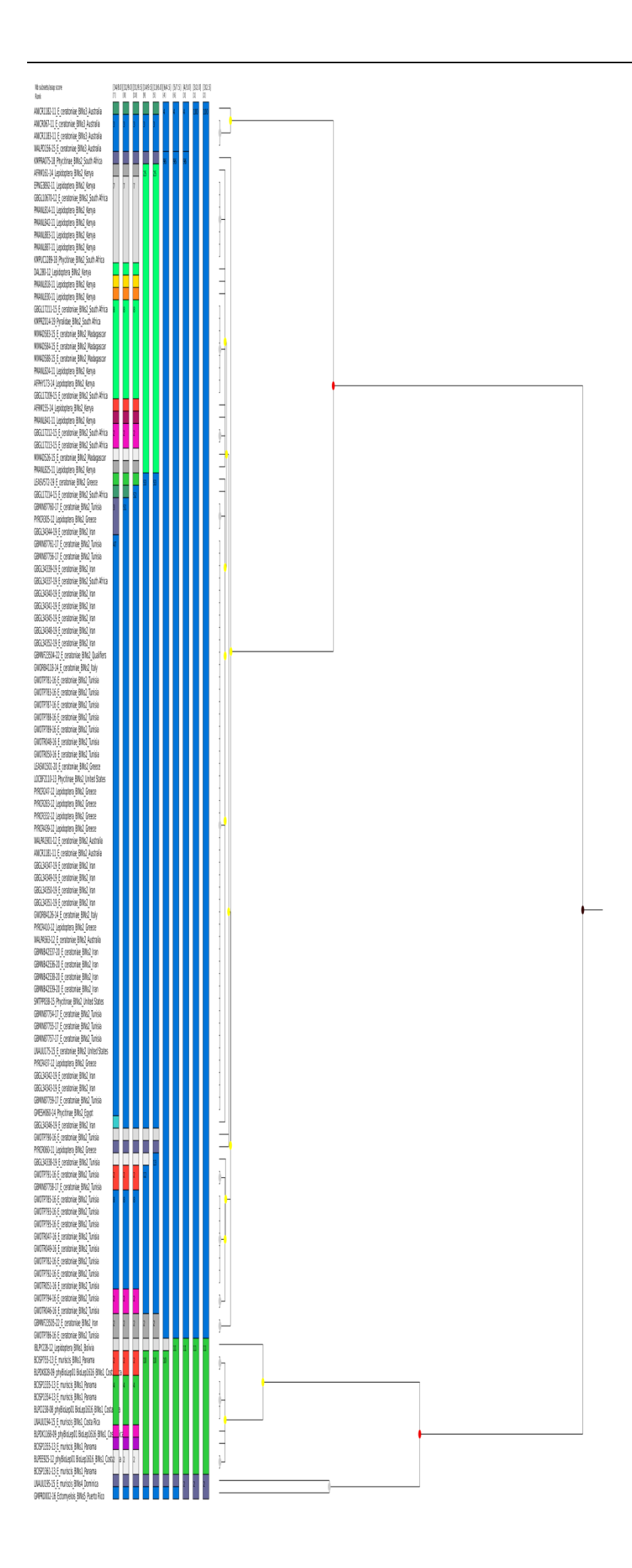

# **Résumé**

#### **Résumé**

Le genre *Ectomyelois*, appartenant à la famille des Pyralidae, fait partie des genres présentant un danger écologique et économique. La diversité génétique au sein de ce genre est très peu connue. Le développement de la systématique moléculaire et l'exploitation des données issues de l'ADN et des codes-barres, ainsi que l'amélioration des outils bioinformatiques, ont été appliqués pour améliorer la connaissance de la biodiversité de différents organismes et préciser le statut taxonomique de diverses espèces.

Ce projet scientifique vise à tester la faisabilité de l'utilisation d'un code-barres ADN basé sur un marqueur mitochondrial COI spécifique pour identifier les espèces du genre *Ectomyelois*. Au total, 116 séquences du gène COI ont été collectées pour 4 espèces du genre *Ectomyelois* identifiées morphologiquement et phylogénétiquement par les chercheuses. Les données sont présentées sous la forme d'un arbre phylogénétique qui permet d'étudier morphologiquement les espèces en les regroupant en clades. Ce nouvel ensemble de données a permis de générer une liste mise à jour des mOTUs (unités taxonomiques opérationnelles moléculaires) pour ces séquences. Cette classification a été confirmée par différentes méthodes de délimitation des espèces (mPTP, ASAP, ABGD, bPTP et BIN).

**Mot clé :** *Ectomyelois*; Code-barres ADN; COI mitochondrial; Arbre phylogénétique.

#### **Abstract**

The genus Ectomyelois, belonging to the family Pyralidae, is among the genera that pose an ecological and economic threat. The genetic diversity within this genus is poorly known. Molecular systematic development and the utilization of DNA and barcode data, along with improvements in bioinformatics tools, have been applied to enhance biodiversity understanding across various organisms and refine the taxonomic status of different species.

This scientific project aims to test the feasibility of using a DNA barcode based on a specific mitochondrial COI marker to identify species within the genus Ectomyelois. A total of 116 COI gene sequences have been collected for four morphologically and phylogenetically identified species within the Ectomyelois genus by the researchers. The data is presented in the form of a phylogenetic tree, allowing for morphological examination of the species by grouping them into clades. This new dataset has generated an updated list of molecular operational taxonomic units (mOTUs) for these sequences. This classification has been confirmed through various species delimitation methods (mPTP, ASAP, ABGD, bPTP, and BIN).

**Key word:** *Ectomyelois*; DNA barcode; mitochondrial COI; phylogenetic tree.

#### **ملخص**

جنس**Ectomyelois** ، الذي ينتمي إلى عائلة**Pyralidae** ، هو أحد األجناس التي تشكل تهديدًا بيئيًا واقتصادًيا. التنوع الوراثي داخل هذا الجنس غير معروف بشكل جيد. تم تطبيق تطور النظام الجزيئي واستخدام بيانات الحمض النووي والباركود، جنبًا إلى جنب مع تحسين أدوات البيوإنفورماتيكس، لتعزيز فهم التنوع البيولوجي في الكائنات المختلفة وتحسين الوضع التصنيفي لألنواع المختلفة**.**

الميتوكوندلاير **COI** يهدف هذا المشروع العلمي إلى اختبار إمكانية استخدام باركود حمض الدي إن إي المستند إلى عالمة ألربعة أنواع تم **COI** تم جمع مجموعة من 116 تسلسل لجين **.Ectomyelois** محددة لتحديد األنواع ضمن جنس من قبل الباحثين. تُعرض البيانات على شكل شجرة جينية **Ectomyelois** تحديدها مورفولوجياً وفيلوجينياً ضمن جنس تسمح بفحص المظهر المورفولوجي لألنواع عن طريق تجميعها في فروع. أنشأت هذه المجموعة الجديدة قائمة محدثة لهذه التسلسالت. تم تأكيد هذا التصنيف من خالل طرق مختلفة لتحديد **(mOTUs (**لوحدات التصنيف الضريبي الجزيئية األنواع**) mPTP** ،**ASAP** ،**ABGD** ،**bPTP** و **BIN)**

 **الكلمات المفتاحية :** الرمز الشريطي للحمض النووي , سيتوكرم اوكسيداز 1 , شجرة النشوء و التطور , اكتوميلوان